Die approbierte Originalversion dieser Diplom-/Masterarbeit ist an der Hauptbibliothek der Technischen Universität Wien aufgestellt (http://www.ub.tuwien.ac.at).

The approved original version of this diploma or master thesis is available at the main library of the Vienna University of Technology (http://www.ub.tuwien.ac.at/englweb/).

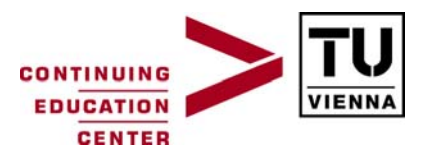

**Postgradualer Universitätslehrgang "Immobilienmanagement und Bewertung"**

# Die praktische Anwendbarkeit der Monte Carlo Simulation in der Immobilienbewertung anhand des Ertragswertverfahrens

## Masterthese zur Erlangung des akademischen Grades eines "Master of Science (Real Estate – Investment and Valuation)"

Betreuer: Dipl.-Ing. (FH) Michael P. REINBERG MRICS

Dipl.-Ing. Harald BRUN

Wien, März 2009

9026363

ii in the contract of the contract of the contract of the contract of the contract of the contract of the contract of the contract of the contract of the contract of the contract of the contract of the contract of the cont

#### **Eidesstattliche Erklärung**

Ich, Dipl.-Ing. Harald BRUN, versichere hiermit,

- 1. dass ich die vorliegende Masterthese "Die praktische Anwendbarkeit der Monte Carlo Simulation in der Immobilienbewertung anhand des Ertragswertverfahrens", 82 Seiten, gebunden, selbstständig verfasst, andere als die angegebenen Quellen und Hilfsmittel nicht benutzt und mich auch sonst keiner unerlaubten Hilfen bedient habe, und
- 2. dass ich diese Masterthese bisher weder im Inland noch im Ausland in irgendeiner Form als Prüfungsarbeit vorgelegt habe.

Wien, am

Datum Unterschrift

## **Danksagung**

Ich danke meinem Betreuer Dipl.-Ing. (FH) Michael P. Reinberg MRICS für seine kompetente, bereichernde und motivierende Unterstützung sowie sein wertvolles Feedback vor und während der Arbeit an der Masterthese.

Ich danke meiner Frau Helga und meinen Kindern Katharina und Markus für ihre Geduld während der intensiven Phase der Erstellung der Masterthese, sowie auch während der gesamten zweijährigen Ausbildung.

Ich danke dem Lehrgangsleiter Ao.Univ.Prof. Dr.techn. Bob Martens FRICS und dem Program Manager Dipl.-Ing. Johannes Bockstefl für die sehr gute Organisation und die professionelle Begleitung sowie allen Vortragenden für ihre interessanten Vorträge während der letzten zwei Ausbildungsjahre.

Ich danke meinen Studienkollegen, die durch ihr persönliches Engagement zu einer außerordentlich guten Arbeits- und Lerngemeinschaft beigetragen, und damit die Basis für ein funktionierendes Netzwerk im weiteren Berufsleben geschaffen haben.

# **Inhaltsverzeichnis**

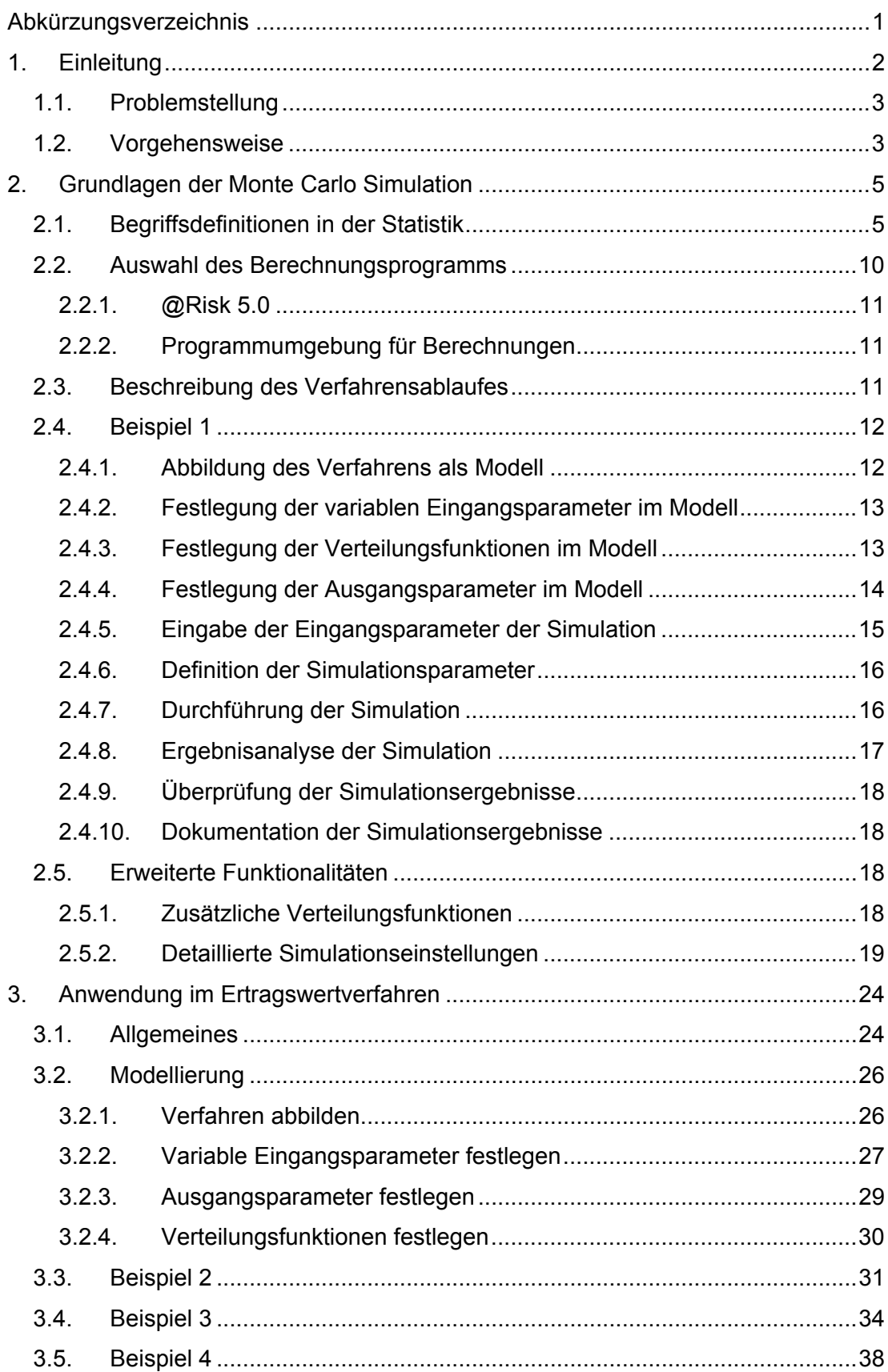

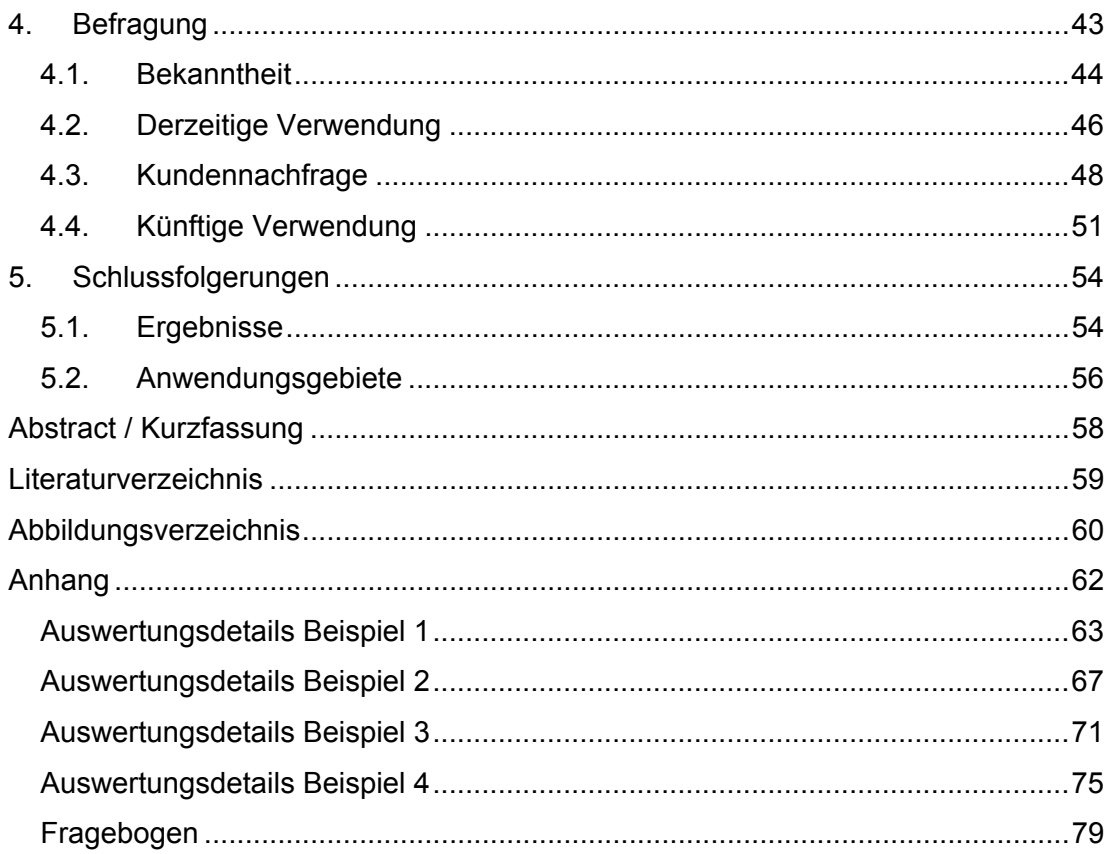

# **Abkürzungsverzeichnis**

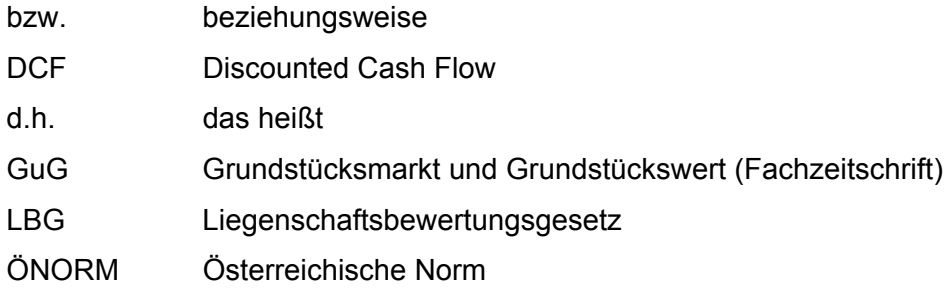

## **1. Einleitung**

In dieser Masterthese wird die praktische Anwendbarkeit der Monte Carlo Simulation für Zwecke der Immobilienbewertung nach dem standardisierten Ertragswertverfahren nach ÖNORM 1802 bzw. Liegenschaftsbewertungsgesetz (LBG) untersucht.

Die Monte Carlo Simulation wurde in der Fachliteratur der Immobilienbewertung bisher immer nur mit wenigen Seiten bedacht. Es gibt einige wenige Fachartikel zu diesem Thema während der letzten fünfzehn Jahre. Somit dient diese Arbeit auch als Basis, die Monte Carlo Simulation näher zu betrachten und eine Brücke von der Theorie zur praktischen Anwendung zu schlagen.

Die Namensgebung kommt vermutlich vom Roulette Spiel und den damit assoziierten Casinos in Monte Carlo (Monaco), da Roulette wahrscheinlich die klassischste Form ist, um Zufallszahlen zu erzeugen.

Die Monte Carlo Simulation wurde erstmals in den 1940ern Jahren bei kerntechnischen Versuchen wie dem "Manhattan Projekt" in den USA verwendet.<sup>1</sup> Einige weitere Anwendungsgebiete sind in der Teilchenphysik und bei Risikobewertungen von Versicherungen wiederzufinden.

Die einfachste Form einer Simulation ist die Was-Wäre-Wenn Analyse, wo quasi manuell mit einzelnen Werten und einer geringen Anzahl von Wiederholungen experimentiert wird. Dabei werden vom Bewerter einzelne Parameter mit selbst ausgesuchten speziellen Werten durchgerechnet, um so Aufschlüsse über mögliche abweichende Ergebniswerte zu erzielen.

Als nächste Vorstufe kann die Sensitivitätsanalyse angesehen werden, bei der die Auswirkung einzelner Parameter auf das Gesamtergebnis untersucht wird. Dies passiert in der Regel nur für einige wenige Parameter mit einer sehr eingeschränkten Anzahl von Wiederholungen. Auch lassen sich Kombinationen von veränderlichen Eingangsparametern nur schwer ohne Programmunterstützung darstellen. Klassischer Weise werden dabei auch Best-Case und Worst-Case-Szenarien gerechnet, in dem die denkbar schlechtesten und die denkbar günstigsten Werte angenommen werden. Da es aber ebenso unwahrscheinlich ist, dass in allen Fällen durchgängig die günstigsten bzw. ungünstigsten Werte

<sup>1</sup> Werner-Ehrenfeucht 1994

angenommen werden, braucht man eine bessere Simulation die auch eine Kombination aus unterschiedlichen Eintrittswahrscheinlichkeiten abbilden kann.

Daraus ergibt sich für die Simulation einer komplexen Situation mit einer Vielzahl von Parametern und einer großen Anzahl von Stichproben die Notwendigkeit eine geeignete Methodik mit entsprechender Automationsunterstützung einzusetzen.

#### **1.1. Problemstellung**

Die Anforderungen an die Qualität und Genauigkeit von Immobilienbewertungen sowie Gutachten steigen kontinuierlich. Bei Abweichungen zum tatsächlichen Verkaufspreis, herrscht sowohl bei Unterschreitung als auch bei Überschreitung Erklärungsbedarf. Ebenso kommt es auch in Gerichtsverfahren häufig zu Gegengutachten, die dann unter Umständen wiederum andere Verkehrswerte ausweisen.

Die Vorhersagbarkeit von Eingangsgrößen in die Bewertung, speziell von Daten die in der Zukunft liegen, ist nicht immer eindeutig und unterliegt einer gewissen Bandbreite, die letztendlich zu einem nicht eindeutigen Ergebnis führen. Daher sind Modelle notwendig, um diese Unsicherheiten abzubilden und zu simulieren, damit das Risiko und die Eintrittswahrscheinlichkeit besser eingeschätzt werden können.

Die Abhandlung soll ein grundsätzliches Verständnis für die Monte Carlo Simulation aufbauen und mögliche Einsatzgebiete aufzeigen. Die verwendeten Methoden sollen möglichst einfach und praktikabel anwendbar sein. Die Komplexität bzw. der Detaillierungsgrad soll an den jeweiligen Bewertungsfall angepasst werden können, sofern mit einem allgemeinen Modell nicht das Auslangen gefunden wird.

#### **1.2. Vorgehensweise**

Nach eingehender Literaturstudie werden die Grundlagen für das Verstehen der Monte Carlo Simulation erarbeitet. Es werden sowohl die mathematischen als auch die technischen Grundlagen erarbeitet.

Der allgemeine Prozessablauf wird anhand eines einfachen Beispiels beschrieben. Es werden die Basisfunktionalitäten des Programms @Risk besprochen, sowie zur Vertiefung erweiterte Funktionalitäten erklärt.

Um den Ablauf einer Monte Carlo Simulation in der Immobilienbewertung darzustellen, wird nur eines der normierten Verfahren nach ÖNORM B 1802 herangezogen. Es wird in dem Fall das Ertragswertverfahren analysiert und auf Anwendungsmöglichkeiten für eine Monte Carlo Simulation untersucht.

In weiterer Folge werden konkrete Beispiele zur Veranschaulichung der Monte Carlo Simulation im Ertragswertverfahren durchgerechnet und ausgewertet.

Zur Analyse des Bekanntheitsgrades und der Verbreitung der Monte Carlo Simulation in der Immobilienbewertung wird unter Zuhilfenahme eines Fragebogens eine Umfrage bei ausgewählten Experten der Immobilienbranche durchgeführt. Die gesammelten Ergebnisse werden dargestellt und analysiert.

Abschließend werden als Schlussfolgerung die Ergebnisse und Anwendungsgebiete zusammengefasst.

## **2. Grundlagen der Monte Carlo Simulation**

Im Folgenden werden die notwendigen Grundlagen aus den Bereichen Statistik, Berechnungsprogramm und Verfahrensablauf erklärt.

Im Kapitel 2.5 werden erweiterte Funktionalitäten des Programms und damit weitere Möglichkeiten in der Monte Carlo Simulation dargestellt, die über das Grundverständnis hinaus, für die vertiefende Beschäftigung mit dem Thema hilfreich sind.

## **2.1. Begriffsdefinitionen in der Statistik**

Die Monte Carlo Simulation wird in der Mathematik im Bereich der Statistik behandelt und basiert auf der Wahrscheinlichkeitsrechnung. Als mathematische Grundlage dient das Gesetz der großen Zahlen.

Einige statistische Grundbegriffe werden im Laufe der Behandlung benötigt und im Folgenden kurz erklärt.

#### **Statistik**

Ist eine Wissenschaftliche Disziplin, deren Gegenstand die Entwicklung und Anwendung formaler Methoden zur Gewinnung, Beschreibung und Analyse sowie zur Beurteilung quantitativer Beobachtungen (Daten) ist.<sup>2</sup>

#### **Zufallsexperiment**

Unter einem Zufallsexperiment versteht man ein Ursachensystem, welches ein vom Zufall beeinflusstes Ereignis erzeugt. Solchen (zufälligen) Ereignissen können (Eintritts-) Wahrscheinlichkeiten zugeordnet werden. Im engeren Sinne versteht man unter Zufallsexperiment einen wiederholbaren Prozess (Vorgang), für den bei vorgegebenen Bedingungen die Menge aller möglichen Ergebnisse bekannt ist, dessen Ergebnis im Einzelfall jedoch nicht mit Sicherheit vorhergesagt werden kann<sup>3</sup>

#### **Zufallsvariable**

Eine Zufallsvariable X ist eine Funktion, die jedem Elementarereignis  $\omega \in \Omega$  eine reelle Zahl x zuordnet:

 $X: \omega \to X(\omega) = x, x \in \Re$ .

<sup>&</sup>lt;sup>2</sup> Vogel 1999: 3

 $3$  Vogel 1999: 106

X heißt Wert oder Realisation der Zufallsvariablen X.<sup>4</sup>

#### **Diskrete Zufallsvariable**

Eine Zufallsvariable heißt dann diskret, wenn die Menge ihrer möglichen Werte (der Wertebereich) eine diskrete Menge ist, d.h. wenn X endlich oder abzählbar unendlich viele Werte (Realisationen)  $x_1, x_2, ...$  annehmen kann.<sup>4</sup>

#### **Stetige Zufallsvariable**

Eine Zufallsvariable X heißt stetig oder auch kontinuierlich, wenn die Menge ihrer möglichen Werte (der Wertebereich) ein Kontinuum ist, d.h. wenn X überabzählbar viele Werte (Realisationen) x annehmen kann.<sup>4</sup>

#### **Wahrscheinlichkeit**

Die Wahrscheinlichkeit eines zufälligen Ereignisses ist eine Zahl zwischen Null und Eins beziehungsweise zwischen null und einhundert Prozent.<sup>5</sup>

#### **Starke Gesetz der großen Zahlen**

Das Gesetz der großen Zahlen besagt, dass sich die relative Häufigkeit eines Zufallsergebnisses immer weiter an die theoretische Wahrscheinlichkeit für dieses Ergebnis annähert, je häufiger das Zufallsexperiment durchgeführt wird.<sup>6</sup>

#### **Lokalisationsparameter**

Lokalisationsparameter oder Lagemaße sind Maße zur Kennzeichnung der (mittleren) Lage von Häufigkeitsverteilungen metrischer Merkmale auf der Merkmalachse (X-Achse, Abszisse).<sup>7</sup>

#### **Modus**

Er entspricht dem Merkmalswert, der am Häufigsten vorkommt. Bei einer stetigen oder klassifizierten Variablen ist der Modus die Region bzw. Klasse, in der die Werte am Dichtesten liegen, also die Dichte den größten Wert annimmt. Der Modus wird auch Modalwert genannt.<sup>8</sup>

#### **Arithmetisches Mittel**

Bei der Bildung des arithmetischen Mittels wird die Gesamtsumme aller Merkmalswerte auf alle Objekte gleichmäßig verteilt, d.h. die tatsächliche Verteilung

<sup>4</sup> Vogel 1999: 113

<sup>5</sup> Matthäus 2007: 20

<sup>&</sup>lt;sup>6</sup> Weigand 2006: 157

<sup>7</sup> Vogel 1999: 32

<sup>&</sup>lt;sup>8</sup> Weigand 2006: 53

wird zumindest gedanklich durch eine Gleichverteilung ersetzt. Das arithmetische Mittel wird auch als "Durchschnittswert" oder einfach als "Mittelwert" bezeichnet.<sup>9</sup>

#### **Median**

Er teilt die Grundgesamtheit in der "Mitte" in zwei möglichst gleich große Hälften. In der einen Hälfte liegen die Objekte mit den größeren Merkmalswerten, in der anderen liegen die Objekte mit den kleineren Merkmalswerten.<sup>9</sup>

#### **Quantil bzw. Perzentil**

Der Median versucht eine Grundgesamtheit möglichst gut in zwei gleich große Hälften zu je 50% aller Objekte aufzuteilen. Bei einem α-Quantil verhält es sich ähnlich, jedoch können diesmal die beiden Teile der Gesamtheit auch unterschiedlich groß sein.  $x_{\alpha}$  ist jener Merkmalswert, welcher die Grundgesamtheit so in zwei Teile splittet, dass der Anteil mit Objekten mit den kleineren Merkmalswerten α beträgt, und der Anteil der Objekte mit den größeren Merkmalswerten 1 – α beträgt. Der Median ist ein spezielles Quantil, nämlich das 50%-Quantil.<sup>10</sup>

#### **Quartile**

Das 25%-Quantil wird als erster Quartilswert  $(Q_1)$ , der Median auch als zweiter Quartilswert  $(Q_2)$  und das 75%-Quantil als dritter Quartilswert  $(Q_3)$  bezeichnet. Der Abstand zwischen dem ersten und dem dritten Quartilswert kann als Streuungsmaß interpretiert werden, weil diese beiden Punkte umso enger beieinander liegen werden, je enger die Merkmalswerte im mittleren 50%-Bereich streuen. Es hat sich eingebürgert, den halben Abstand zwischen diesen beiden Punkten (= Semiquartilsabstand) als Streuungsmaß zu verwenden:

$$
Q=\frac{Q_3-Q_1}{2}
$$

Bezieht man diesen Semiquartilsabstand auf den Median, erhält man wieder ein dimensionsloses Streuungsmaß, das Quartilskoeffizient genannt wird.<sup>11</sup>

#### **Spannweite**

 $\overline{a}$ 

Die Spannweite eines Merkmals X, auch Range genannt, ist der Abstand zwischen dem größten und dem kleinsten Merkmalswert.<sup>12</sup>

 $^9$  Weigand 2006:54

<sup>10</sup> Weigand 2006: 60

<sup>11</sup> Monka & Voß 2002: 98

#### **Mittlere Abweichung**

Die mittlere Abweichung δ (sprich delta) eines metrischen Merkmals X misst, wie weit im Schnitt die einzelnen Merkmalswerte  $\mathsf{x}_{\mathsf{i}}$  vom Mittelwert entfernt liegen. $^{12}$ 

#### **Erwartungswert**

Das arithmetische Mittel bzw. der Durchschnittswert von X nennt sich in der Wahrscheinlichkeitstheorie Erwartungswert. Er wird mit E[X] oder μ notiert. <sup>13</sup>

#### **Varianz und Standardabweichung**

Die Streuungsmaße "Varianz" und "Standardabweichung" sind eng verwandt, denn die Standardabweichung σ (sprich sigma) ist die Wurzel der Varianz σ².

Zwischen der Varianz und der mittleren Abweichung δ besteht nur ein einziger, kleiner Unterschied. Während bei δ die Abweichungen absolut gemessen werden, betrachtet man bei der Varianz quadrierte Abweichungen.<sup>14</sup>

Die Standardabweichung ist in der praktischen statistischen Arbeit so bedeutsam geworden, dass man meisten diese Maßzahl meint, wenn man von Streuung spricht.<sup>15</sup>

#### **Empirische Korrelation und Kovarianz**

Wir betrachten eine Grundgesamtheit mit Objekten, die jeweils zwei metrische Merkmale X, Y besitzen. Mit Hilfe der empirischen Korrelation und Kovarianz wollen wir prüfen, ob zwischen den Variablen X und Y einer der folgenden Zusammenhänge besteht:

Gleichläufigkeit, d.h. je größer der x-Wert, desto größer der y-Wert,

Gegenläufigkeit, d.h. je größer der x-Wert, desto kleiner der y-Wert.

Dabei soll auch bewertet werden, wie stark eine derartige Gesetzmäßigkeit zutrifft, bzw. ob sie perfekt oder nur tendenziell vorliegt.

Um die Gleich- oder Gegenläufigkeit bei zwei Variablen X und Y zu beschreiben, gibt es im Wesentlichen drei statistische Kenngrößen, die konzeptionell eng verwandt sind. Alle drei Kenngrößen besitzen die Eigenschaft, bei Gleichläufigkeit von X und Y positive Werte, und bei Gegenläufigkeit negative Werte anzunehmen.<sup>16</sup>

<sup>12</sup> Weigand 2006: 75

<sup>&</sup>lt;sup>13</sup> Weigand 2006: 160

<sup>&</sup>lt;sup>14</sup> Weigand 2006: 78

<sup>15</sup> Monka & Voß 2002: 95

<sup>16</sup> Weigand 2006: 91

#### **Kovarianz**

Sie kann jede reelle Zahl als Wert besitzen. Zudem ändert sich der Wert der Kovarianz in Abhängigkeit von der Wahl der Einheiten für X und Y.<sup>17</sup>

#### **Rangkorrelation**

Für den Wert der Korrelation gilt immer -1 ≤ Rangkorrelation ≤ 1. Der Wert 1 wird angenommen, wenn zwischen X und Y eine perfekte Gleichläufigkeit vorliegt. Bei perfekter Gegenläufigkeit ist die Korrelation -1. Bei einem Wechsel der Einheiten von X und Y ändert sich nicht der Wert der Korrelation.<sup>17</sup>

#### **Korrelation**

Während die Rangkorrelation Gleich- oder Gegenläufigkeit im generellen Sinne misst, prüft die Korrelation nur, ob die Abhängigkeit zwischen X und Y speziell linearen Typs ist. Auch hier gilt -1 ≤ Korrelation ≤ 1. Der Wert 1 wird angenommen, wenn zwischen X und Y eine perfekte, linear steigende Abhängigkeit vorliegt. Bei perfekter, linear fallender Abhängigkeit ist die Korrelation -1. Bei einem Wechsel der Einheiten von X und Y ändert sich nicht der Wert der Korrelation.<sup>17</sup>

#### **Diskrete Wahrscheinlichkeitsverteilung**

Mit dem Begriff der diskreten Wahrscheinlichkeitsfunktion wird eine Zufallsvariable angesprochen, die nur endlich viele, streng voneinander getrennte Werte als Ausprägungen annehmen kann.<sup>18</sup>

#### **Stetige Wahrscheinlichkeitsverteilung**

Kann eine Zufallsvariable in einem Intervall beliebig viel (überabzählbar viele) Werte annehmen, so nennen wir sie stetig. Die zugehörige Verteilungsfunktion  $F(x) = P(X)$  $\leq$  x) ist in Integralform darstellbar<sup>18</sup>:

$$
\int f(x)dx
$$

#### **Normalverteilung**

Eine normalverteilte Zufallsvariable X ist dadurch charakterisiert, dass sie stetigen Typs ist und ihre Verteilung durch eine ganz spezielle Dichtefunktion f(x) mit folgender Formel beschrieben wird:

$$
f(x) = \frac{1}{\sqrt{2\pi} \cdot \sigma} \cdot e^{-\frac{1}{2} \left(\frac{x-\mu}{\sigma}\right)^2}
$$

<sup>17</sup> Weigand 2006: 92

<sup>18</sup> Monka & Voß 2002: 258ff

Diese Dichte der Normalverteilung heißt "Gaußsche Glockenkurve". Die Form der Gaußschen Glocke wird von μ und σ beeinflusst. Bei allen Gaußschen Glockenkurven beträgt die Gesamtfläche 1.19

#### **Gleichverteilung**

Eine stetige Zufallsvariable X, die nur reelle Zahlen zwischen a und b annehmen kann und dabei keinen Wert bevorzugt, nennt man zwischen a und b gleichverteilt. Die Dichtefunktion sollte daher im Bereich von a bis b einen vollkommen gleichmäßigen Verlauf aufweisen. Der Funktionswert

$$
f(x) = \frac{1}{b-a}
$$

entspricht der Höhe des Rechtecks.<sup>20</sup>

#### **Zentraler Grenzwertsatz**

Die Summe von unabhängigen Zufallsvariablen besitzt eine Verteilung, die sich durch eine Normalverteilung approximieren lässt, sofern die Anzahl der Summanden groß ist. Die Approximation gelingt umso besser, je größer die Anzahl der Summanden ist<sup>21</sup>

### **2.2. Auswahl des Berechnungsprogramms**

Aufgrund der hohen Anzahl von Wiederholungen und komplexeren Modellen, ist es notwendig die Monte Carlo Simulation mit EDV Programmen zu unterstützen, um den notwendigen Zeitaufwand zu reduzieren und die Rechengenauigkeit zu erhöhen.

In der Regel haben die am Markt befindlichen Programme auch wesentlich größere Auswertungsmöglichkeiten, sowie statistische und grafische Aufbereitungen auf Knopfdruck.

Die Recherchen im Internet haben mehrere verschiedene verfügbare Programme ergeben. Kleinere Simulationen sind auch in Excel mit den dort zur Verfügung stehenden Programmfunktionalitäten abbildbar. Im Folgenden werden die Rechenbeispiele mit dem Programm @Risk 5.0 von der Firma Palisade<sup>22</sup> durchgeführt.

<sup>19</sup> Weigand 2006: 184

<sup>20</sup> Weigand 2006: 214

<sup>21</sup> Weigand 2006: 222

<sup>22</sup> www.palisade.com

## **2.2.1. @Risk 5.0**

Bei der ausgewählten und hier verwendeten Software handelt es sich um ein Excel-Add-In<sup>23</sup>, das zusätzliche Funktionalitäten in Excel bereitstellt. Durch die Verwendung von Excel kann die Gestaltung des zugrundeliegenden Modells in Excel vorgenommen werden. Da es in vielen Fällen dort schon im Einsatz befindliche Tabellenkalkulationen gibt, kann man sich in dem Fall auf die Erweiterung um die notwendigen Komponenten für die Monte Carlo Simulation beschränken.

Vorausgesetzt werden Grundkenntnisse in Excel wie sie auch in (Monka & Voß 2002: 23ff) nachgelesen werden können.

## **2.2.2. Programmumgebung für Berechnungen**

Die nachfolgenden Beispiele wurden unter folgender Umgebung durchgeführt.

- Windows XP Pro
- Excel 2003

 $\overline{a}$ 

• @Risk 5.0 (englische Studentenversion)

## **2.3. Beschreibung des Verfahrensablaufes**

Im Folgenden wird der prinzipielle Ablauf einer Monte Carlo Simulation unabhängig vom Anwendungsgebiet der Immobilienbewertung erklärt. Damit wird in einem einfachen Basismodell das Prinzip erläutert und auch die ersten Kontakte mit dem gewählten Programm gemacht. Der Prozess gliedert sich in zwei Hauptblöcke: der Modellierung und der eigentlichen Simulation.

Die Modellierung wird nur einmal für eine gleichbleibende Problemstellung durchgeführt und kann dann in weiteren ähnlichen Fällen wiederverwendet werden. Die Simulation baut auf ein bereits definiertes Modell auf und kann dann beliebig oft wiederverwendet und mit den unterschiedlichsten Parametern neu gestartet werden.

In Abbildung 2-1 sind die notwendigen Schritte in den beiden Blöcken dargestellt, die im Folgenden einzeln anhand von Beispiel 1 näher beschrieben werden.

<sup>&</sup>lt;sup>23</sup> Als Add-In bezeichnet man Zusatzprogramme und Funktionen die auch von Drittherstellern in das Programm eingebunden werden können.

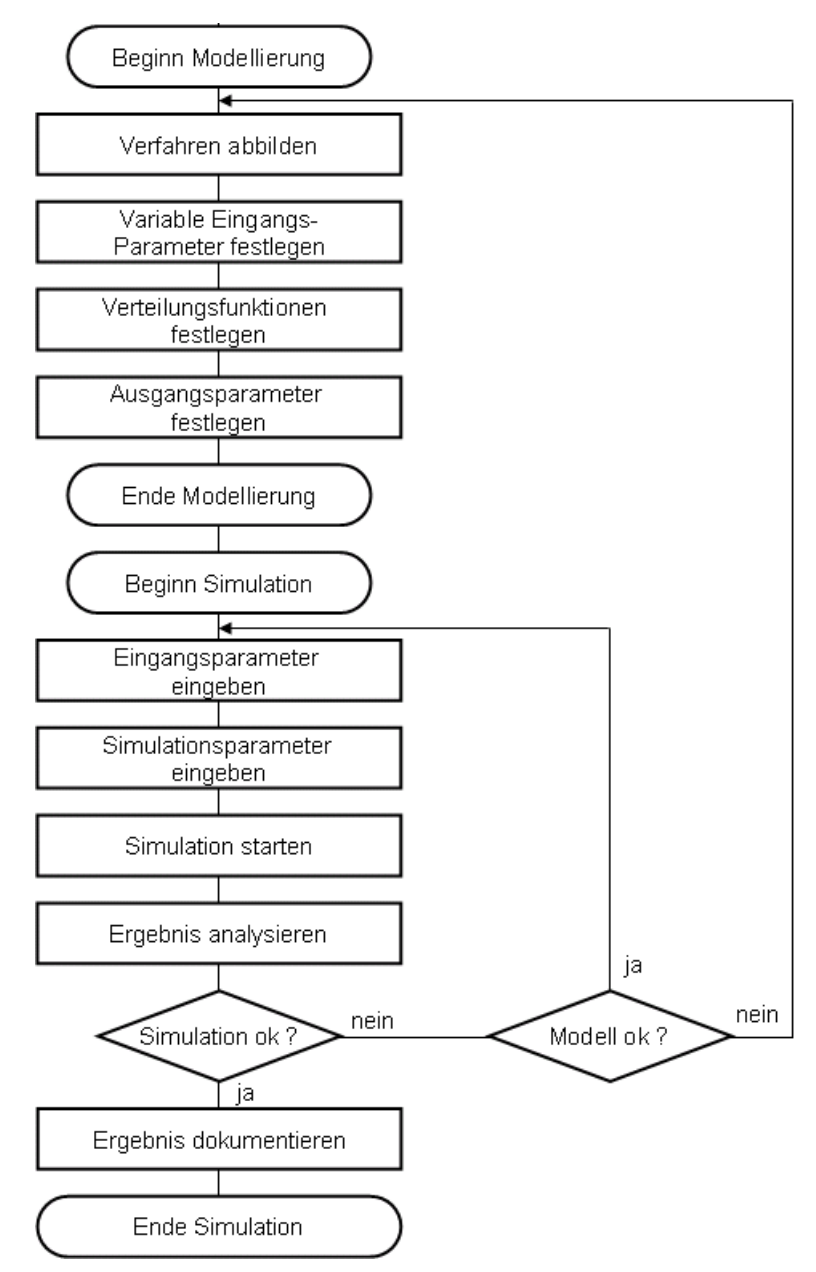

**Abbildung 2-1: Ablaufdiagramm** 

## **2.4. Beispiel 1**

In diesem Beispiel geht es um ein Handelsprodukt das auf den Markt gebracht werden soll. Der Gewinn bzw. Verlust ergibt sich aus dem erzielten Umsatz abzüglich der Gesamtkosten.

## **2.4.1. Abbildung des Verfahrens als Modell**

Das grundlegende Geschäftsmodell ist zu definieren und in Excel mit entsprechenden Formeln abzubilden. Der gewünschte Detaillierungsgrad für die Simulation kann abweichend vom kompletten Geschäftsmodell gewählt werden.

Hier liegt schon der erste Schritt, das wichtige von unwichtigen Informationen zu trennen und die Komplexität und Übersichtlichkeit auf einem angemessenen Niveau zu halten, ohne dabei die Zuverlässigkeit des Modells zu gefährden.

| Absatzmenge   | 1.000  |
|---------------|--------|
| Verkaufspreis |        |
| Einkaufspreis | 20     |
|               |        |
| Umsatz        | 40,000 |
| Gesamtkosten  | 20,000 |
|               | 20.00  |

**Abbildung 2-2: Beispiel 1 - Modell** 

#### **2.4.2. Festlegung der variablen Eingangsparameter im Modell**

Im abgebildeten Modell sind nun Eingangsparameter festzulegen. In diesem Beispiel sind das: die Absatzmenge, der Verkaufspreis und der Einkaufspreis. Aus diesen drei Größen werden alle nachfolgenden Zellen berechnet.

Für jeden Parameter ist zu definieren, ob dieser eine feste Größe ist, oder ob es sich um einen variablen Eingangsparameter handelt. Als Beispiel könnte aufgrund eines Vertrages mit einem Lieferanten der Einkaufspreis schon fixiert worden sein, dann gilt dieser quasi als fix. Sollte noch keine vertragliche oder sonstige Bindung vorhanden sein, sind alle drei Eingangsparameter als variabel einzustufen.

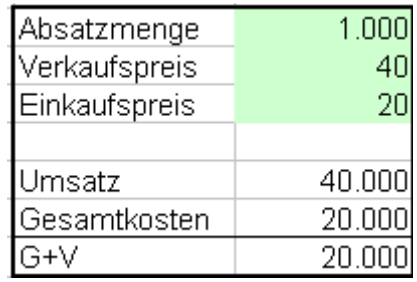

**Abbildung 2-3: Beispiel 1 – Eingangsparameter (grün hinterlegt)** 

#### **2.4.3. Festlegung der Verteilungsfunktionen im Modell**

Für alle gewählten variablen Eingangsparameter muss eine Verteilungsfunktion ausgewählt werden. Diese kann auch für jeden Eingangsparameter unterschiedlich definiert werden, sodass jede Eingangsvariable bestmöglich durch die Verteilungsfunktion repräsentiert wird. Für diese Einschätzung ist sowohl Grundwissen über die statischen Verteilungsfunktionen notwendig als auch das Fachwissen über die Eingangsparameter und die Einschätzung deren Verteilung.

Im Beispiel 1 wählen wir zum Start eine Normalverteilung aus. Die entsprechende Zelle wird markiert und die Funktion "Set Distribution" wird ausgewählt, worauf sich das folgende Auswahlfenster öffnet.

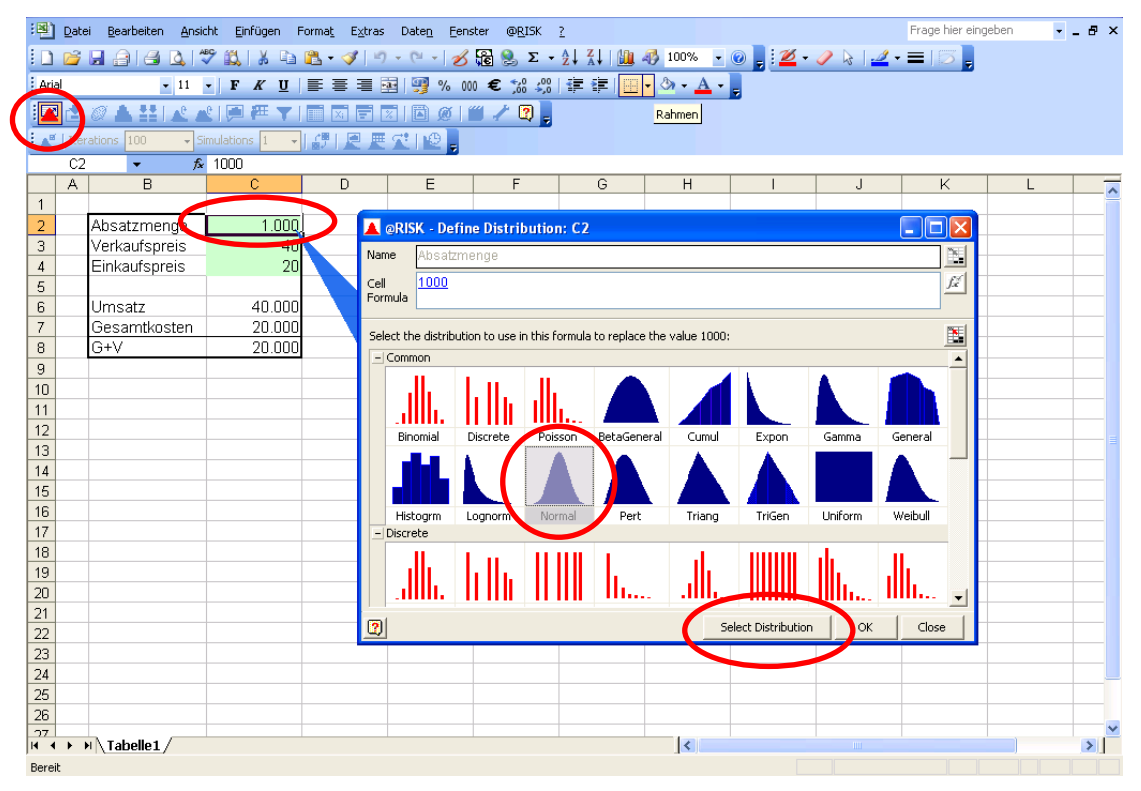

**Abbildung 2-4: Beispiel 1 – Verteilung definieren** 

Anschließend ist die gewünschte Verteilung zu wählen. Als ersten Schritt verwenden wir den vorgeschlagenen Standard einer Normalverteilung mit 10% Standardabweichung vom eingegebenen höchstwahrscheinlichsten Wert für alle Eingangsparameter.

## **2.4.4. Festlegung der Ausgangsparameter im Modell**

Abschließend sind ein oder mehrere Ausgangsparameter festzulegen. Bei Bedarf können neben dem gesuchten Endwert auch Zwischenergebnisse bei jedem Durchlauf mitberechnet und ausgewertet werden. In diesem Beispiel wird G+V der zu berechnende Ausgangsparameter sein. Der Umsatz und Gesamtkosten sind nur Zwischenergebnisse die in diesem Fall während der Simulation nicht gesondert beobachtet werden.

Die entsprechende Zelle wird markiert und die Funktion "Add Output" wird ausgewählt, worauf sich das folgende Auswahlfenster öffnet.

| :의1                                |                | Datei Bearbeiten Ansicht Einfügen Format Extras                                                                                               |                                                                  |                | Daten Eenster                    | @RISK ?        |    |                                             |   |                | Frage hier eingeben                                                                                                    |   | $   \sqrt{2}$ $\times$ |
|------------------------------------|----------------|----------------------------------------------------------------------------------------------------|------------------------------------------------------------------|----------------|----------------------------------|----------------|----|---------------------------------------------|---|----------------|----------------------------------------------------------------------------------------------------|---|------------------------|
|                                    |                | <mark>┆▯ຜ⊌@ @Q</mark>  ♥©\ ≴₠₾・✔ り・└・│ <mark>♂</mark> ▧ <u>ధະ・</u> ҈!¦₩₩₩₩₩ <sub>™</sub> ®  <mark>;≱・</mark> ノ∖  <u>-</u> '= 5 <mark>,</mark> |                                                                  |                |                                  |                |    |                                             |   |                |                                                                                                    |   |                        |
| : Arial                            |                |                                                                                                    | ▼11 ▼   F K U   三 三 三 国   99 % 000 € 28 38   津 建   田 • ③ • A • p |                |                                  |                |    |                                             |   |                |                                                                                                    |   |                        |
|                                    |                |                                                                                                    | ANX APPTIRERIBOIL AR,                                            |                |                                  |                |    |                                             |   |                |                                                                                                    |   |                        |
|                                    |                | <b>Refations</b> Auto                                                                                                    |                                                                  |                |                                  |                |    |                                             |   |                |                                                                                                    |   |                        |
|                                    | $\overline{c}$ | $\overline{\phantom{a}}$                                                                                                    | $f_x = C6-C7$                                                    |                |                                  |                |    |                                             |   |                |                                                                                                    |   |                        |
|                                    | $\overline{A}$ | B                                                                                                    | $\mathbf{C}$                                                     | $\overline{D}$ | E                                | $\overline{F}$ | G  | H                                           |   | J              | $\overline{\mathsf{K}}$                                                                                                    | L |                        |
| $\mathbf{1}$                       |                |                                                                                                    |                                                                  |                |                                  |                |    |                                             |   |                |                                                                                                    |   |                        |
| $\overline{2}$                     |                | Absatzmenge                                                                                                    | 1.000                                                            |                |                                  |                |    |                                             |   |                |                                                                                                    |   |                        |
| 3<br>$\sqrt{4}$                    |                | Verkaufspreis<br>Einkaufspreis                                                                                                    | 40<br>20                                                         |                |                                  |                |    |                                             |   |                |                                                                                                    |   |                        |
| 5                                  |                |                                                                                                    |                                                                  |                |                                  |                |    |                                             |   |                |                                                                                                    |   |                        |
| 6                                  |                | Umsatz                                                                                                    | 40.000                                                           |                |                                  |                |    |                                             |   |                |                                                                                                    |   |                        |
| $\overline{7}$                     |                | Gesamtkosten                                                                                                    | 20,000                                                           |                | @RISK - Add/Edit Output: Cell C8 |                |    |                                             | × |                |                                                                                                    |   |                        |
| 8                                  |                | G+V                                                                                                    | 20.000                                                           |                | Name: 5+V                        |                |    | $\mathcal{L}^{\sigma}$ $\boxed{\mathbb{E}}$ |   |                |                                                                                                    |   |                        |
| 9                                  |                |                                                                                                    |                                                                  |                |                                  |                |    |                                             |   |                |                                                                                                    |   |                        |
| 10<br>11                           |                |                                                                                                    |                                                                  | $\overline{2}$ | Remove                           |                | OK | Cancel                                      |   |                |                                                                                                    |   |                        |
| 12                                 |                |                                                                                                    |                                                                  |                |                                  |                |    |                                             |   |                |                                                                                                    |   |                        |
| 13                                 |                |                                                                                                    |                                                                  |                |                                  |                |    |                                             |   |                |                                                                                                    |   |                        |
| 14                                 |                |                                                                                                    |                                                                  |                |                                  |                |    |                                             |   |                |                                                                                                    |   |                        |
| 15                                 |                |                                                                                                    |                                                                  |                |                                  |                |    |                                             |   |                |                                                                                                    |   |                        |
| 16<br>17                           |                |                                                                                                    |                                                                  |                |                                  |                |    |                                             |   |                |                                                                                                    |   |                        |
| 18                                 |                |                                                                                                    |                                                                  |                |                                  |                |    |                                             |   |                |                                                                                                    |   |                        |
| 19                                 |                |                                                                                                    |                                                                  |                |                                  |                |    |                                             |   |                |                                                                                                    |   |                        |
| $\overline{20}$                    |                |                                                                                                    |                                                                  |                |                                  |                |    |                                             |   |                |                                                                                                    |   |                        |
| $\overline{21}$                    |                |                                                                                                    |                                                                  |                |                                  |                |    |                                             |   |                |                                                                                                    |   |                        |
| $\overline{22}$<br>$\overline{23}$ |                |                                                                                                    |                                                                  |                |                                  |                |    |                                             |   |                |                                                                                                    |   |                        |
| $\overline{24}$                    |                |                                                                                                    |                                                                  |                |                                  |                |    |                                             |   |                |                                                                                                    |   |                        |
| $\frac{1}{25}$                     |                |                                                                                                    |                                                                  |                |                                  |                |    |                                             |   |                |                                                                                                    |   |                        |
| $\overline{26}$                    |                |                                                                                                    |                                                                  |                |                                  |                |    |                                             |   |                |                                                                                                    |   |                        |
|                                    |                | $\frac{27}{14}$ + $\rightarrow$ M $\backslash$ Tabelle 1 $/$                                                                                  |                                                                  |                |                                  |                |    | $\vert\vert\vert$                           |   | $\mathbb{R}^n$ |                                                                                                    |   | $\vert \vert$          |
| Rereit                             |                |                                                                                                    |                                                                  |                |                                  |                |    |                                             |   |                | <u>and the state of the state of the state of the state of the state of the state of the state of the state of the state of the state of the state of the state of the state of the state of the state of the state of the state</u> |   |                        |

**Abbildung 2-5: Beispiel 1 – Ausgangsparameter** 

Mit diesen Schritten ist die Modellierung nun abgeschlossen und es kann mit der Simulation einzelner Fälle aufgrund dieses Modells begonnen werden.

## **2.4.5. Eingabe der Eingangsparameter der Simulation**

Als erster Schritt einer Simulation werden die Eingangsparameter eingegeben und gegebenenfalls die Parameter für die Verteilungen nochmals geändert. In diesem Beispiel wird das durch Anpassen der Formel in der jeweiligen Zelle gemacht. In späterer Folge werden die Steuerungsparameter für die Verteilungsfunktionen auch in separate Zellen eingeben werden und dann aus den Verteilfunktionen darauf zugegriffen.

|                       |                | 3월 Datei Bearbeiten Ansicht Einfügen Format Extras Daten Eenster @RISK ?                                                        |                                                                                |                            |   |   |                     |              |              | Frage hier eingeben |   | $   \sqrt{2}$ $\times$ |
|-----------------------|----------------|----------------------------------------------------------------------------------------------------|--------------------------------------------------------------------------------|----------------------------|---|---|---------------------|--------------|--------------|---------------------|---|------------------------|
|                       |                | <mark>┆▯ຜ⋥</mark> @ @Q ♥K\ %₠L <sub>`</sub> º{!ッ・:√ <mark>彡</mark> ֎ይΣ•½¼  ∭00 <mark>00% •◎;</mark> ; <mark>2</mark> •ク☆ ⊿•≡ 5; |                                                                                |                            |   |   |                     |              |              |                     |   |                        |
| : Arial               |                |                                                                                                    | ▼11 ▼ F K U   I   三 三 三 国   5 % 000 € % 4 %   建 ま   田 ▼ め ▼ A ▼ <mark>-</mark> |                            |   |   |                     |              |              |                     |   |                        |
|                       |                | ░█▆▒▟▙▓▏▟▗▞▏█▝▀▝▎██▛▓▏█▒▎▓▏▞▝۞ <sub>▖</sub>                                                                                     |                                                                                |                            |   |   |                     |              |              |                     |   |                        |
|                       |                | Ref Iterations Auto                                                                                                    |                                                                                | ■   『アスス社 <mark>社</mark> 』 |   |   |                     |              |              |                     |   |                        |
|                       | C2             |                                                                                                    | FaiskNormal(1000;100;RiskStatic(1000))                                         |                            |   |   |                     |              |              |                     |   |                        |
|                       | $\overline{A}$ | B                                                                                                    | <u> and the second second</u>                                                  |                            | F | G | H                   | $\mathbf{I}$ | $\mathsf{J}$ | K                   | L |                        |
| $\overline{1}$        |                |                                                                                                    |                                                                                |                            |   |   |                     |              |              |                     |   |                        |
| $\overline{2}$        |                | Absatzmenge                                                                                                    | 1.000                                                                          |                            |   |   |                     |              |              |                     |   |                        |
| 3                     |                | Verkaufspreis                                                                                                    | $\overline{40}$                                                                |                            |   |   |                     |              |              |                     |   |                        |
| $\sqrt{4}$            |                | Einkaufspreis                                                                                                    | 20                                                                             |                            |   |   |                     |              |              |                     |   |                        |
| 5<br>6                |                | Umsatz                                                                                                    | 40,000                                                                         |                            |   |   |                     |              |              |                     |   |                        |
| $\overline{7}$        |                | Gesamtkosten                                                                                                    | 20.000                                                                         |                            |   |   |                     |              |              |                     |   |                        |
| 8                     |                | G+V                                                                                                    | 20,000                                                                         |                            |   |   |                     |              |              |                     |   |                        |
| 9                     |                |                                                                                                    |                                                                                |                            |   |   |                     |              |              |                     |   |                        |
| 10                    |                |                                                                                                    |                                                                                |                            |   |   |                     |              |              |                     |   |                        |
| 11                    |                |                                                                                                    |                                                                                |                            |   |   |                     |              |              |                     |   |                        |
| 12                    |                |                                                                                                    |                                                                                |                            |   |   |                     |              |              |                     |   |                        |
| 13                    |                |                                                                                                    |                                                                                |                            |   |   |                     |              |              |                     |   |                        |
| 14                    |                |                                                                                                    |                                                                                |                            |   |   |                     |              |              |                     |   |                        |
| 15<br>16              |                |                                                                                                    |                                                                                |                            |   |   |                     |              |              |                     |   |                        |
| 17                    |                |                                                                                                    |                                                                                |                            |   |   |                     |              |              |                     |   |                        |
| 18                    |                |                                                                                                    |                                                                                |                            |   |   |                     |              |              |                     |   |                        |
| 19                    |                |                                                                                                    |                                                                                |                            |   |   |                     |              |              |                     |   |                        |
| 20                    |                |                                                                                                    |                                                                                |                            |   |   |                     |              |              |                     |   |                        |
| 21                    |                |                                                                                                    |                                                                                |                            |   |   |                     |              |              |                     |   |                        |
| $\overline{22}$       |                |                                                                                                    |                                                                                |                            |   |   |                     |              |              |                     |   |                        |
| 23                    |                |                                                                                                    |                                                                                |                            |   |   |                     |              |              |                     |   |                        |
| 24<br>$\overline{25}$ |                |                                                                                                    |                                                                                |                            |   |   |                     |              |              |                     |   |                        |
| $\overline{26}$       |                |                                                                                                    |                                                                                |                            |   |   |                     |              |              |                     |   |                        |
| 27                    |                |                                                                                                    |                                                                                |                            |   |   |                     |              |              |                     |   |                        |
|                       |                | $H \leftarrow H$ M Tabelle 1                                                                                                    |                                                                                |                            |   |   | $\vert \cdot \vert$ |              |              |                     |   | $\mathbf{H}$           |
| Bereit                |                |                                                                                                    |                                                                                |                            |   |   |                     |              |              |                     |   |                        |

**Abbildung 2-6: Beispiel 1 – Parameter eingeben** 

## **2.4.6. Definition der Simulationsparameter**

Hier sind vor allem die Anzahl der Wiederholungen entscheidend. Hier ist je nach Komplexität des Modells bzw. nach der Divergenz des Ergebnisses zu entscheiden wie viele Wiederholungen ausreichend bzw. notwendig sind.

In diesem einfachen Beispiel verwenden wir die Standardeinstellungen und lassen die Anzahl der notwendigen Wiederholungen vom Programm automatisch berechnen. Die erweiterten Einstellungen der "Simulation Settings" werden in Kapitel 2.5.2 näher beschrieben.

## **2.4.7. Durchführung der Simulation**

Nachdem die Simulationseinstellungen überprüft wurden, kann nun die Simulation über das Menü "Start Simulation" gestartet werden. Nach der Simulation wird das in den Einstellungen gewählte Ergebnis angezeigt.

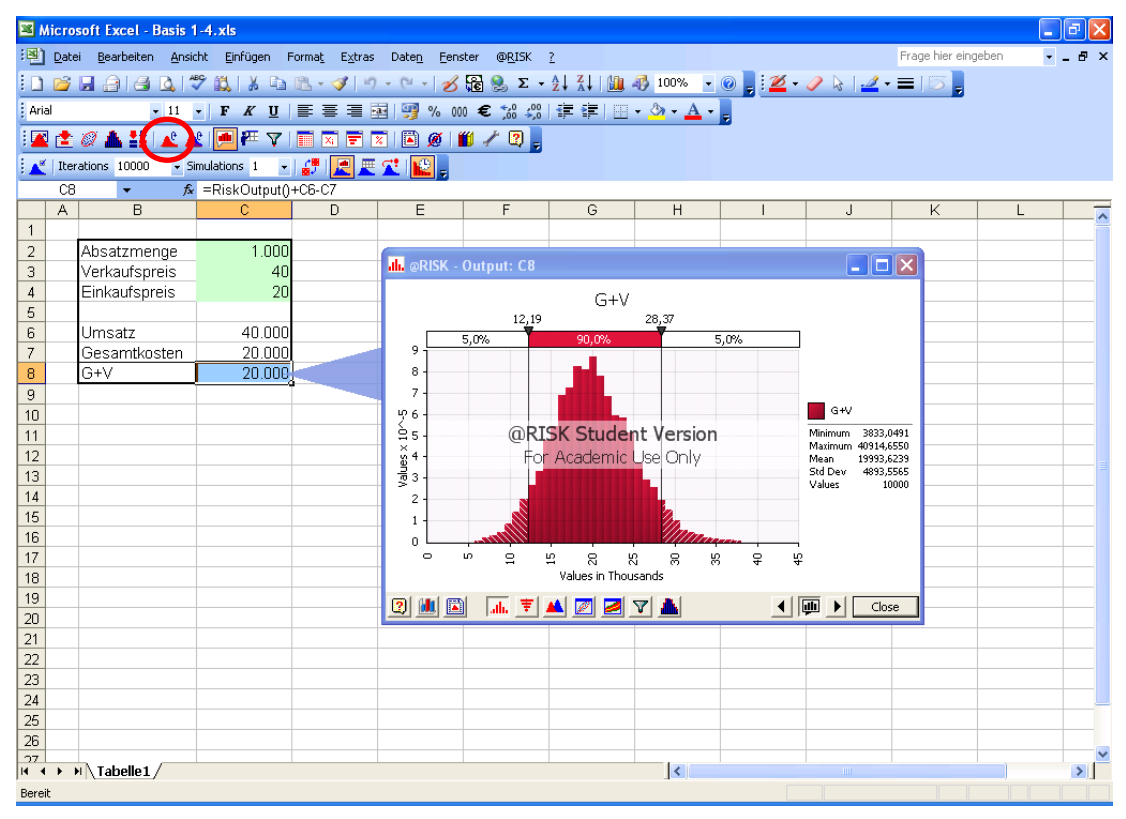

**Abbildung 2-7: Beispiel 1 - Simulation durchführen** 

## **2.4.8. Ergebnisanalyse der Simulation**

Im nächsten Schritt kann jetzt die Verteilung der simulierten Ergebnisse analysiert werden. Es wird ein Minimum, Maximum, Mittelwert und die Standardabweichung angezeigt.

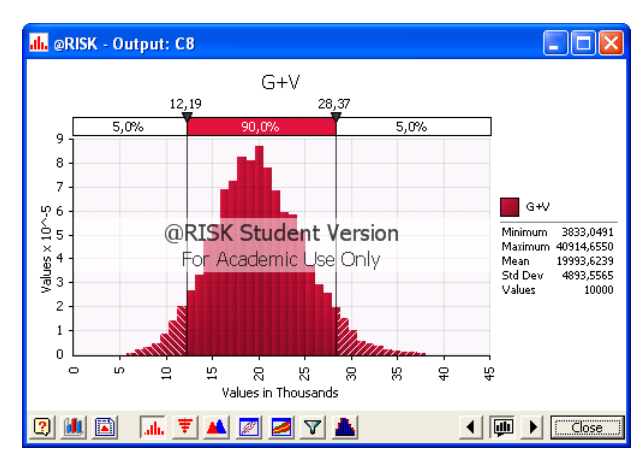

**Abbildung 2-8: Beispiel 1 - Analyse Verteilung Ausgangsparameter** 

Es kann auch die Verteilung der Eingangsparameter während der Simulation analysiert und überprüft werden.

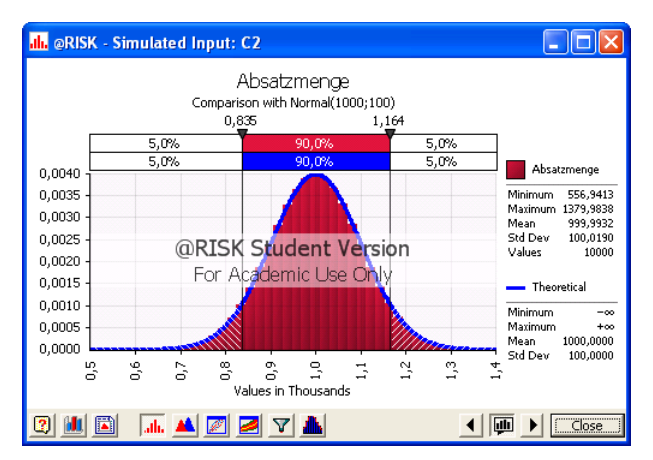

**Abbildung 2-9: Beispiel 1 - Analyse Verteilung Eingangsparameter** 

## **2.4.9. Überprüfung der Simulationsergebnisse**

Während der Entwicklung des Modells muss nun die Entscheidung getroffen werden, ob mit den gewählten Formeln und Einstellungen weitergearbeitet werden kann, oder ob noch Adaptionen notwendig sind.

Wurde das geeignete Modell fertig entwickelt, kann man dieses auch abspeichern und später bei gleichartigen Berechnungen wieder verwenden.

## **2.4.10. Dokumentation der Simulationsergebnisse**

Ein Vorteil von fertigen Simulationsprogrammen ist, dass umfangreiche Auswertemöglichkeiten auf Knopf-Druck zur Verfügung stehen.

Die detaillierten Ergebnisse der Monte Carlo Simulation für dieses Beispiel finden Sie im Anhang.

## **2.5. Erweiterte Funktionalitäten**

Im Folgenden werden erweiterte Einstellungen und Möglichkeiten des Programms erläutert, die für ein erstes Grundverständnis noch nicht notwendig sind. Daher dient dieses Kapitel als Vertiefung zu einem späteren Zeitpunkt.

## **2.5.1. Zusätzliche Verteilungsfunktionen**

In Abbildung 2-10 sind alle möglichen Verteilungen des Programms @Risk 5.0 abgebildet. Die künftigen Beispiel-Berechnungen werden nur mit einer Verteilungsfunktion exemplarisch durchgeführt.

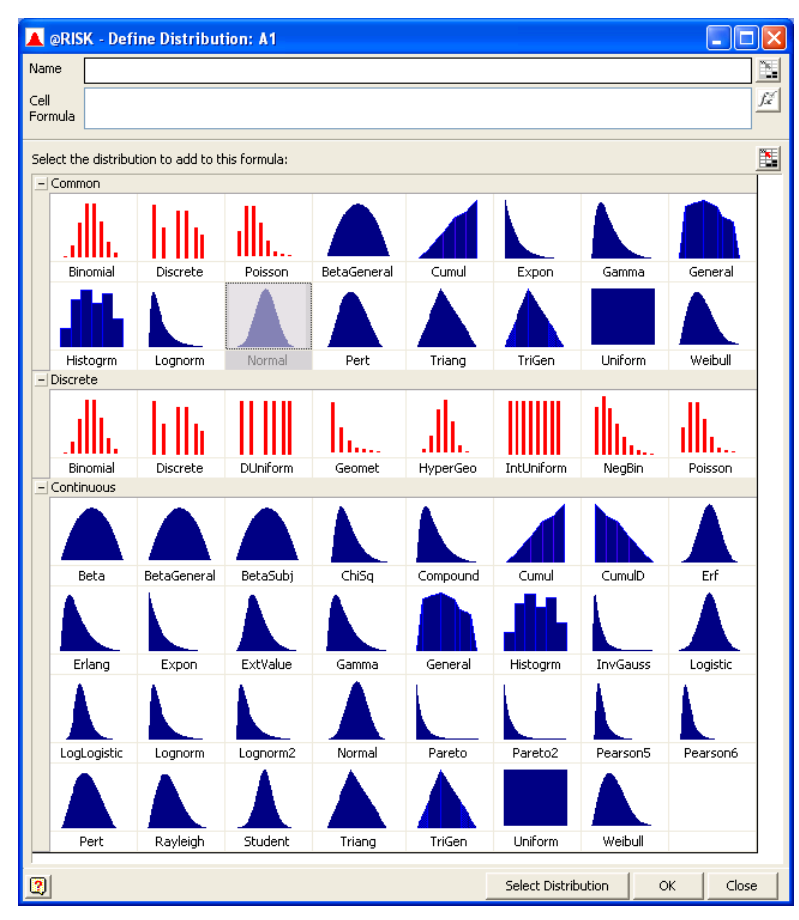

**Abbildung 2-10: mögliche Verteilungsfunktionen in @Risk 5.0** 

Zusätzlich ist es möglich, Korrelationen zwischen mehreren Eingangsparametern darzustellen und in das Modell einzubinden. Es sind sowohl gegenläufige als auch gleichläufige Zusammenhänge darstellbar.

Die Verteilung kann auch aus bestehenden historischen Daten errechnet werden und in einer neuen Verteilungsfunktion für künftige Simulationen abgespeichert werden. Es können bei Bedarf auch mehrere Verteilungen übereinander gelegt werden und somit eine kombinierte Verteilungsfunktion verwendet werden.

#### **2.5.2. Detaillierte Simulationseinstellungen**

Die entsprechende Funktion "Simulation Settings" wird ausgewählt, worauf sich das folgende Auswahlfenster öffnet.

|                     | Datei  |                                            |                                       |   | Bearbeiten Ansicht Einfügen Format Extras Daten Fenster                                                                                      | @RISK ? |           |                          |                      |                 | Frage hier eingeben | $   \sqrt{2}$ $\times$ |
|---------------------|--------|--------------------------------------------|---------------------------------------|---|----------------------------------------------------------------------------------------------------|---------|-----------|--------------------------|----------------------|-----------------|---------------------|------------------------|
|                     |        |                                            |                                       |   | :D C H 2   3   3   3   3   3   2   3   9   - (* -   2   8   8   ∑ - 2   3   1∭ 4 100% - ⊙ <mark>,</mark> ;2 - 2  >  2 - =   5 <mark>,</mark> |         |           |                          |                      |                 |                     |                        |
| : Arial             |        |                                            |                                       |   | ▼11 ▼ F K U   事 言 君 国   99 % 000 € % - % - \$   年 律   田 ▼ ③ ▼ A ▼ <sub>日</sub>                                                               |         |           |                          |                      |                 |                     |                        |
|                     |        |                                            |                                       |   | <mark>▁▀▁▞▁</mark> ░▁▙▝▙▌▟▁▟░▏▏▀▏▀▘▔▏█▏▓▏▛▏▓▏▒░▏▓▏▞▕░▏ <sub>▆</sub>                                                                          |         |           |                          |                      |                 |                     |                        |
|                     |        | terations Auto                             | • Simulations 1 → 6 6 厘 星 星 星   12 mg |   |                                                                                                    |         |           |                          |                      |                 |                     |                        |
|                     | D16    | £                                          |                                       |   |                                                                                                    |         |           |                          |                      |                 |                     |                        |
|                     | A      | B                                          | C.                                    | D | E                                                                                                    | F       | G         | H                        |                      | J               | $\mathsf{K}$        |                        |
|                     |        |                                            |                                       |   |                                                                                                    |         |           |                          |                      |                 |                     |                        |
| $\overline{2}$      |        | Absatzmenge                                | 1.000                                 |   | <b>@RISK - Simulation Settings</b>                                                                                                    |         |           |                          |                      | $\vert x \vert$ |                     |                        |
| 3<br>$\overline{4}$ |        | Verkaufspreis<br>Einkaufspreis             | 40<br>20                              |   | General View   Sampling   Macros   Convergence                                                                                               |         |           |                          |                      |                 |                     |                        |
| 5                   |        |                                            |                                       |   |                                                                                                    |         |           |                          |                      |                 |                     |                        |
| 6                   |        | Umsatz                                     | 40.000                                |   | Simulation Runtime                                                                                                    |         |           |                          |                      |                 |                     |                        |
| 7                   |        | Gesamtkosten                               | 20,000                                |   |                                                                                                    |         |           |                          |                      |                 |                     |                        |
| 8                   |        | $G+V$                                      | 20,000                                |   | Number of Iterations                                                                                                    |         | Automatic |                          |                      |                 |                     |                        |
| 9<br>10             |        |                                            |                                       |   | Number of Simulations                                                                                                    |         |           |                          |                      |                 |                     |                        |
| 11                  |        |                                            |                                       |   | Multiple CPU Support                                                                                                    |         | Disabled  | $\overline{\phantom{a}}$ |                      |                 |                     |                        |
| 12                  |        |                                            |                                       |   |                                                                                                    |         |           |                          |                      |                 |                     |                        |
| 13                  |        |                                            |                                       |   | When a Simulation is Not Running, Distributions Return                                                                                       |         |           |                          |                      |                 |                     |                        |
| 14                  |        |                                            |                                       |   |                                                                                                    |         |           |                          |                      |                 |                     |                        |
| 15                  |        |                                            |                                       |   | C Random Values (Monte Carlo)                                                                                                    |         |           |                          |                      |                 |                     |                        |
| 16<br>17            |        |                                            |                                       |   | C Static Values                                                                                                    |         |           |                          |                      |                 |                     |                        |
| 18                  |        |                                            |                                       |   | Where RiskStatic Is Not Defined, Use                                                                                                    |         |           | True' Expected Values    | $\blacktriangledown$ |                 |                     |                        |
| 19                  |        |                                            |                                       |   |                                                                                                    |         |           |                          |                      |                 |                     |                        |
| 20                  |        |                                            |                                       |   |                                                                                                    |         |           |                          |                      |                 |                     |                        |
| 21<br>22            |        |                                            |                                       |   |                                                                                                    |         |           |                          |                      |                 |                     |                        |
| 23                  |        |                                            |                                       |   |                                                                                                    |         |           |                          |                      |                 |                     |                        |
| 24                  |        |                                            |                                       |   | $\overline{2}$<br>Reset                                                                                                    |         |           |                          | Cancel               |                 |                     |                        |
| 25                  |        |                                            |                                       |   |                                                                                                    |         |           |                          |                      |                 |                     |                        |
| 26                  |        |                                            |                                       |   |                                                                                                    |         |           |                          |                      |                 |                     |                        |
| 27                  |        | $H \rightarrow H \setminus \text{TableII}$ |                                       |   |                                                                                                    |         |           | $\overline{\mathbf{R}}$  |                      |                 |                     | $\vert$                |
|                     | Bereit |                                            |                                       |   |                                                                                                    |         |           |                          |                      |                 |                     |                        |

**Abbildung 2-11: Simulationseinstellungen** 

Die Einstellungen werden auf den fünf folgenden Fenstern für die folgenden Simulationen festgelegt und anschließend mit "OK" bestätigt.

Die Anzahl der Wiederholungen kann manuell auf 100, 500, 1.000, 5.000 oder 10.000 Wiederholungen gesetzt werden. Während der Entwicklung des Modells wird man zunächst mit einer niedrigen Anzahl von Wiederholungen arbeiten. Das fertige Modell wird dann je nach Komplexität mit einer größeren Anzahl von Wiederholungen durchgeführt. In jedem Fall gilt: je höher die Anzahl der Wiederholungen desto zuverlässiger ist das Ergebnis. Alternativ kann die Anzahl der notwendigen Iterationen auch vom Programm bestimmt werden, indem die Simulation solange fortgesetzt wird bis die Konvergenzkriterien aus Abbildung 2-16 erreicht sind.

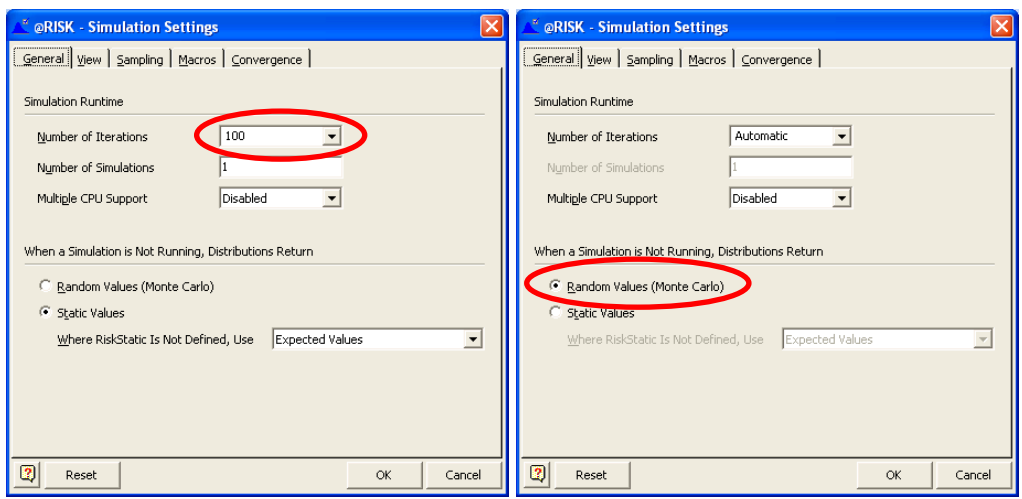

**Abbildung 2-12: Simulationseinstellungen – General** 

Nach einem Simulationslauf kann gleich in das gewünschte Ergebnisfenster gewechselt werden. Alternativ können die gewünschten Ergebnisfenster auch manuell geöffnet werden. Während der Simulation besteht die Möglichkeit sich die einzelnen Iterationen auch im Excel anzeigen zu lassen, um so den Verlauf der Simulation am Schirm mitzuverfolgen. Bei ausgereiften bzw. sehr großen Modellen kann diese Option auch ausgeschaltet werden und es wird dann nur das Endergebnis angezeigt.

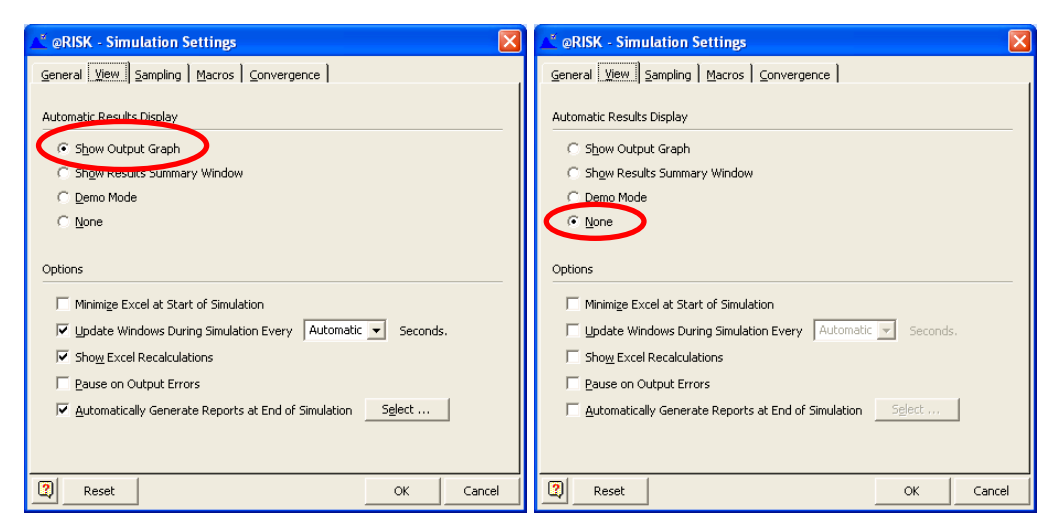

**Abbildung 2-13: Simulationseinstellungen – View** 

In der nächsten Abbildung werden die Parameter für die Ermittlung der Zufallszahlen eingestellt. Beim "Sampling Type" empfiehlt sich speziell bei geringer Anzahl von Iterationen die Option "Latin Hypercube" zu verwenden. Dabei wird durch Aufteilung in Sektoren sichergestellt, dass die Zufallsvariablen über den ganzen Wertebereich verteilt werden. Erst bei großer Anzahl von Iterationen kann auf die Option "Monte Carlo" umgestellt werden, da dann auch durch die große

Anzahl von Wiederholungen garantiert ist, dass die Zufallszahlen über den ganzen Wertebereich verteilt sind, und es somit zu keinen verzerrten Ergebnissen kommt.

Um reproduzierbare Ergebnisse zu bekommen, kann neben dem Zufallsgenerator auch die "Initial Seed", d.h. die Anfangszufallszahl festgelegt und auch manuell eingegeben werden. Das hilft einerseits während der Entwicklung des Modells, um zu sehen wie sich Änderungen am Modell bei gleichen Zufallszahlen auswirken, andererseits auch, wenn man die Ergebnisse zu einem späteren Zeitpunkt reproduzieren oder weitergeben will.

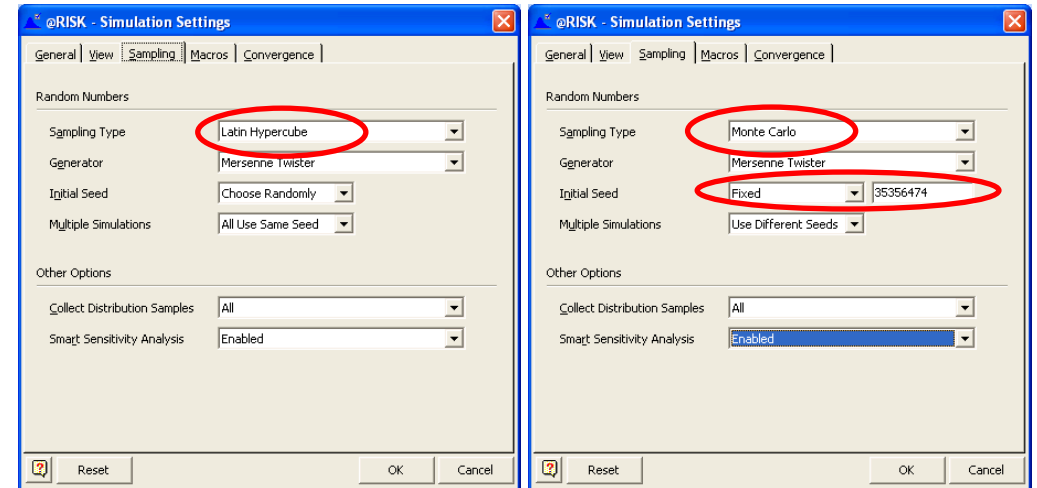

**Abbildung 2-14: Simulationseinstellungen – Sampling** 

Des Weiteren können vor bzw. nach jeder Iteration bzw. Simulation eigene Excel Makros ausgeführt werden, um zum Beispiel Zwischenergebnisse in eine Datenbank zu schreiben.

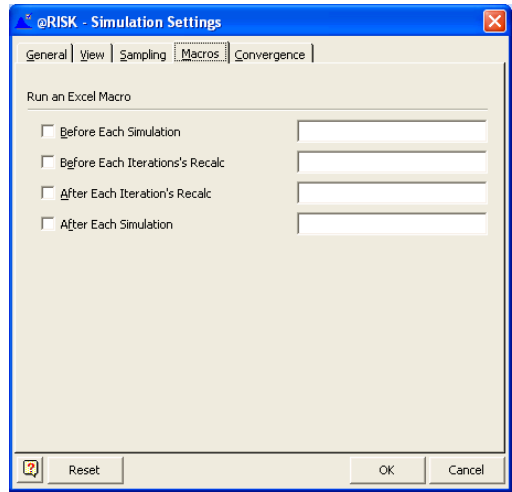

**Abbildung 2-15: Simulationseinstellungen – Macros** 

Falls die Anzahl der Iteration automatisch gewählt wurde, werden im Folgenden die Parameter für die Konvergenz angegeben. Hier werden die zu überwachenden Werte, die gewünschte Zuverlässigkeit, die Toleranzgrenze sowie der Testabstand angegeben.

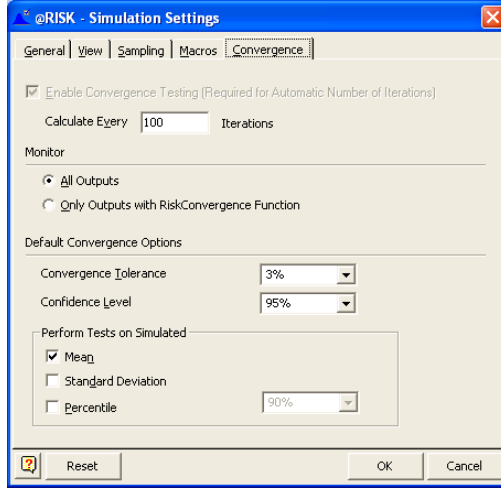

**Abbildung 2-16: Simulationseinstellungen – Convergence** 

## **3. Anwendung im Ertragswertverfahren**

Die Monte Carlo Simulation ist keine eigenständige Bewertungsmethode. Es wird in diesem Zusammenhang auch nie von der Monte Carlo Methode sondern immer von der Monte Carlo Simulation gesprochen.

Als Grundlage wird immer eines der klassischen Immobilienbewertungsverfahren verwendet. Diese Abhandlung beschränkt sich dabei exemplarisch auf das normierte Ertragswertverfahren laut ÖNÖRM B 1802 bzw. dem Liegenschaftsbewertungsgesetz. Die Monte Carlo Simulation kann aber natürlich analog für weitere national und international anerkannte Bewertungsverfahren adaptiert und verwendet werden.

Die Monte Carlo Simulation ersetzt somit keine Bewertungsmethode, sondern unterstützt bei der darauf aufbauenden Risiko-Einschätzung des Ertragswertes.

### **3.1. Allgemeines**

Die Bewertung wird immer in der gewohnten Weise, unabhängig von der später zu verwendenden Monte Carlo Simulation, durchgeführt. Für das Ertragswertverfahren wird hier die standardisierte Form der ÖNORM 1802 bzw. des LBG verwendet. Definition laut §5 Liegenschaftsbewertungsgesetz:

> § 5. (1) Im Ertragswertverfahren ist der Wert der Sache durch Kapitalisierung des für die Zeit nach dem Bewertungsstichtag zu erwartenden oder erzielten Reinertrags zum angemessenen Zinssatz und entsprechend der zu erwartenden Nutzungsdauer der Sache ermitteln (Ertragswert).

> (2) Hiebei ist von jenen Erträgen auszugehen, die aus der Bewirtschaftung der Sache tatsächlich erzielt wurden (Rohertrag). Durch Abzug des tatsächlichen Aufwands für Betrieb, Instandhaltung und Verwaltung der Sache (Bewirtschaftungsaufwands) und der Abschreibung vom Rohertrag errechnet sich der Reinertrag; die Abschreibung ist nur abzuziehen, soweit sie nicht bereits bei der Kapitalisierung berücksichtigt wurde. Bei der Ermittlung des Reinertrags ist überdies auf das Ausfallswagnis und auf allfällige Liquidationserlöse und Liquidationskosten Bedacht zu nehmen.

(3) Sind die tatsächlich erzielten Erträge in Ermangelung von Aufzeichnungen nicht erfassbar oder weichen sie von den bei ordnungsgemäßer Bewirtschaftung der Sache erzielbaren Erträgen ab, so ist von jenen Erträgen, die bei ordnungsgemäßer Bewirtschaftung der Sache nachhaltig hätten erzielt werden können, und dem bei einer solchen Bewirtschaftung entstehenden Aufwand auszugehen; dafür können insbesondere Erträge vergleichbarer Sachen oder allgemein anerkannte statistische Daten herangezogen werden.

(4) Der Zinssatz zur Ermittlung des Ertragswertes richtet sich nach der bei Sachen dieser Art üblicherweise erzielbaren Kapitalverzinsung einfügen

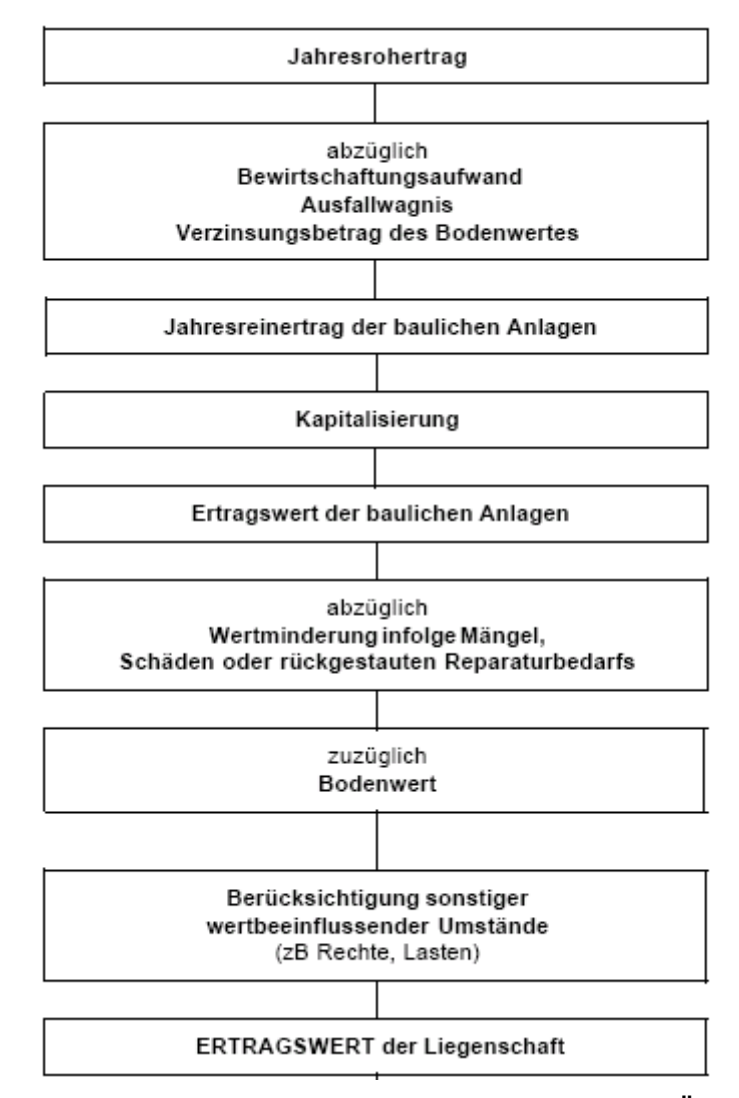

**Abbildung 3-1: Ablaufdiagramm Ertragswertverfahren nach ÖNORM B 1802** 

## **3.2. Modellierung**

## **3.2.1. Verfahren abbilden**

Als erster Schritt wird das Bewertungsverfahren in Excel abgebildet. In diesem Beispiel wurde als eine mögliche Darstellungsform, als Grundlage für das Simulationsmodell, eine Tabelle aus der Software Immobilienmanager 2.72 der Firma R&S Software GmbH (www.rs-software.at) verwendet.

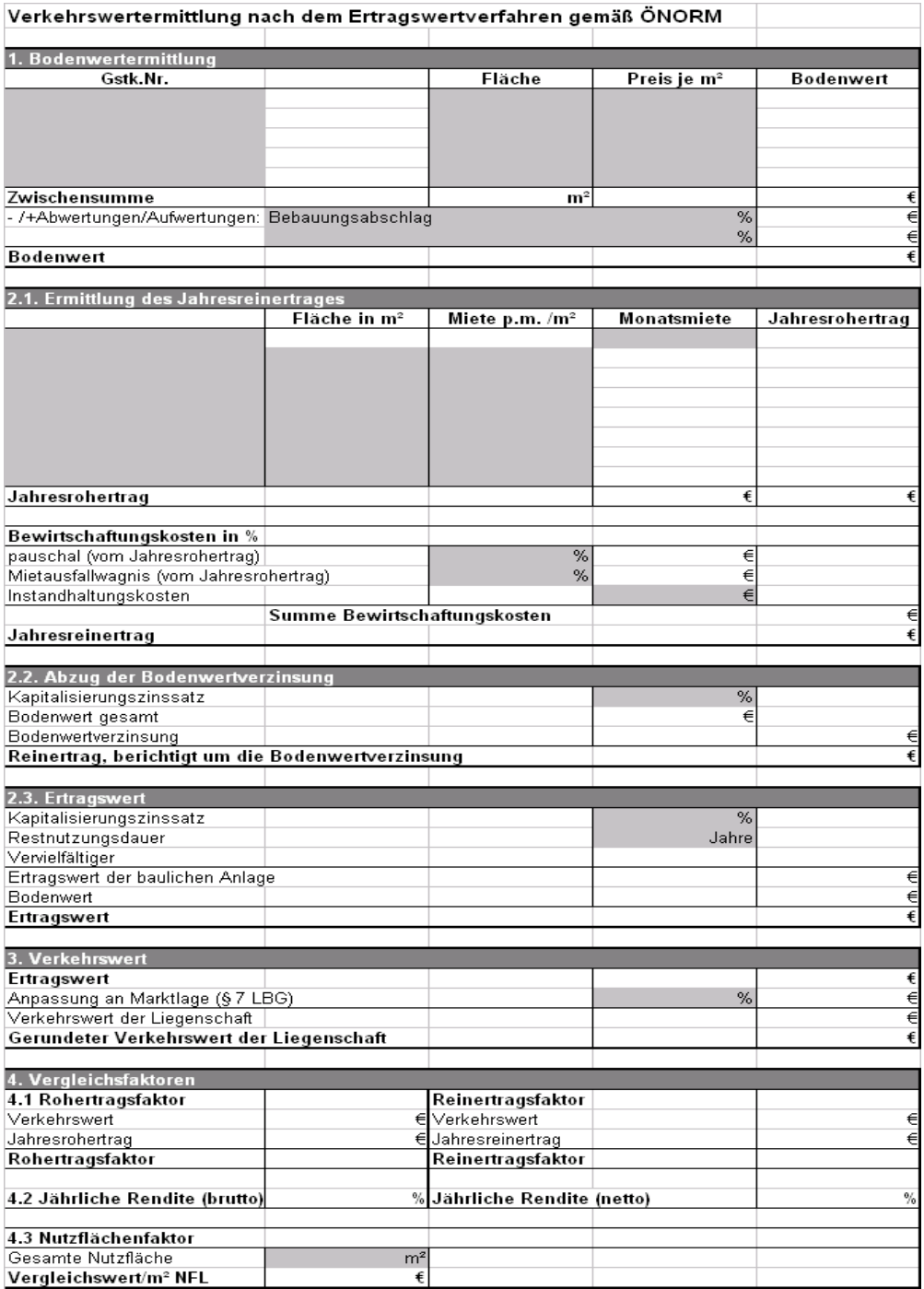

**Abbildung 3-2: Modellvorschlag in Excel (angelehnt an R+S Software)** 

Diese Grundtabelle wird in späterer Folge für das entsprechende Modell auf den gewünschten Detaillierungsgrad angepasst und um die notwendigen Felder für die Monte Carlo Simulation erweitert. Musterbeispiele bereits ausgefüllter Berechnungsblätter befinden sich in den Beispielen in Kapitel 3.4 und 3.5

Sämtliche Eingangsparameter bzw. deren Eingabefelder sind grau hinterlegt. Die restlichen Felder werden durch die dahinterliegenden Formeln automatisch berechnet. Im nächsten Schritt gilt es, feste Eingangsparameter von variablen Parametern zu unterscheiden und die geeigneten Variablen für die Monte Carlo Simulation festzulegen.

### **3.2.2. Variable Eingangsparameter festlegen**

Das vorige Modell enthält sehr viele potentielle Eingangsparameter auf verschiedenen Detaillierungsebenen, die in der nachfolgenden Abbildung grün hinterlegt sind. Die grauen Felder sind die objektspezifischen festen Parameter.

| 1. Bodenwertermittlung                            |                              |                            |                         |                 |  |  |  |
|---------------------------------------------------|------------------------------|----------------------------|-------------------------|-----------------|--|--|--|
| Gstk.Nr.                                          |                              | Fläche                     | Preis je m <sup>2</sup> | Bodenwert       |  |  |  |
|                                                   |                              |                            |                         |                 |  |  |  |
|                                                   |                              |                            |                         |                 |  |  |  |
|                                                   |                              |                            |                         |                 |  |  |  |
|                                                   |                              |                            |                         |                 |  |  |  |
|                                                   |                              |                            |                         |                 |  |  |  |
|                                                   |                              |                            |                         |                 |  |  |  |
| Zwischensumme                                     |                              | m <sup>2</sup>             |                         | €               |  |  |  |
| - /+Abwertungen/Aufwertungen: Bebauungsabschlag   |                              |                            | %                       | €               |  |  |  |
|                                                   |                              |                            | %                       | €               |  |  |  |
| Bodenwert                                         |                              |                            |                         | €               |  |  |  |
|                                                   |                              |                            |                         |                 |  |  |  |
| 2.1. Ermittlung des Jahresreinertrages            |                              |                            |                         |                 |  |  |  |
|                                                   | Fläche in m <sup>2</sup>     | Miete p.m. /m <sup>2</sup> | Monatsmiete             | Jahresrohertrag |  |  |  |
|                                                   |                              |                            |                         |                 |  |  |  |
|                                                   |                              |                            |                         |                 |  |  |  |
|                                                   |                              |                            |                         |                 |  |  |  |
|                                                   |                              |                            |                         |                 |  |  |  |
|                                                   |                              |                            |                         |                 |  |  |  |
|                                                   |                              |                            |                         |                 |  |  |  |
|                                                   |                              |                            |                         |                 |  |  |  |
|                                                   |                              |                            |                         |                 |  |  |  |
|                                                   |                              |                            |                         |                 |  |  |  |
| Jahresrohertrag                                   |                              |                            | €                       | €               |  |  |  |
|                                                   |                              |                            |                         |                 |  |  |  |
|                                                   |                              |                            |                         |                 |  |  |  |
| Bewirtschaftungskosten in %                       |                              |                            |                         |                 |  |  |  |
| pauschal (vom Jahresrohertrag)                    |                              | %                          | €                       |                 |  |  |  |
| Mietausfallwagnis (vom Jahresrohertrag)           |                              | %                          | €                       |                 |  |  |  |
| Instandhaltungskosten                             |                              |                            | €                       |                 |  |  |  |
|                                                   | Summe Bewirtschaftungskosten |                            |                         | €               |  |  |  |
| Jahresreinertrag                                  |                              |                            |                         | €               |  |  |  |
|                                                   |                              |                            |                         |                 |  |  |  |
| 2.2. Abzug der Bodenwertverzinsung                |                              |                            |                         |                 |  |  |  |
| Kapitalisierungszinssatz                          |                              |                            | %                       |                 |  |  |  |
|                                                   |                              |                            |                         |                 |  |  |  |
| Bodenwert gesamt                                  |                              |                            | €                       |                 |  |  |  |
| Bodenwertverzinsung                               |                              |                            |                         | €               |  |  |  |
| Reinertrag, berichtigt um die Bodenwertverzinsung |                              |                            |                         | €               |  |  |  |
|                                                   |                              |                            |                         |                 |  |  |  |
| 2.3. Ertragswert                                  |                              |                            |                         |                 |  |  |  |
| Kapitalisierungszinssatz                          |                              |                            | %                       |                 |  |  |  |
| Restnutzungsdauer                                 |                              |                            | Jahre                   |                 |  |  |  |
| Vervielfältiger                                   |                              |                            |                         |                 |  |  |  |
| Ertragswert der baulichen Anlage                  |                              |                            |                         | €               |  |  |  |
| Bodenwert                                         |                              |                            |                         | €               |  |  |  |
|                                                   |                              |                            |                         |                 |  |  |  |
| Ertragswert                                       |                              |                            |                         | €               |  |  |  |
|                                                   |                              |                            |                         |                 |  |  |  |
| 3. Verkehrswert                                   |                              |                            |                         |                 |  |  |  |
| Ertragswert                                       |                              |                            |                         | €               |  |  |  |
| Anpassung an Marktlage (§ 7 LBG)                  |                              |                            | %                       | €               |  |  |  |
| Verkehrswert der Liegenschaft                     |                              |                            |                         | €               |  |  |  |
| Gerundeter Verkehrswert der Liegenschaft          |                              |                            |                         | €               |  |  |  |
|                                                   |                              |                            |                         |                 |  |  |  |
| 4. Vergleichsfaktoren                             |                              |                            |                         |                 |  |  |  |
|                                                   |                              |                            |                         |                 |  |  |  |
| 4.1 Rohertragsfaktor                              |                              | Reinertragsfaktor          |                         |                 |  |  |  |
| Verkehrswert                                      |                              | €Verkehrswert              |                         | €               |  |  |  |
| Jahresrohertrag                                   |                              | €Jahresreinertrag          |                         | €               |  |  |  |
| Rohertragsfaktor                                  |                              | Reinertragsfaktor          |                         |                 |  |  |  |
|                                                   |                              |                            |                         |                 |  |  |  |
| 4.2 Jährliche Rendite (brutto)                    |                              | %Jährliche Rendite (netto) |                         | $\%$            |  |  |  |
|                                                   |                              |                            |                         |                 |  |  |  |
| 4.3 Nutzflächenfaktor                             |                              |                            |                         |                 |  |  |  |
| Gesamte Nutzfläche                                | m <sup>2</sup>               |                            |                         |                 |  |  |  |
| Vergleichswert/m <sup>2</sup> NFL                 | €                            |                            |                         |                 |  |  |  |
|                                                   |                              |                            |                         |                 |  |  |  |

**Abbildung 3-3: Modellierung möglicher variabler Eingangsparameter (grün hinterlegt)** 

Für die weiteren Berechnungen gehen wir auf ein vereinfachtes Simulationsmodell über. In diesem werden nur noch die übergeordneten Summen aus der Bewertung übernommen und die entsprechenden Detailberechnungen ausgeblendet. Hierdurch reduziert sich die Komplexität der Simulation. Die Übersichtlichkeit und auch die Analyse der Ergebnisse werden verbessert.

| 1. Bodenwertermittlung                            |       |
|---------------------------------------------------|-------|
| Bodenwert                                         | €     |
|                                                   |       |
| 2.1. Ermittlung des Jahresreinertrages            |       |
| Jahresrohertrag                                   | €     |
| Bewirtschaftungskosten                            | €     |
| Jahresreinertrag                                  | €     |
|                                                   |       |
| 2.2. Abzug der Bodenwertverzinsung                |       |
| Kapitalisierungszinssatz                          | %     |
| Bodenwert gesamt                                  | €     |
| Bodenwertverzinsung                               | €     |
| Reinertrag, berichtigt um die Bodenwertverzinsung | €     |
|                                                   |       |
| 2.3. Ertragswert                                  |       |
| Kapitalisierungszinssatz                          | %     |
| Restnutzungsdauer                                 | Jahre |
| Vervielfältiger                                   |       |
| Ertragswert der baulichen Anlage                  | €     |
| Bodenwert                                         | €     |
| Ertragswert                                       | €     |

**Abbildung 3-4: vereinfachtes Modell für Simulation, Eingangsparameter (grün hinterlegt)** 

In diesem Modell werden auch die Punkte "3. Verkehrswert" mit der Anpassung an die Marktlage und der Punkt "4. Vergleichsfaktoren" weggelassen, da sich die Simulation lediglich auf den Ertragswert fokussiert und nicht auf den Verkehrswert selbst. Im gewählten Modell wurden jetzt fünf Eingangsparameter identifiziert, die für die weiteren Schritte verwendet werden.

## **3.2.3. Ausgangsparameter festlegen**

Das Hauptergebnis ist der Ertragswert. Andere Zwischenergebnisse können ebenfalls gespeichert werden. In diesem Fall werden zusätzlich der Jahresreinertrag und der berichtigte Jahresreinertrag protokolliert und anschließend ausgewertet.

| 1. Bodenwertermittlung                            |       |
|---------------------------------------------------|-------|
| Bodenwert                                         |       |
|                                                   |       |
| 2.1. Ermittlung des Jahresreinertrages            |       |
| Jahresrohertrag                                   |       |
| Bewirtschaftungskosten                            |       |
| Jahresreinertrag                                  |       |
|                                                   |       |
| 2.2. Abzug der Bodenwertverzinsung                |       |
| Kapitalisierungszinssatz                          | %     |
| Bodenwert gesamt                                  |       |
| Bodenwertverzinsung                               |       |
| Reinertrag, berichtigt um die Bodenwertverzinsung |       |
|                                                   |       |
| 2.3. Ertragswert                                  |       |
| Kapitalisierungszinssatz                          | %     |
| Restnutzungsdauer                                 | Jahre |
| Vervielfältiger                                   |       |
| Ertragswert der baulichen Anlage                  |       |
| Bodenwert                                         |       |
| Ertragswert                                       |       |

**Abbildung 3-5: Modellierung der Ausgangsparameter (blau hinterlegt)** 

## **3.2.4. Verteilungsfunktionen festlegen**

Bei der Verteilungsfunktion gibt es viele Möglichkeiten (siehe auch Kapitel 2.5.1). Beginnend mit einer diskreten Verteilung, über Normalverteilung oder auch aus vorhandenen Erfahrungswerten errechneten Verteilungsfunktionen.

In diesem Fall wurde zur Abbildung des Expertenwissens des Immobilienbewerters eine Triangulierungsverteilung gewählt, die neben dem höchstwahrscheinlichsten Wert (Standard) auch einen Kragen für den Wertebereich mit einer unteren Grenze (Min) und einer oberen Grenze (Max) definiert. Damit lassen sich sowohl symmetrische als auch asymmetrische Verteilungen darstellen.

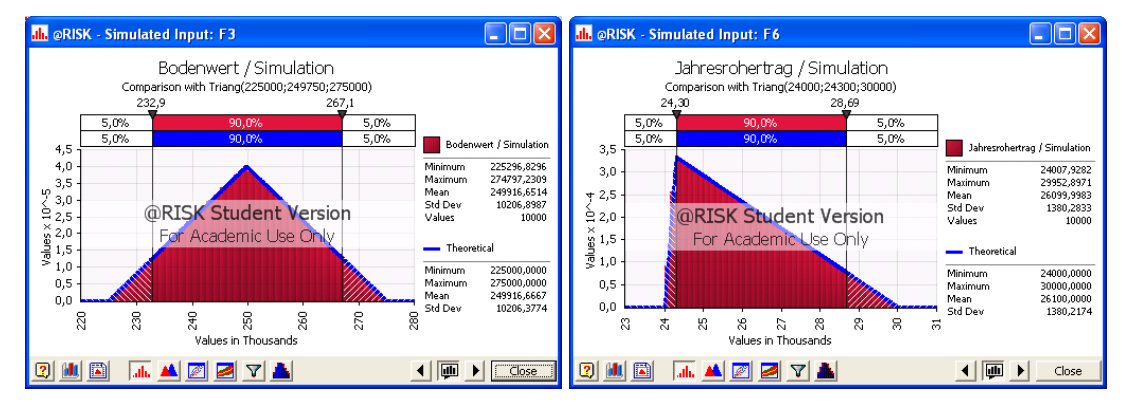

**Abbildung 3-6: Triangulierungsverteilung symmetrisch und asymmetrisch**
| 1. Bodenwertermittlung           | Standard | Min   | Max.  | <b>Simulation</b> |
|----------------------------------|----------|-------|-------|-------------------|
| <b>Bodenwert</b>                 | €        | €     | €     |                   |
|                                  |          |       |       |                   |
| 2.1 Jahresreinertrag             | Standard | Min   | Max   | Simulation        |
| Jahresrohertrag                  | €        | €     |       |                   |
| Bewirtschaftungskosten           |          | €     |       |                   |
| Jahresreinertrag                 | €        |       |       |                   |
|                                  |          |       |       |                   |
| 2.2. Bodenwertverzinsung         | Standard | Min   | Max   | <b>Simulation</b> |
| Kapitalisierungszinssatz         | %        | %     | %     | %                 |
| Bodenwert gesamt                 | €        | €     | €     |                   |
| Bodenwertverzinsung              | €        | €     | €     |                   |
| Reinertrag berichtigt            | €        |       |       |                   |
|                                  |          |       |       |                   |
| 2.3. Ertragswert                 | Standard | Min   | Max.  | Simulation        |
| Kapitalisierungszinssatz         | %        | %     | %     | $\frac{9}{6}$     |
| Restnutzungsdauer                | Jahre    | Jahre | Jahre | Jahre             |
| Vervielfältiger                  |          |       |       |                   |
| Ertragswert der baulichen Anlage | €        | €     | €     |                   |
| Bodenwert                        | €        | €     | €     |                   |
| Ertragswert                      | €        |       |       |                   |

**Abbildung 3-7: Modellierung der Verteilungsfunktionen** 

In den folgenden Beispielberechnungen wird das zuvor entwickelte Simulationsmodell verwendet, um anhand konkreter Beispiele die Durchführung der Monte Carlo Simulation zu veranschaulichen. Die genauen Anschriften der Liegenschaften werden aus Vertraulichkeitsgründen nicht genannt, da diese zum Verständnis und Einsatz der Monte Carlo Simulation auch nicht notwendig sind.

### **3.3. Beispiel 2**

Im Beispiel 2 werden "anschauliche" Werte verwendet, um das prinzipielle Schema leichter darstellen zu können. In diesem einfachen Beispiel wurden für den Wertebereich der Eingangsparameter jeweils ± 5% des Standardwertes angesetzt.

Natürlich kann bei Bedarf auch das Simulationsmodell gänzlich oder in Teilbereichen vertieft werden. Es könnten zum Beispiel bei den Erträgen unterschiedlich zu behandelnde Einnahmen vorkommen, die man gerne gesondert simulieren möchte. Das Grundprinzip der Monte Carlo Simulation bleibt aber immer gleich. Die Wahl des Modells und des Detaillierungsgrades unterliegt ebenfalls dem Sachverständigen, der je nach Aufgabenstellung die notwendige Simulation wählen muss.

Bei der Wahl der Verteilung wurde zur Abbildung des Expertenwissens des Sachverständigen als Verteilungsfunktion die Triangulierung gewählt, bei der neben dem wahrscheinlichsten Wert auch eine Ober- und Untergrenze des Bereichs angegeben wird. Die Eingabe kann prozentuell oder mit absoluten Werten direkt gesetzt werden. Die Verteilung muss nicht symmetrisch sein, sondern kann ungleich auf beide Seiten verteilt werden.

In diesem Modell wird derzeit nur ein Ausgangsparameter aufgezeichnet und verfolgt. Es ist jedoch ein Leichtes weitere Ausgangsparameter wie z.B. den Reinertrag oder den Bodenwert ebenfalls bei den Auswertungen zu berücksichtigen und zusätzlich zu analysieren.

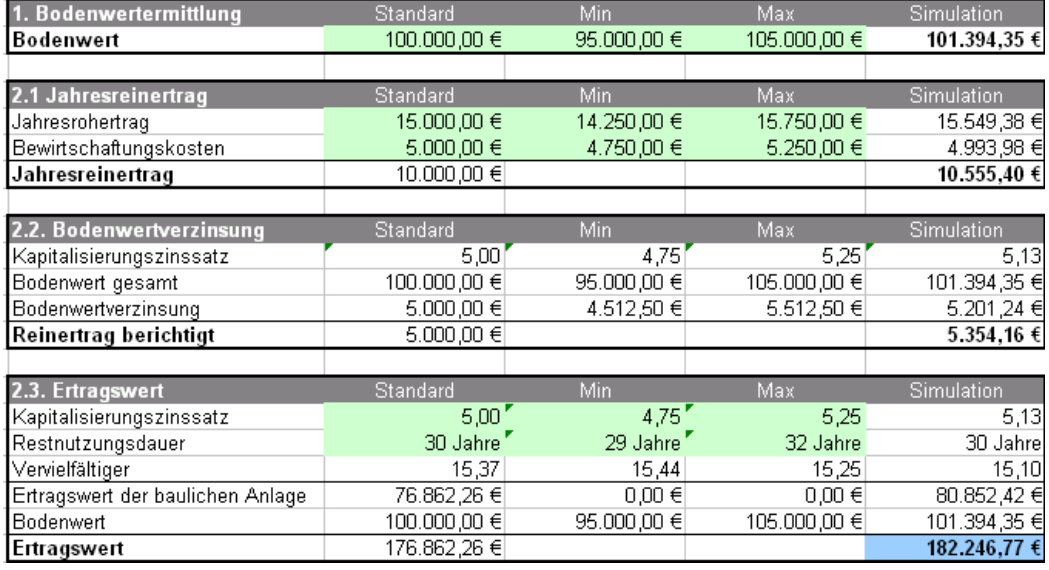

**Abbildung 3-8: Beispiel 2 - Simulationsparameter** 

Die Simulation wird idealerweise mit 10.000 Wiederholungen durchgeführt. Diese Anzahl der Wiederholungen lässt sich auch nach Belieben erhöhen, in dem mehrere Simulationsdurchläufe hintereinander automatisiert durchgeführt werden. Typischerweise unterscheiden sich mehrere Simulationen - gerade bei sehr hoher Anzahl von Wiederholungen - nur unerheblich voneinander. In der Regel findet man daher mit einem Simulationsdurchgang das Auslangen. Bei mehrfach hintereinander ausgeführten Simulationen mit ausreichend hoher Anzahl von Wiederholungen und bei gleichbleibenden Eingangsparametern werden in der Regel die Ergebnisse der vorhergehenden Simulationen bestätigt.

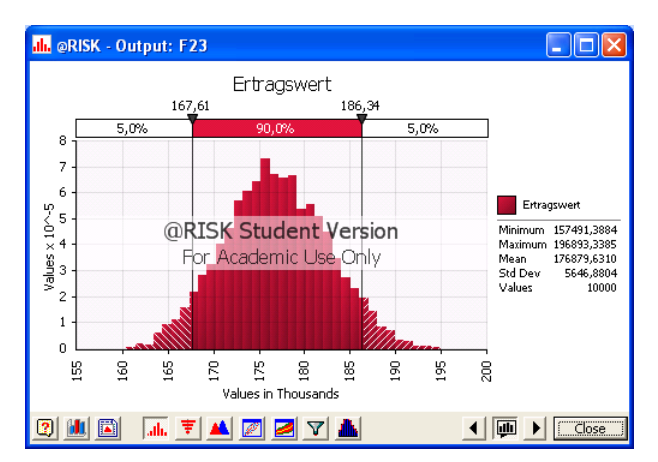

**Abbildung 3-9: Beispiel 2 – Analyse Simulation Output Variable** 

Die Analyse der Regressionskoeffizienten ergibt: je näher der Wert bei ± 1 liegt, desto höher ist der Einfluss. Bei positivem Vorzeichen wird das Ergebnis mit wachsendem Eingangsparameter ebenfalls steigen. Bei negativen Vorzeichen wird das Ergebnis umso größer je kleiner der Eingangsparameter wird.

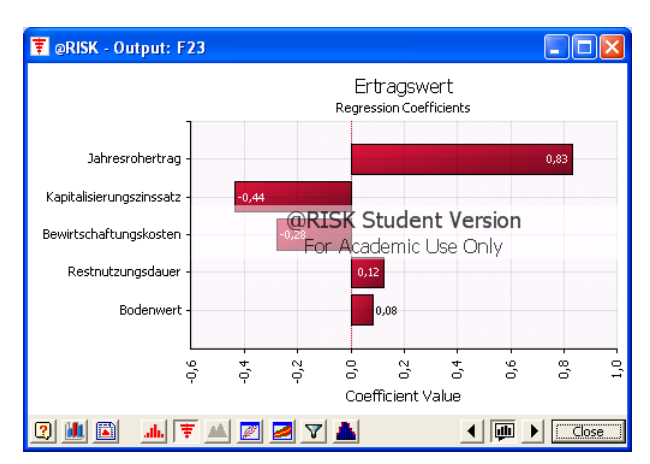

**Abbildung 3-10: Beispiel 2 – Analyse Regressionskoeffizienten** 

Die Detailergebnisse der Monte Carlo Simulation befinden sich im Anhang.

# **3.4. Beispiel 3**

In diesem Beispiel wird ein Zinshaus in 1140 Wien näher betrachtet. Es handelt sich um eine Mittelparzelle im Straßenverlauf Hütteldorfer Straße in einer typischen Wohngegend. Die Eckdaten der klassischen Bewertung im Ertragswertverfahren sind im nachfolgenden Berechnungsblatt zusammengefasst dargestellt. Die Bewertung der Immobilie erfolgte zum Stichtag 5. Juni 2008.

Auf die Herleitung und Begründung der gewählten Bewertungsannahmen und Parameter wird verzichtet, da diese für die weiterführende Betrachtung der Monte Carlo Simulation nicht relevant sind. In der Simulation wird auch die Anpassung an die Marktlage nicht berücksichtigt. Es wird lediglich der Ertragswert der Monte Carlo Simulation unterzogen. Die daraus resultierenden Schlüsse und Ermittlungen des Verkehrswertes obliegen nach wie vor dem Sachverstand des Immobilienbewerters.

| l. Bodenwertermittlung                            |                              |                                 |                         |                 |  |  |
|---------------------------------------------------|------------------------------|---------------------------------|-------------------------|-----------------|--|--|
| Gstk.Nr.                                          |                              | Fläche                          | Preis je m <sup>2</sup> | Bodenwert       |  |  |
|                                                   |                              | $\overline{555 \text{ m}^2}$    | 500,00 €                | 277.500,00 €    |  |  |
|                                                   |                              |                                 |                         |                 |  |  |
|                                                   |                              |                                 |                         |                 |  |  |
|                                                   |                              |                                 |                         |                 |  |  |
|                                                   |                              |                                 |                         |                 |  |  |
| Zwischensumme                                     |                              | 555 m <sup>2</sup>              |                         | 277.500,00 €    |  |  |
|                                                   |                              |                                 | $-10%$                  |                 |  |  |
| -/+Abwertungen/Aufwertungen:                      | Bebauungsabschlag            |                                 |                         | -27.750,00 €    |  |  |
|                                                   |                              |                                 | %                       |                 |  |  |
| Bodenwert                                         |                              |                                 |                         | 249.750,00 €    |  |  |
|                                                   |                              |                                 |                         |                 |  |  |
| 2.1. Ermittlung des Jahresreinertrages            |                              |                                 |                         |                 |  |  |
|                                                   | Fläche in m <sup>2</sup>     | Miete p.m. $/m2$                | Monatsmiete             | Jahresrohertrag |  |  |
|                                                   |                              |                                 |                         |                 |  |  |
| 15 Tops                                           | 810,00                       | 2,50 €                          | 2.025,00 €              | 24.300,00 €     |  |  |
|                                                   |                              |                                 |                         |                 |  |  |
|                                                   |                              |                                 |                         |                 |  |  |
|                                                   |                              |                                 |                         |                 |  |  |
|                                                   |                              |                                 |                         |                 |  |  |
|                                                   |                              |                                 |                         |                 |  |  |
|                                                   |                              |                                 |                         |                 |  |  |
| Jahresrohertrag                                   | 810,00                       |                                 |                         | 24.300,00 €     |  |  |
|                                                   |                              |                                 |                         |                 |  |  |
|                                                   |                              |                                 |                         |                 |  |  |
| Bewirtschaftungskosten in %                       |                              |                                 |                         |                 |  |  |
| pauschal (vom Jahresrohertrag)                    |                              | 17,00 %                         | 4.131,00 €              |                 |  |  |
| Mietausfallwagnis (vom Jahresrohertrag)           |                              | 2,00 %                          | 486,00 €                |                 |  |  |
| Instandhaltungskosten                             |                              |                                 | €                       |                 |  |  |
|                                                   | Summe Bewirtschaftungskosten |                                 |                         | 4.617,00 €      |  |  |
| Jahresreinertrag                                  |                              |                                 |                         | 19.683,00 €     |  |  |
|                                                   |                              |                                 |                         |                 |  |  |
| 2.2. Abzug der Bodenwertverzinsung                |                              |                                 |                         |                 |  |  |
| Kapitalisierungszinssatz                          |                              |                                 | 4,50 %                  |                 |  |  |
| Bodenwert gesamt                                  |                              |                                 | 249.750,00 €            |                 |  |  |
| Bodenwertverzinsung                               |                              |                                 |                         | 11.238,75 €     |  |  |
|                                                   |                              |                                 |                         | 8.444,25€       |  |  |
| Reinertrag, berichtigt um die Bodenwertverzinsung |                              |                                 |                         |                 |  |  |
|                                                   |                              |                                 |                         |                 |  |  |
| 2.3. Ertragswert                                  |                              |                                 |                         |                 |  |  |
| Kapitalisierungszinssatz                          |                              |                                 | 4,50 %                  |                 |  |  |
| Restnutzungsdauer                                 |                              |                                 | 80 Jahre                |                 |  |  |
| Vervielfältiger                                   |                              |                                 | 21,57                   |                 |  |  |
| Ertragswert der baulichen Anlage                  |                              |                                 |                         | 182.103,16 €    |  |  |
| Bodenwert                                         |                              |                                 |                         | 249.750,00 €    |  |  |
| Ertragswert                                       |                              |                                 |                         | 431.853,16€     |  |  |
|                                                   |                              |                                 |                         |                 |  |  |
| 3. Verkehrswert                                   |                              |                                 |                         |                 |  |  |
| Ertragswert                                       |                              |                                 |                         | 431.853,16 €    |  |  |
| Anpassung an Marktlage (§ 7 LBG)                  |                              |                                 | %                       |                 |  |  |
| Verkehrswert der Liegenschaft                     |                              |                                 |                         | 431.853,16 €    |  |  |
| Gerundeter Verkehrswert der Liegenschaft          |                              |                                 |                         |                 |  |  |
|                                                   |                              |                                 |                         | 430.000,00 €    |  |  |
|                                                   |                              |                                 |                         |                 |  |  |
| 4. Vergleichsfaktoren                             |                              |                                 |                         |                 |  |  |
| 4.1 Rohertragsfaktor                              |                              | Reinertragsfaktor               |                         |                 |  |  |
| Verkehrswert                                      |                              | 430.000,00 € Verkehrswert       |                         | 430.000,00      |  |  |
| Jahresrohertrag                                   |                              | 24.300,00 € Jahresreinertrag    |                         | 19.683,00       |  |  |
| Rohertragsfaktor                                  |                              | 17,70 Reinertragsfaktor         |                         | 21,85           |  |  |
|                                                   |                              |                                 |                         |                 |  |  |
| 4.2 Jährliche Rendite (brutto)                    |                              | 5,65% Jährliche Rendite (netto) |                         | 4,58%           |  |  |
|                                                   |                              |                                 |                         |                 |  |  |
| 4.3 Nutzflächenfaktor                             |                              |                                 |                         |                 |  |  |
| Gesamte Nutzfläche                                | $810 \; \text{m}^2$          |                                 |                         |                 |  |  |
| Vergleichswert/m <sup>2</sup> NFL                 | 530,86€                      |                                 |                         |                 |  |  |
|                                                   |                              |                                 |                         |                 |  |  |

**Abbildung 3-11: Beispiel 3 – Bewertungsübersicht** 

Es werden nun die Werte aus der Bewertung in das vorher entwickelte Simulationsmodell übernommen und in zusammengefasster Form weiter verarbeitet.

| 1. Bodenwertermittlung           | Standard     | Min | Max. | Simulation |
|----------------------------------|--------------|-----|------|------------|
| Bodenwert                        | 249.750.00 € |     |      |            |
|                                  |              |     |      |            |
| 2.1 Jahresreinertrag             | Standard     |     |      |            |
| Jahresrohertrag                  | 24.300,00 €  |     |      |            |
| Bewirtschaftungskosten           | 4.617,00 €   |     |      |            |
| Jahresreinertrag                 | 19.683,00 €  |     |      |            |
|                                  |              |     |      |            |
| 2.2. Bodenwertverzinsung         | Standard     |     |      |            |
| Kapitalisierungszinssatz         | 4,50         |     |      |            |
| Bodenwert gesamt                 | 249.750,00 € |     |      |            |
| Bodenwertverzinsung              | 11.238.75 €  |     |      |            |
| Reinertrag berichtigt            | 8.444,25€    |     |      |            |
|                                  |              |     |      |            |
| 2.3. Ertragswert                 | Standard     |     |      |            |
| Kapitalisierungszinssatz         | 4,50         |     |      |            |
| Restnutzungsdauer                | 80 Jahre     |     |      |            |
| Vervielfältiger                  | 21,57        |     |      |            |
| Ertragswert der baulichen Anlage | 182.103,16 € |     |      |            |
| Bodenwert                        | 249.750,00 € |     |      |            |
| Ertragswert                      | 431.853,16 € |     |      |            |

**Abbildung 3-12: Beispiel 3 – Übernahme ins Modell** 

Anschließend muss der Sachverständige nach seinem Ermessen den Kragen der zu simulierenden Werte durch Eingabe der Ober- und Untergrenze der Wertebereiche festlegen.

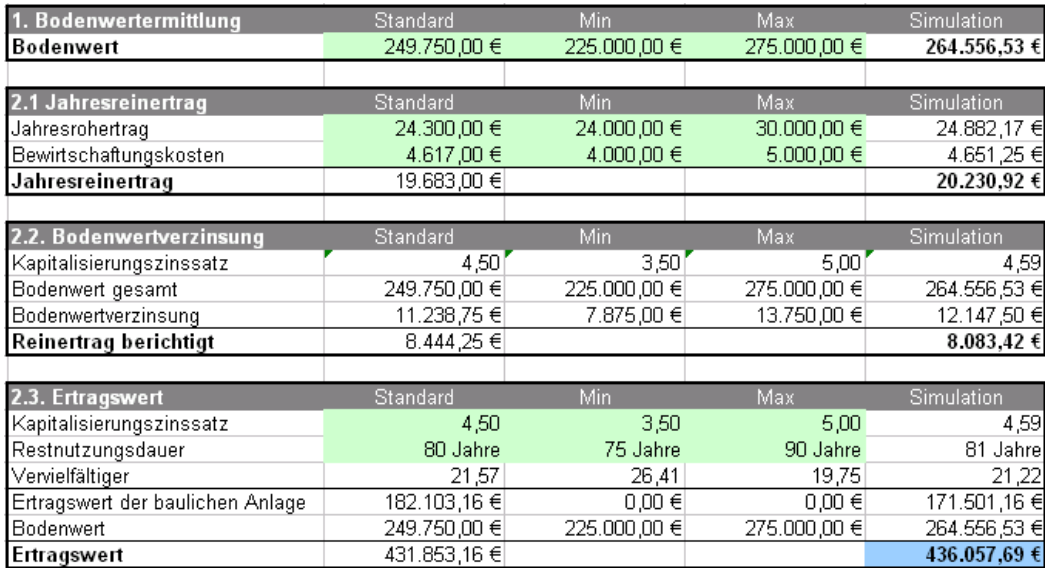

### **Abbildung 3-13: Beispiel 3 – Festlegen der Parametergrenzen**

In diesem Beispiel wurde für den Bodenwert und die Bewirtschaftungskosten annähernd eine gleichmäßige Verteilung nach oben und unten angenommen. Hingegen wurde beim Jahresrohertrag, beim Kapitalisierungszinssatz und bei der Restnutzungsdauer eine unterschiedlich große Verschiebung in eine Richtung angenommen.

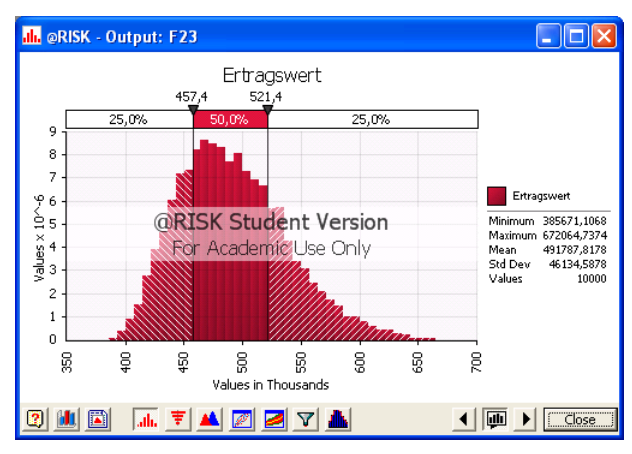

**Abbildung 3-14: Beispiel 3 – Ergebnis** 

Nach Durchführung der Simulation wird nun die Verteilung der Ergebnisse im Histogramm angezeigt. Weiters werden Mittelwert, Standardabweichung, Minimum und Maximum berechnet. Als Perzentile werden standardmäßig 5% links und rechts angezeigt.

Durch Ändern der Prozente oder Absolutbeträge im Diagramm kann man die Perzentile auf eine beliebige Position verschieben. Um festzustellen mit welcher Wahrscheinlichkeit der Ertragswert unter € 430.000 liegen wird, wird der Wert entsprechend eingegeben und der entsprechende Prozentsatz ist am Perzentil abzulesen.

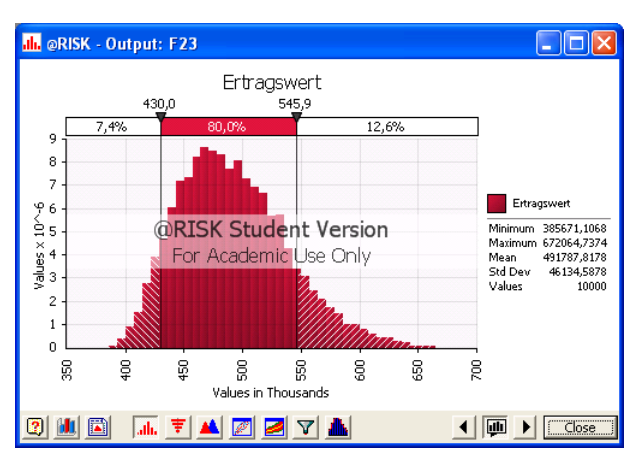

**Abbildung 3-15: Beispiel 3 – Ändern der Perzentile** 

Aus obiger Abbildung kann man nun ablesen, dass mit einer Wahrscheinlichkeit von 7,4% ein niedrigerer Ertragswert als € 430.000 erzielt wird. Zu 80% Wahrscheinlichkeit liegt der Wert zwischen € 430.000 und € 545.900 und nur in 12,6% der Fälle wird ein Wert darüber erreicht.

Beim hier errechneten Mittelwert von € 491.787 für den Ertragswert erkennt man, dass dieser deutlich über dem ursprünglich ausgerechneten Ertragswert liegt. Dies ist eine Folge der nicht gleichmäßig verteilten Eingangsparameter, die dann letztendlich eine verschobene Verteilungskurve der Ergebnisse bewirken.

Die Standardabweichung σ beträgt rund € 46.134 Euro, d.h. 68,3% der simulierten Ergebnisse befinden sich im Intervall von ±σ um den Mittelwert μ, d.h. zwischen € 445.653 und € 537.921.

Im Folgenden wird durch Auswertung der Regressionskoeffizienten der Einfluss der einzelnen Eingangsparameter auf die Ausgabeparameter bestimmt.

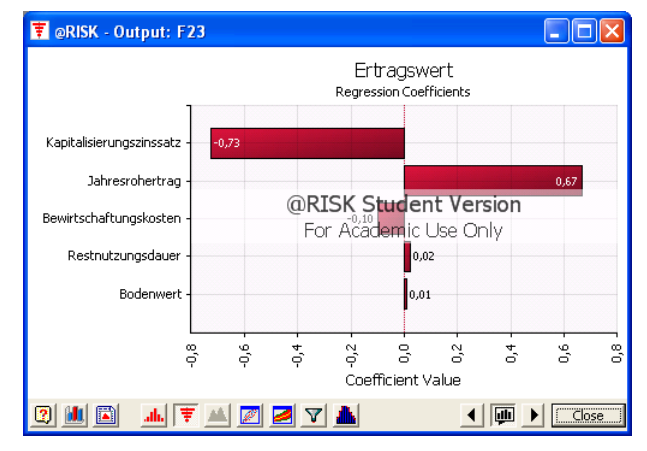

**Abbildung 3-16: Beispiel 3 – Regressionskoeffizienten** 

Aus obiger Grafik ist abzulesen, dass der Kapitalisierungszinssatz, gefolgt vom Jahresrohertrag, den größten Einfluss auf den Ertragswert hat. Die Restnutzungsdauer und der Bodenwert haben hierbei nur einen geringen Einfluss.

# **3.5. Beispiel 4**

In diesem Beispiel wird ein Zinshaus in 1160 Wien näher betrachtet. Es handelt sich um eine Mittelparzelle im Straßenverlauf Hubergasse in einer typischen Wohngegend. Die Eckdaten der klassischen Bewertung im Ertragswertverfahren sind im nachfolgenden Berechnungsblatt zusammengefasst dargestellt. Die Bewertung stellt den Ertragswert nach Sanierung des Objektes dar.

| 1. Bodenwertermittlung                                          |                              |                                 |                         |                 |  |
|-----------------------------------------------------------------|------------------------------|---------------------------------|-------------------------|-----------------|--|
| Gstk.Nr.                                                        |                              | Fläche                          | Preis je m <sup>2</sup> | Bodenwert       |  |
| 390/3                                                           |                              | 356 m <sup>2</sup>              | $326,00 \in$            | 116.056,00 €    |  |
|                                                                 |                              |                                 |                         |                 |  |
|                                                                 |                              |                                 |                         |                 |  |
|                                                                 |                              |                                 |                         |                 |  |
|                                                                 |                              |                                 |                         |                 |  |
| Zwischensumme                                                   |                              | m <sup>2</sup>                  |                         | 116.056,00 €    |  |
| -/+Abwertungen/Aufwertungen: Bebauungsabschlag                  |                              |                                 | $-5%$                   | -5.802,80 €     |  |
|                                                                 |                              |                                 | %                       |                 |  |
| <b>Bodenwert</b>                                                |                              |                                 |                         | 110.253,20 €    |  |
|                                                                 |                              |                                 |                         |                 |  |
| 2.1. Ermittlung des Jahresreinertrages                          |                              |                                 |                         |                 |  |
|                                                                 | Fläche in m <sup>2</sup>     |                                 |                         |                 |  |
|                                                                 |                              | Miete p.m. $/m2$                | Monatsmiete             | Jahresrohertrag |  |
|                                                                 |                              |                                 |                         |                 |  |
| Wohnungen                                                       | 618,00                       | 6,15€                           | 3.800,70 €              | 45.608,40 €     |  |
| Geschäftslokale                                                 | 131,00                       | 6,91€                           | 905,21€                 | 10.862,52 €     |  |
|                                                                 |                              |                                 |                         |                 |  |
|                                                                 |                              |                                 |                         |                 |  |
|                                                                 |                              |                                 |                         |                 |  |
|                                                                 |                              |                                 |                         |                 |  |
|                                                                 |                              |                                 |                         |                 |  |
| Jahresrohertrag                                                 | 749,00                       |                                 |                         | 56.470,92€      |  |
|                                                                 |                              |                                 |                         |                 |  |
| Bewirtschaftungskosten in %                                     |                              |                                 |                         |                 |  |
| pauschal (vom Jahresrohertrag)                                  |                              | 13,00 %                         | 7.341,22 €              |                 |  |
| Mietausfallwagnis (vom Jahresrohertrag)                         |                              | 2,00 %                          | 1.129,42 €              |                 |  |
| Instandhaltungskosten                                           |                              |                                 | €                       |                 |  |
|                                                                 | Summe Bewirtschaftungskosten |                                 |                         | 8.470,64 €      |  |
| Jahresreinertrag                                                |                              |                                 |                         | 48.000,28 €     |  |
|                                                                 |                              |                                 |                         |                 |  |
| 2.2. Abzug der Bodenwertverzinsung                              |                              |                                 |                         |                 |  |
| Kapitalisierungszinssatz                                        |                              |                                 | 5,00%                   |                 |  |
| Bodenwert gesamt                                                |                              |                                 | 110.253,20€             |                 |  |
| Bodenwertverzinsung                                             |                              |                                 |                         |                 |  |
|                                                                 |                              |                                 |                         | 5.512,66 €      |  |
| Reinertrag, berichtigt um die Bodenwertverzinsung<br>42.487,62€ |                              |                                 |                         |                 |  |
|                                                                 |                              |                                 |                         |                 |  |
| 2.3. Ertragswert                                                |                              |                                 |                         |                 |  |
| Kapitalisierungszinssatz                                        |                              |                                 | 5,00 %                  |                 |  |
| Restnutzungsdauer                                               |                              |                                 | 85 Jahre                |                 |  |
| Vervielfältiger                                                 |                              |                                 | 19,68                   |                 |  |
| Ertragswert der baulichen Anlage                                |                              |                                 |                         | 836.318,54 €    |  |
| Bodenwert                                                       |                              |                                 |                         | 110.253,20 €    |  |
| Ertragswert                                                     |                              |                                 |                         | 946.571,74 €    |  |
|                                                                 |                              |                                 |                         |                 |  |
| 3. Verkehrswert                                                 |                              |                                 |                         |                 |  |
| Ertragswert                                                     |                              |                                 |                         | 946.571,74 €    |  |
| Anpassung an Marktlage (§ 7 LBG)                                |                              |                                 | %                       |                 |  |
| Verkehrswert der Liegenschaft                                   |                              |                                 |                         | 946.571,74 €    |  |
| Gerundeter Verkehrswert der Liegenschaft                        |                              |                                 |                         | 950.000,00 €    |  |
|                                                                 |                              |                                 |                         |                 |  |
| 4. Vergleichsfaktoren                                           |                              |                                 |                         |                 |  |
| 4.1 Rohertragsfaktor                                            |                              | Reinertragsfaktor               |                         |                 |  |
| Verkehrswert                                                    |                              | 950.000,00 € Verkehrswert       |                         | 950.000,00      |  |
| Jahresrohertrag                                                 |                              | 56.470,92 € Jahresreinertrag    |                         | 48.000,28       |  |
| Rohertragsfaktor                                                |                              | 16,82 Reinertragsfaktor         |                         | 19,79           |  |
|                                                                 |                              |                                 |                         |                 |  |
|                                                                 |                              | 5,94% Jährliche Rendite (netto) |                         | 5,05%           |  |
| 4.2 Jährliche Rendite (brutto)                                  |                              |                                 |                         |                 |  |
|                                                                 |                              |                                 |                         |                 |  |
| 4.3 Nutzflächenfaktor                                           |                              |                                 |                         |                 |  |
| Gesamte Nutzfläche                                              | 749 m <sup>2</sup>           |                                 |                         |                 |  |
| Vergleichswert/m <sup>2</sup> NFL                               | 1.268,36 €                   |                                 |                         |                 |  |

**Abbildung 3-17. Beispiel 4 – Berechnungsblatt** 

Die Übertragung aus dem Berechnungsblatt in das entwickelte Modell sieht wie folgt aus:

| 1. Bodenwertermittlung           | Standard        |  |  |
|----------------------------------|-----------------|--|--|
| Bodenwert                        | 110,000,00 €    |  |  |
|                                  |                 |  |  |
| 2.1 Jahresreinertrag             | Standard        |  |  |
| Jahresrohertrag                  | 56.500,00 €     |  |  |
| Bewirtschaftungskosten           | $8,500,00 \in$  |  |  |
| Jahresreinertrag                 | 48.000,00 €     |  |  |
|                                  |                 |  |  |
| 2.2. Bodenwertverzinsung         | Standard        |  |  |
| Kapitalisierungszinssatz         | 5,00            |  |  |
| Bodenwert gesamt                 | 110.000.00 €    |  |  |
| Bodenwertverzinsung              | 5.500,00 €      |  |  |
| Reinertrag berichtigt            | 42.500,00 €     |  |  |
|                                  |                 |  |  |
| 2.3. Ertragswert                 | <b>Standard</b> |  |  |
| Kapitalisierungszinssatz         | 5,00            |  |  |
| Restnutzungsdauer                | 85 Jahre        |  |  |
| Vervielfältiger                  | 19,68           |  |  |
| Ertragswert der baulichen Anlage | 836.562,19€     |  |  |
| <b>Bodenwert</b>                 | 110,000,00 €    |  |  |
| Ertragswert                      | 946.562,19€     |  |  |

**Abbildung 3-18: Beispiel 4 – Übernahme ins Modell** 

Anschließend gilt es wieder die Unter- und Obergrenzen für die einzelnen Eingangsparameter festzulegen. In diesem Beispiel wurden die Bereiche eher gleich verteilt um den wahrscheinlichsten Wert angenommen.

| 1. Bodenwertermittlung           | Standard     | Min          | Max.            | <b>Simulation</b> |
|----------------------------------|--------------|--------------|-----------------|-------------------|
| Bodenwert                        | 110.000,00 € | 105.000,00 € | 115,000,00 €    | 107.010,19 €      |
|                                  |              |              |                 |                   |
| 2.1 Jahresreinertrag             | Standard     | Min          | Max             | <b>Simulation</b> |
| Jahresrohertrag                  | 56.500,00 €  | 50,000,00 €  | $60.000,00 \in$ | 55.097,40 €       |
| Bewirtschaftungskosten           | 8.500,00 €   | 8.000,00 €   | 9.000.00 $\in$  | 8.748,59 €        |
| Jahresreinertrag                 | 48.000,00 €  |              |                 | 46.348.81 €       |
|                                  |              |              |                 |                   |
| 2.2. Bodenwertverzinsung         | Standard     | Min          | Max             | Simulation        |
| Kapitalisierungszinssatz         | 5,00         | 4,50         | 5,50            | 4,86              |
| Bodenwert gesamt                 | 110.000,00 € | 105.000,00 € | 115.000,00 €    | 107.010.19 €      |
| Bodenwertverzinsung              | 5.500,00 €   | 4.725,00 €   | 6.325,00 €      | 5.203,26 €        |
| Reinertrag berichtigt            | 42.500,00 €  |              |                 | 41.145,55 €       |
|                                  |              |              |                 |                   |
| 2.3. Ertragswert                 | Standard     | Min          | Max             | Simulation        |
| Kapitalisierungszinssatz         | 5,00         | 4,50         | 5,50            | 4,86              |
| Restnutzungsdauer                | 85 Jahre     | 80 Jahre     | 90 Jahre        | 83 Jahrel         |
| Vervielfältiger                  | 19,68        | 21,57        | 18,03           | 20,18             |
| Ertragswert der baulichen Anlage | 836.562,19€  | $0.00 \in$   | $0.00 \in$      | 830.114,50 €      |
| Bodenwert                        | 110.000,00 € | 105.000,00 € | 115.000,00 €    | 107.010,19 €      |
| Ertragswert                      | 946.562.19€  |              |                 | 937.124.69 €      |

**Abbildung 3-19: Beispiel 4 – Eingabe Parameter** 

Für die Simulation wird wieder die volle Anzahl von 10.000 Simulationen ausgewählt, das zu folgendem Simulationsergebnis führt.

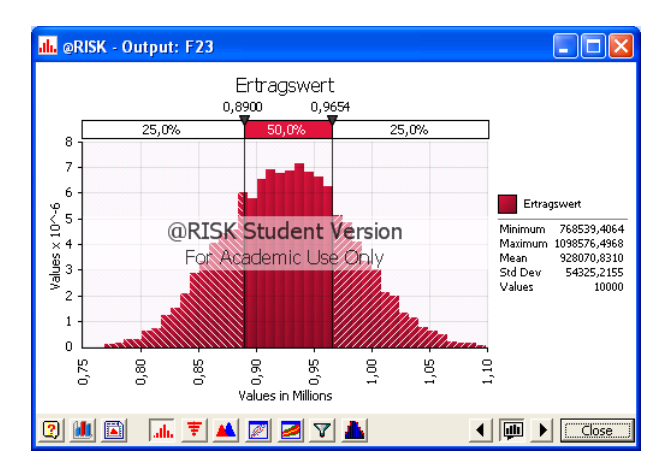

**Abbildung 3-20: Beispiel 4 – Verteilung des Ertragswertes** 

Der Mittelwert der Simulation beträgt rund € 928.000, der somit nur unwesentlich von dem aus dem Ertragswertverfahren berechneten Wert abweicht. Die Anzeige der Quartilswerte ergibt auch, dass der Ertragswert zu 50% innerhalb von € 890.000 und € 965.400 liegt.

Legt man die Perzentile auf  $\pm$  10% vom errechneten Ertragswert<sup>24</sup> in absoluten Zahlen, d.h. als Untergrenze rund € 852.000 bzw. als Obergrenze rund € 1.041.000, so errechnet sich eine Wahrscheinlichkeit von 83,6% mit der das Ergebnis im Toleranzbereich von ± 10% bleibt.

Die Wahrscheinlichkeit einen geringeren um mehr als 10% abweichenden Ertragswert zu erhalten liegt in diesem Fall bei nur 2,2%. Die Wahrscheinlichkeit einen höheren um mehr als 10% abweichenden Ertragswert zu erhalten liegt hier bei 14,2%.

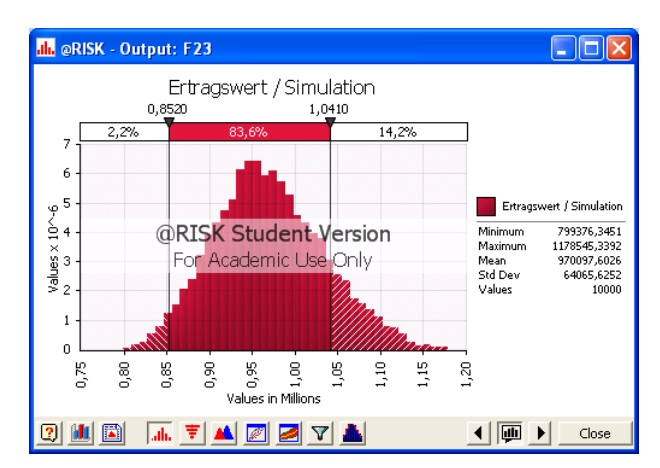

**Abbildung 3-21: Beispiel 4 – Wahrscheinlichkeit innerhalb ± 10%** 

 $\overline{a}$ 

<sup>&</sup>lt;sup>24</sup> Hier ist anzumerken, dass eine Abschätzung mit einer Abweichung von bis zu 10% des tatsächlich erzielten Wertes als richtig anerkannt wird. (Werner-Ehrenfeucht 1994)

Bei der Analyse der Regressionskoeffizienten ergibt sich der größte Einfluss durch den Jahresrohertrag, dicht gefolgt vom Kapitalisierungszinssatz. Die Bewirtschaftungskosten und die Restnutzungsdauer haben hier einen deutlich geringeren Einfluss auf die Simulation.

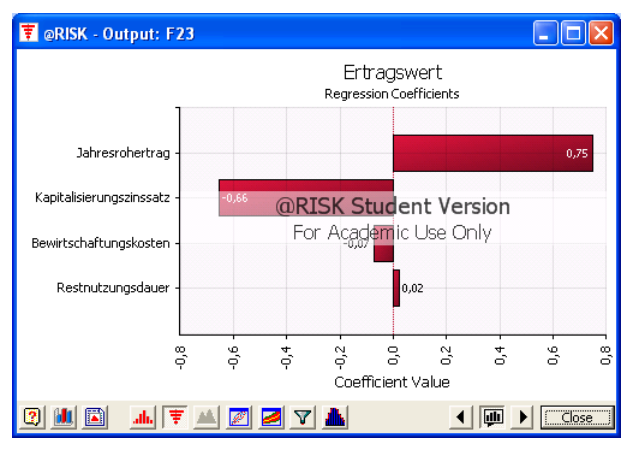

**Abbildung 3-22: Beispiel 4 – Regressionskoeffizienten** 

Daher müssen speziell bei den Eingangsparametern mit hohem Einfluss die angesetzten Werte und Verteilungen gut überprüft und wohl begründet sein. Die detaillierten Auswertungen zu diesem Beispiel befinden sich im Anhang.

# **4. Befragung**

Zur Feststellung der Anwendung der Monte Carlo Simulation in der täglichen Praxis wurde ein Fragebogen mit 15 Fragen entwickelt, um den Bekanntheitsgrad und das Wissen über die Monte Carlo Simulation in Erfahrung zu bringen.

Die Fragen entwickeln sich vom Allgemeinen ins Detail. Es beginnt mit dem Kennen und der Begrifflichkeit der Monte Carlo Simulation, über Berührung und Verwendung, sowie die Nachfrage von Kunden. Der vollständige Fragebogen befindet sich im Anhang.

Als Stichprobe wurden insgesamt 50 Personen aus der Immobilienwirtschaft angeschrieben. Als Grundlage für die Auswahl der Personen diente das Verzeichnis der Gerichtssachverständigen<sup>25</sup> für den Fachbereich Immobilien/Mehrfamilienhäuser/Handelsgericht Wien, das Mitgliederverzeichnis RICS Österreich<sup>26</sup>, das Mitgliederverzeichnis des Absolventenvereins<sup>27</sup> der Immobilienlehrgänge an der TU Wien, sowie das Mitgliederverzeichnis des Österreichischen Verbandes der Immobilientreuhänder<sup>28</sup>.

Der Rücklauf an Fragebögen betrug 52 Prozent. Für die weiteren Auswertungen wird als Basis nur noch die Anzahl der eingegangen Fragebögen gewertet.

 $\overline{a}$ 

<sup>25</sup> http://www.sdgliste.justiz.gv.at

<sup>26</sup> http://www.rics.org

<sup>27</sup> http://www.immoabs.at

<sup>28</sup> http://www.ovi.at

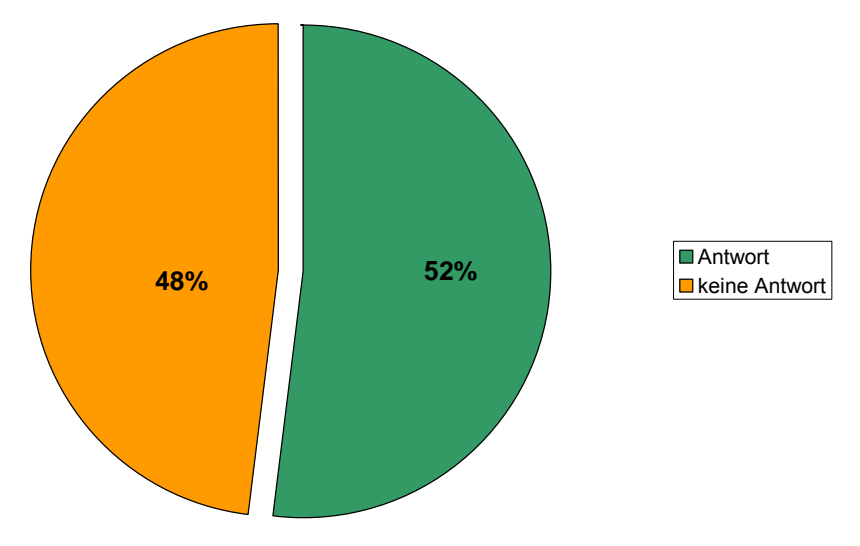

**Abbildung 4-1: Rücklaufquote Befragung** 

# **4.1. Bekanntheit**

Im ersten Fragenblock wurde nach dem Begriff und der prinzipiellen Bekanntheit der Methode gefragt. Rund zwei Drittel der Befragten konnten dem Begriff "Monte Carlo Simulation" eine Bedeutung zumessen und haben zumindest den Namen der Methode schon mal gehört – wenn auch nicht unbedingt immer im Zusammenhang mit der Immobilienbewertung.

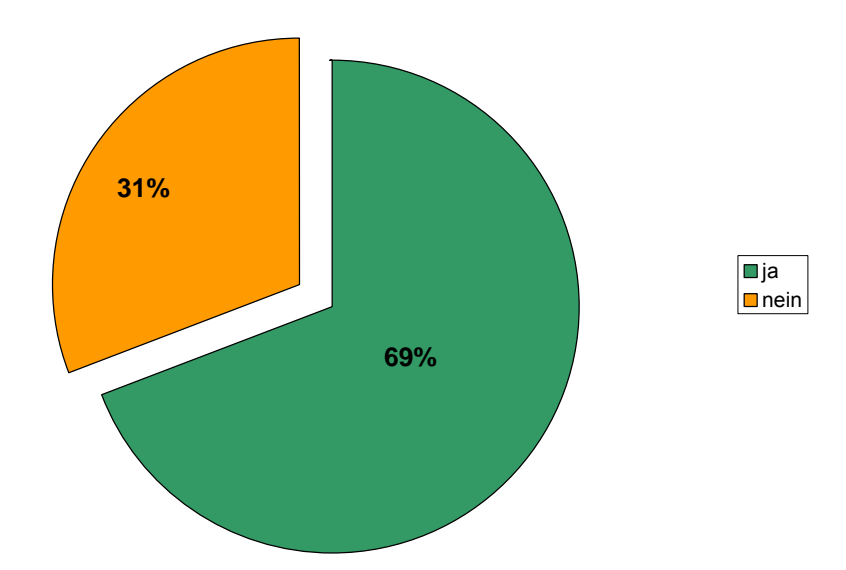

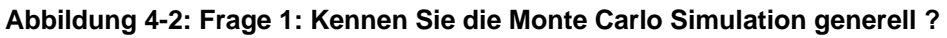

Bei dem Drittel der Befragten die den Begriff noch in keiner Form zuvor gehört hatten, wurden zumeist auch alle darauffolgenden Fragen mit Nein beantwortet, da bis jetzt in keiner Weise Kontakt mit der Monte Carlo Simulation gegeben war und somit keine Sensibilisierung in dem Bereich vorhanden ist. Die Darstellung der Ergebnisse der weiteren Fragen bleibt aber nach wie vor basierend auf der Gesamtheit der eingelangten Fragebögen.

Fast alle der Befragten die den Begriff prinzipiell kennen, konnten auch eine Definition bzw. Assoziation in Worten wiedergeben. Dies natürlich je nach Wissenstand und Vorkenntnissen in den unterschiedlichsten Ausprägungen in Präzision und Länge sowie mit mehr oder weniger Bezug zur Immobilienbewertung.

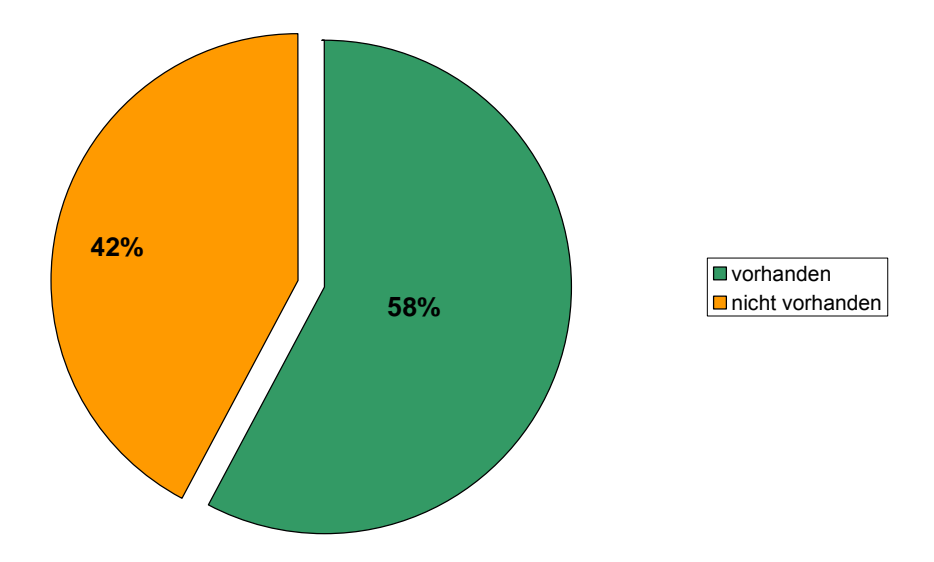

Abbildung 4-3: Frage 2: Was assoziieren Sie mit dem Begriff "Monte Carlo **Simulation"?** 

Beim Praxis-Bezug der Monte Carlo Simulation zur Immobilienbewertung nimmt das Verhältnis schon deutlich ab. Nur etwas weniger als ein Drittel der Befragten haben schon Monte Carlo Simulationen in Gutachten oder bei anderen Gelegenheiten zumindest passiv mit der Methode Kontakt gehabt. Wobei sich dieser Kontakt meist auf einige wenige Fälle beschränkt hat und zu einem großen Teil auch bei ausländischen Gutachten vor allem in Deutschland der Fall war. In diesem Anteil sind auch jene Fälle enthalten, die selbst schon die Monte Carlo Simulation in eigenen Gutachten angewendet haben.

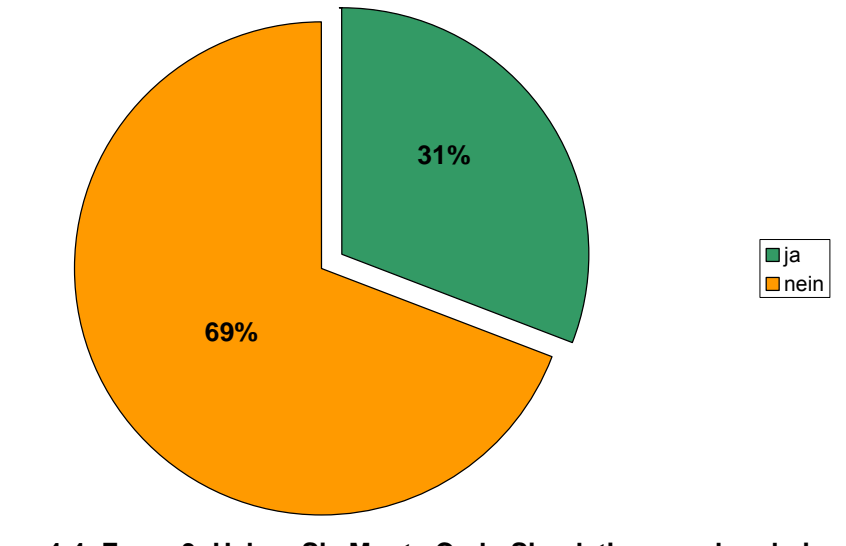

**Abbildung 4-4: Frage 3: Haben Sie Monte Carlo Simulationen schon bei Immobilienbewertungen gesehen?** 

Reduziert man den Anteil auf die Fälle, bei denen nur fremde Gutachten berücksichtigt werden, reduziert sich der Grad auf knapp 20 Prozent.

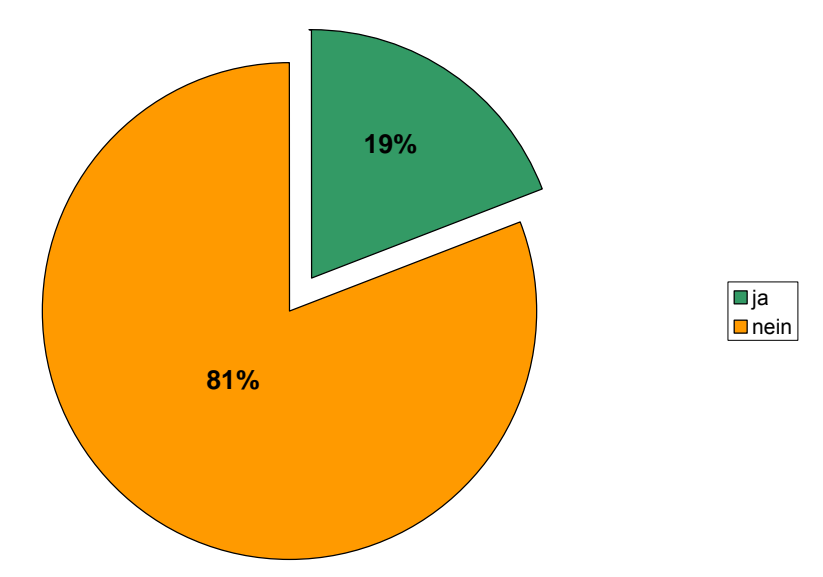

**Abbildung 4-5: Frage 3: ohne Berücksichtigung eigener Gutachten** 

Weiters gab bei den Empfehlungen zu anderen Gutachtern, von denen bekannt ist, dass diese mit der Monte Carlo Simulationen arbeiten, nur zwei Nennungen. Dies kann als weiteres Indiz dafür genommen werden, dass die Verbreitung der Monte Carlo Simulation im Rahmen der Immobilienbewertung noch nicht sehr weit fortgeschritten ist.

# **4.2. Derzeitige Verwendung**

Der nächste Fragenkomplex behandelt die Verwendung von Methoden zur Risikoabschätzung im Allgemeinen und der Monte Carlo Simulation im Speziellen.

Die Monte Carlo Simulation wird derzeit gerade mal bei 12% Prozent der Befragten eingesetzt. Als Einsatzgebiet wurde hier vor allem die Anwendung bei Ertragsobjekten und im Zuge von Bewertung nach der Income Methode genannt. Die Monte Carlo Simulationen wurden dabei mit Masse für externe Zwecke erstellt (50%, 90% bzw. 100%) und zu einem geringen Teil für interne Zwecke. Interessant dabei ist, dass trotzdem nur bei einem von drei die Anforderung zur Verwendung der Monte Carlo Simulation vom Kunden kommt.

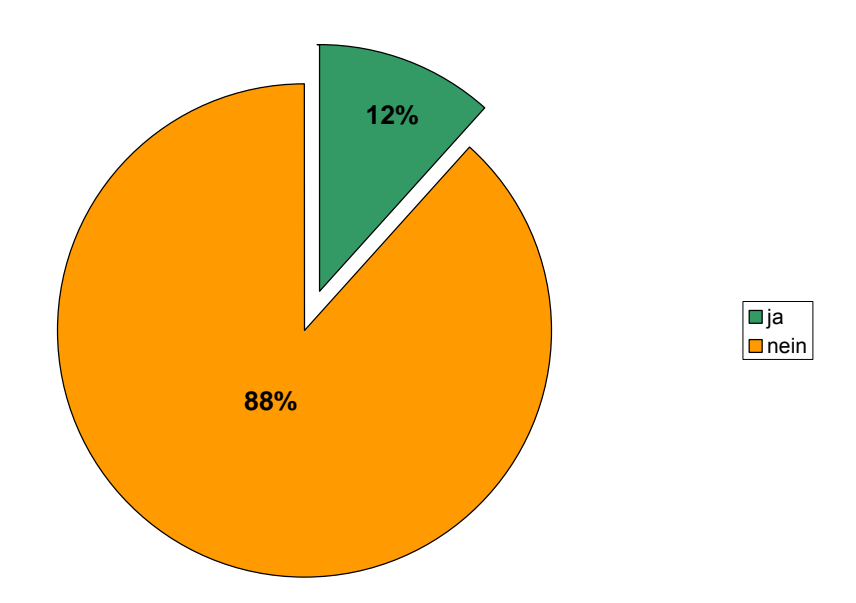

**Abbildung 4-6: Frage 4: Haben Sie Monte Carlo Simulationen bei Immobilienbewertungen schon selbst verwendet?** 

In absoluten Zahlen handelt es sich jedoch immer noch um eine kleine Anzahl von Bewertungen bei denen die Monte Carlo Simulation angewandt wird. Die Zahl liegt zwischen 5 und 30 Bewertungen pro Jahr. Der Prozentsatz an der Gesamtzahl der Gutachten ist sehr gering und deutlich unter 5 Prozent.

Als Programme werden entweder Eigenentwicklungen, die auch teilweise mit Excel "programmiert" wurden, oder fertige Standardsoftware<sup>29</sup> verwendet. Die Anzahl der verwendeten und simulierten Parameter liegt durchschnittlich zwischen fünf und acht Eingangsgrößen. Dies scheint auch wieder eine vernünftige Anzahl von Variablen zu sein, damit das Modell nicht zu komplex wird und der gesamte Vorgang auch noch überschaubar und nachvollziehbar bleibt.

Als häufigste Verteilungsfunktion wird eine Normalverteilung verwendet. Zum Teil wird neben der stetigen Verteilung auch eine diskrete Verteilung in

 $\overline{a}$ 

<sup>29</sup> Qware Riskmanager, http://www.risk-online.de

mehreren Klassen verwendet. Die Anzahl der Wiederholungen geht, wie auch bei den Beispielen in dieser Arbeit, bis zu 10.000 bzw. wird automatisch nach Erreichen von Konvergenzkriterien abgebrochen.

Nach eigenen Angaben verwenden aber doch zumindest 38 Prozent der Befragten andere Methoden, um Ihre Bewertungsergebnisse zu überprüfen und zu validieren.

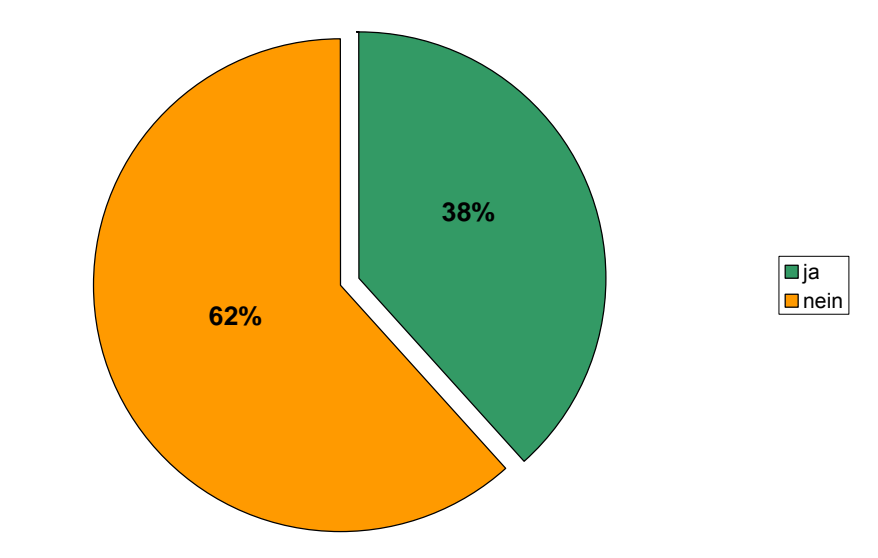

### **Abbildung 4-7: Frage 6: Verwenden Sie andere Methoden zur Berechnung von Eintrittswahrscheinlichkeiten bzw. Risikoabschätzung?**

Hier werden neben einfachen Methoden der Plausibilitätsprüfung, Vergleichswerte, Regressionsanalyse bis hin zur Sensitivitätsanalyse genannt. Generell ist aber trotzdem zu sagen, dass kein vergleichbar komplexes Verfahren zur Berechnung von Eintrittswahrscheinlichkeiten verwendet wird. Auch die Anwender der Monte Carlo Simulationen verwenden teilweise auch noch andere Methoden zur Risikoeinschätzung und verlassen sich nicht nur auf eine Methode.

# **4.3. Kundennachfrage**

Im dritten Fragenblock wird die explizite Nachfrage der Kunden bzw. der Auftraggeber nach der Monte Carlo Simulation hinterfragt und analysiert. Dies ist insofern entscheidend, da durch eine steigende Kundennachfrage natürlich auch ein neuer Markt und Bedarf generiert werden kann. Außerdem ist der Bedarf des Kunden entscheidend, um das nötige Verständnis und Sensibilität für die Methodik zu entwickeln. Letztendlich geht auch vom Kunden die Bereitschaft aus, für eine gewollte Mehrleistung auch ein entsprechend angepasstes Honorar verrechnen zu dürfen.

Die explizite Nachfrage vom Markt nach der Monte Carlo Simulation ist mit 8 Prozent sehr gering. Das lässt vermuten, dass der Bedarf scheinbar im Großen und Ganzen nicht vorhanden ist und die generelle Information über diese Methodik bei der breiten Masse der Kunden nicht oder nur wenig vorhanden ist.

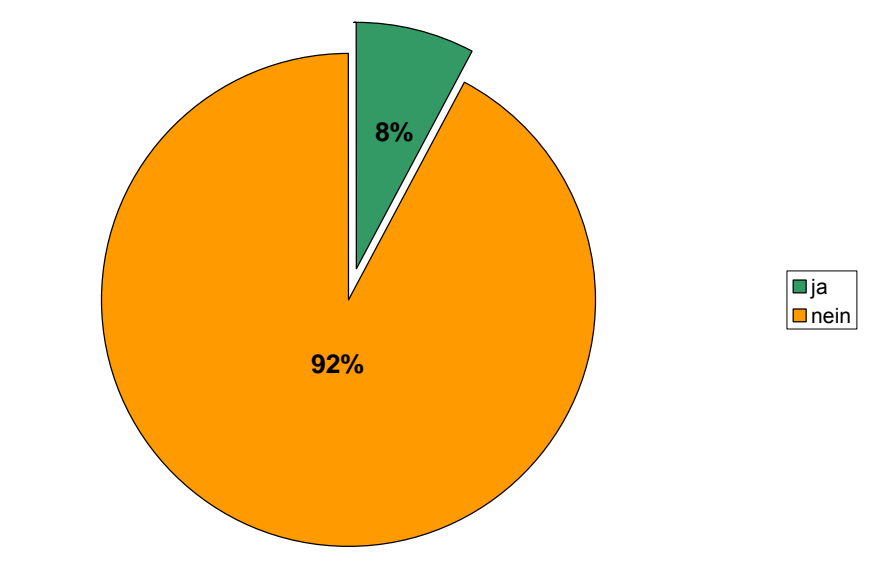

**Abbildung 4-8: Frage 5: Werden Sie von Kunden/Auftraggebern auf die Monte Carlo Simulation angesprochen?** 

Der Kundentyp bei diesen wenigen Anfragen bestätigt das ebenfalls. Es sind einige wenige Anfragen aus den Sektoren der Banken, Immobilienfonds und der institutionellen Anleger. Gewerbliche oder private Auftraggeber scheinen in diesem Segment überhaupt nicht auf.

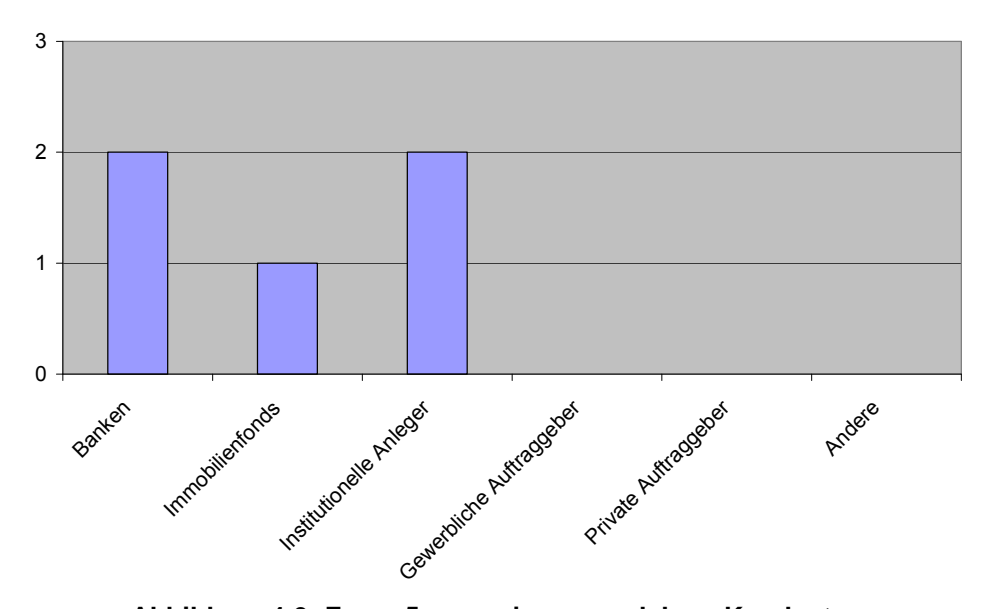

**Abbildung 4-9: Frage 5: wenn ja, von welchem Kundentyp** 

Erfreulicherweise ist die generelle Nachfrage nach Methoden zur Risikoabschätzung wenigstens ein bisschen größer. Es gibt hier bei rund einem

Viertel der Befragten konkrete Kundenwünsche. Leider wurden keine genauen Angaben über die im Detail angefragten Methoden gemacht, daher wird vermutet dass die Kundenanfragen in dieser Richtung auch eher allgemeiner Natur sind. Aber ein gewisses Grundbedürfnis beim Kunden ist der erste Schritt um die Sensibilisierung in diese Richtung weiter auszubauen.

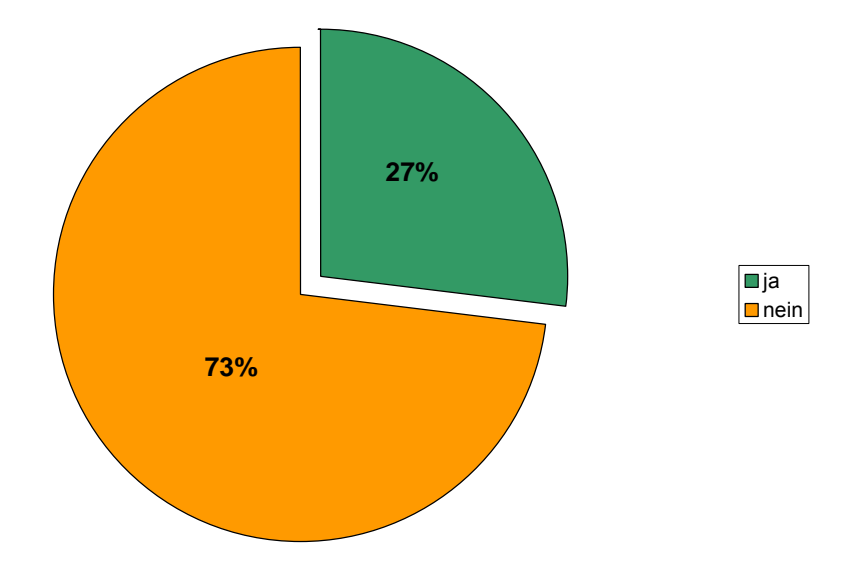

**Abbildung 4-10: Frage 7: Werden Sie von Kunden/Auftraggebern auf andere Methoden zur Risikoabschätzung angesprochen?** 

Die Verteilung auf die Kundentypen ist in absoluten Zahlen immer noch relativ gering, aber über alle Gruppen ziemlich gleich verteilt.

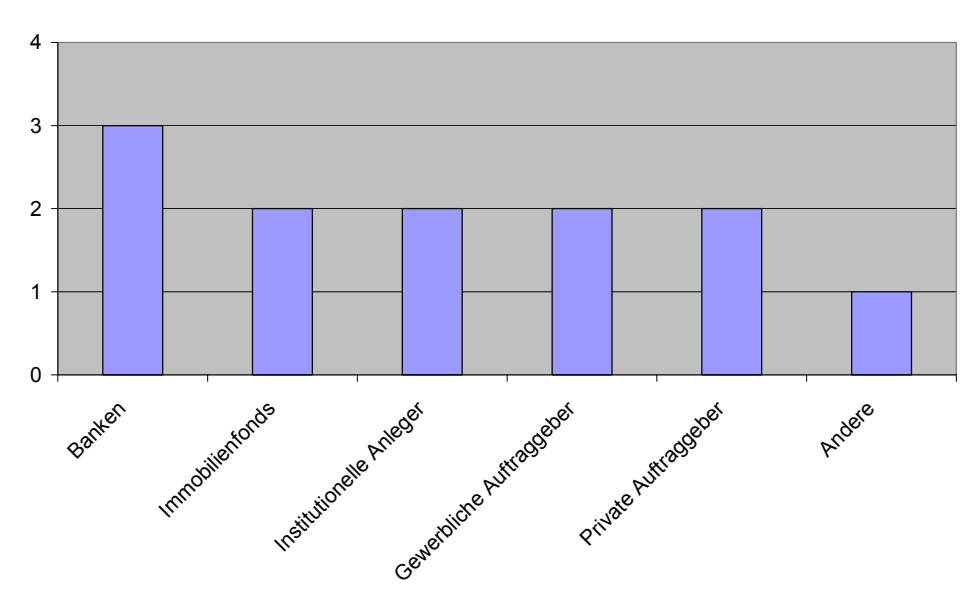

**Abbildung 4-11: Frage 7: wenn ja, von welchem Kundentyp?** 

Zum Abschluss des Kundenteils wurde noch die Einschätzung der Befragten abgerufen, für welchen Kundentyp ihrer Meinung nach die Monte Carlo Simulation am Besten geeignet wäre.

Hier sind schon, wie bei den beiden oberen Abbildungen, die Bereiche Banken, Immobilienfonds und institutionelle Anleger sehr stark. Es gibt scheinbar auch ein verstecktes Potential im gewerblichen Bereich, das durchaus mit den anderen vorgenannten Bereichen mithalten kann. Im privaten Bereich wird wenig Potential gesehen, da hier vermutlich sowohl der Wissenstand, als auch der Bedarf nicht wirklich gegeben ist und auch künftig so schnell vorhanden sein wird.

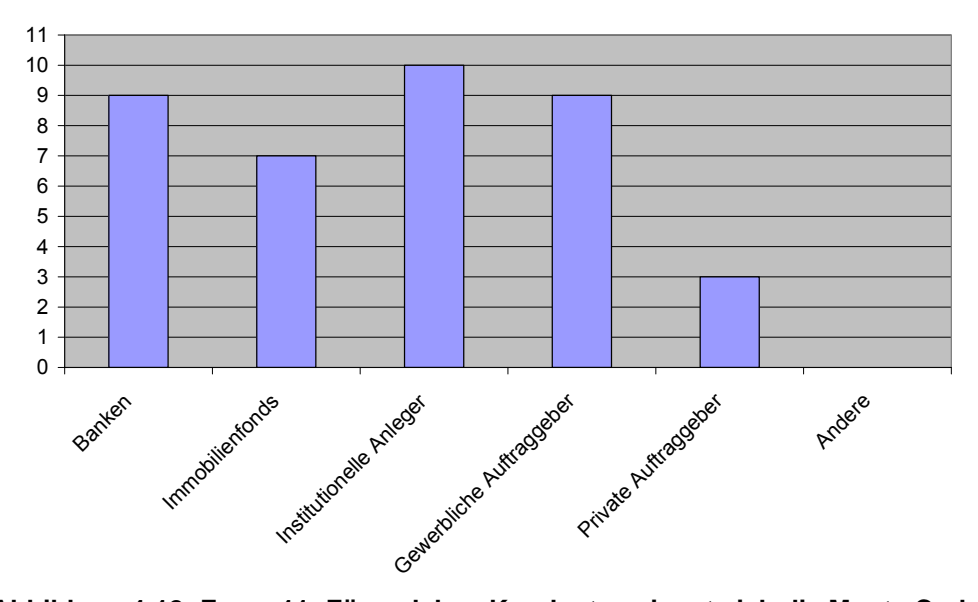

**Abbildung 4-12: Frage 11: Für welchen Kundentyp eignet sich die Monte Carlo Simulation aus Ihrer Sicht am Besten?** 

# **4.4. Künftige Verwendung**

Im letzten Fragenkomplex werden die Möglichkeiten für eine künftige Verwendung erfragt. Es wird einerseits um die Einschätzung nach geeigneten Objekttypen und Bewertungsverfahren ersucht als auch andererseits nach der prinzipiellen Bereitschaft, sich unter Umständen künftig dem Thema zu widmen.

Beim Objekttyp kristallisiert sich wiederum eine starke Tendenz zu Anlageund Gewerbeimmobilien heraus. Für die Anwendung im privaten Wohnbereich wird kaum eine künftige Möglichkeit gesehen.

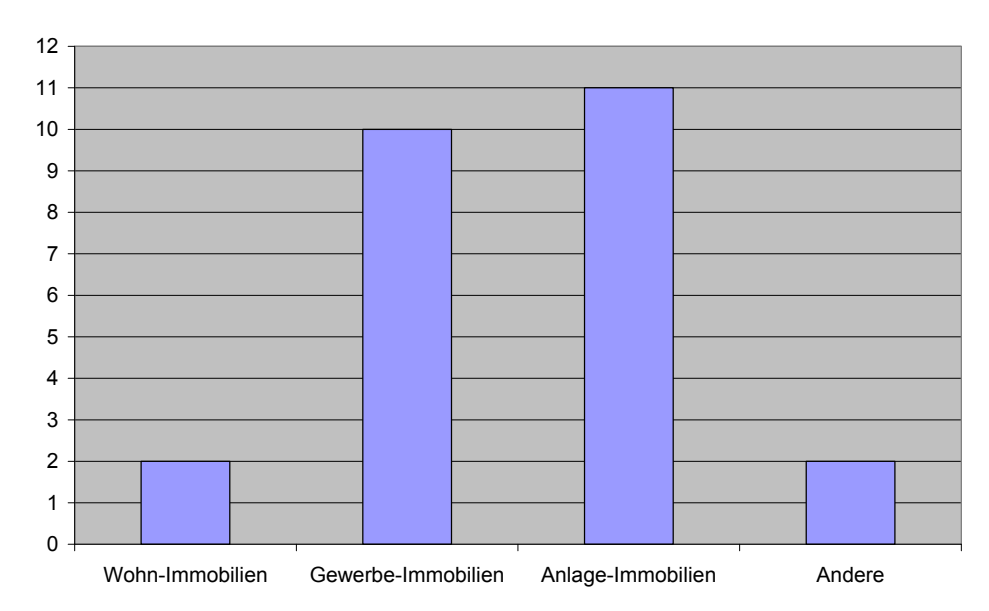

**Abbildung 4-13: Frage 9: Für welche Objekte eignet sich die Monte Carlo Simulation aus Ihrer Sicht am Besten?** 

Analog zu obiger Aussage spiegelt sich das Ergebnis auch bei der Wahl geeigneter Bewertungsverfahren entsprechend wieder. Es werden das Ertragswertverfahren und die DCF-Methode, die üblicherweise bei Anlage- und Gewerbeimmobilien angewandt werden, stark favorisiert. Vergleichswertverfahren und andere spielen eher eine untergeordnete Rolle. Das Sachwertverfahren wurde sogar kein einziges Mal als prädestiniertes Verfahren genannt.

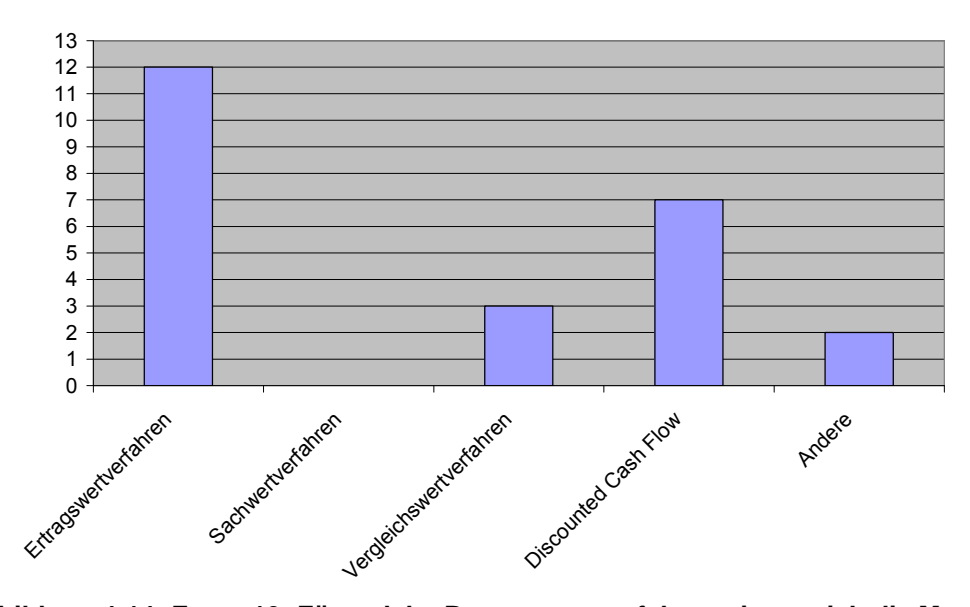

**Abbildung 4-14: Frage 10: Für welche Bewertungsverfahren eignet sich die Monte Carlo Simulation aus Ihrer Sicht am Besten?** 

Abschließend wird noch analysiert, ob sich die Befragten prinzipiell einen Einsatz der Monte Carlo Simulation in der Immobilienbewertung vorstellen könnten. Im Gegensatz zu der doch geringen Verwendung sticht die äußerst positive

Bereitschaft hervor, sich künftig doch mit dem Thema auseinanderzusetzen und hier offen auf eventuell neue Anforderungen bzw. Möglichkeiten im Markt zuzugehen. Mit knapp über 60 Prozent aller Befragten stellt dies einen soliden Grundstock für eine steigende Marktdurchdringung der Monte Carlo Simulation dar. Mit wachsender Information der Beteiligten und mit steigenden Anforderungen der Kunden an die Zuverlässigkeit der Bewertungen, kann die Monte Carlo Simulation ein möglicher Zugang dazu sein.

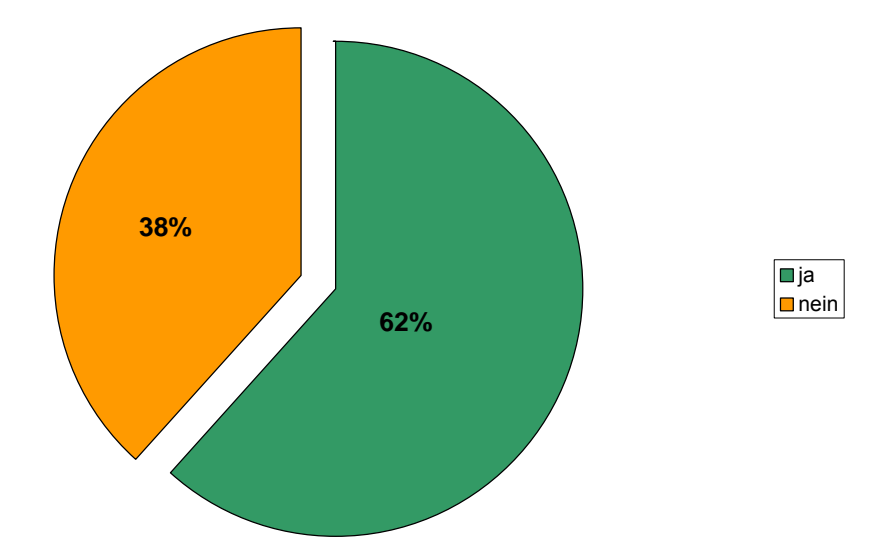

**Abbildung 4-15: Frage 8: Könnten Sie sich einen Einsatz der Monte Carlo Simulation in der Immobilienbewertung vorstellen?** 

Als Einsatzbereich gibt es keine klare Präferenz zwischen reiner interner Anwendung zur Qualitätskontrolle bzw. der externen Anwendung zum Kunden hin.

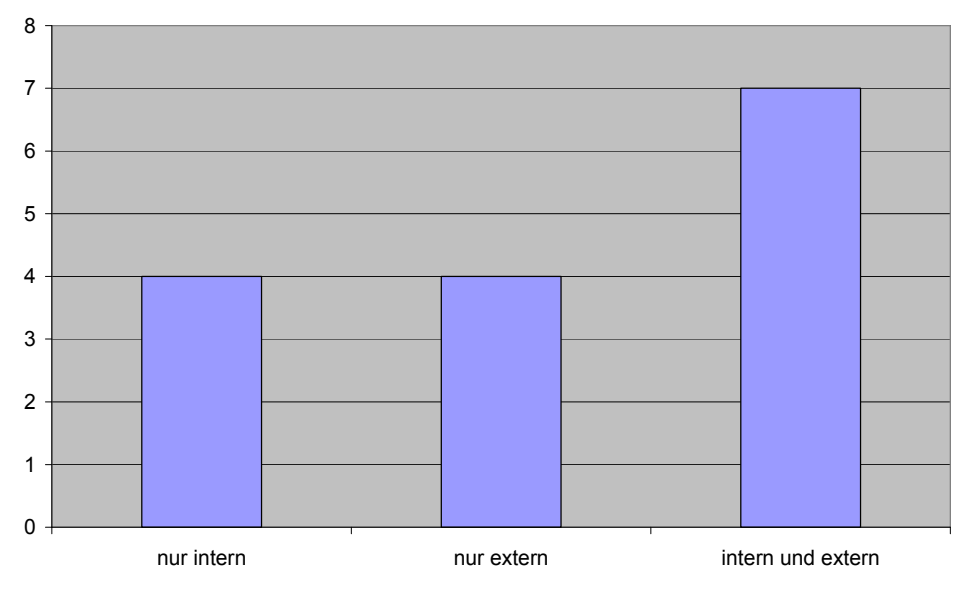

**Abbildung 4-16: Frage 8: wenn ja, für welche Zwecke?** 

# **5. Schlussfolgerungen**

Im letzten Abschnitt werden die Ergebnisse und möglichen Anwendungsgebiete nochmals zusammengefasst.

### **5.1. Ergebnisse**

Grundlage einer Monte Carlo Simulation stellt immer eine vorangegangene Bewertung nach einem normierten oder anderen anerkannten Verfahren durch einen Sachverständigen dar. Die Monte Carlo Simulation ist für sich keine eigenständige Bewertungsmethode. Es handelt sich vielmehr um eine nachgelagerte Berechnung der Wahrscheinlichkeiten der Verteilung des Ergebnisses und um eine Bewertung des Risikos.

Für die Abbildung eines Bewertungsverfahrens in einem Simulationsmodell ist ein mathematisches Grundwissen sowie ein grundsätzliches Verständnis der Monte Carlo Simulation notwendig. Das fachspezifische Know How über die Bewertungsmethoden und deren Abläufe wird vorausgesetzt.

Die Wahl des Modells und der damit verbundene Detaillierungsgrad steht im Spannungsverhältnis zwischen Aufwand und Genauigkeit der Simulation. Hier gilt es, die für den jeweiligen Anwendungsfall nach Umfang und Genauigkeit ausreichende Modelltiefe zu wählen.

Für die Festlegung der Verteilungen der einzelnen Eingangsparameter sowie für die Festsetzung der möglichen Wertebereiche sind, wie auch beim normalen Bewertungsverfahren, Marktkenntnisse und Erfahrungswerte vom Sachverständigen eine notwendige Grundvoraussetzung. Bei der Auswertung und Interpretation der Ergebnisse ist in jedem Fall auch fachmännische Sorgfalt anzuwenden. Die Ergebnisse sind immer auf Plausibilität zu überprüfen.

Durch unterschiedliche Simulationen und durch die Analyse der Auswirkungen von Änderungen der Eingangsparameter auf das Ergebnis, können zum Teil auch neue Erkenntnisse gewonnen werden, die wiederum Eingang in das ursprüngliche Bewertungsverfahren finden. Daher sollte die Bewertung im Grunde zwar schon vorher erstellt worden sein, aber noch offen für Erkenntnisse aus der Monte Carlo Simulation.

Die simulierten Werte dienen zur Selbstkontrolle und nach Überprüfung, ob das Ergebnis innerhalb der geforderten Bandbreiten liegt, gegebenenfalls auch zur

Selbstkorrektur. Daraus ergibt sich zumindest eine, für den internen Gebrauch des Sachverständigen, sinnvolle Anwendungsmöglichkeit.

Wie weit darüber hinaus Teile oder gar ganze Simulationen in Bewertungsgutachten Einzug halten werden, sei noch dahingestellt. Dies hängt sicherlich einerseits vom Auftraggeber ab, der unter Umständen ein spezielles Interesse an solch einer Analyse, und ein entsprechendes Grundverständnis von dieser Methode hat. Andererseits hängt es sicher auch vom Verständnis der einzelnen Sachverständigen und der Marktdurchdringung in einer entsprechenden Anzahl von Gutachten ab.

Da aber für eine externe Verwendung in Bewertungen sicherlich noch ein weiterer zusätzlicher Aufwand in Dokumentation der getroffenen Annahmen und Aufbereitung in leicht verständlicher Form besteht, wird der Aufwand wirtschaftlich nur bei sehr großen und auch entsprechend honorierten Gutachten zu vertreten sein.

Der endgültige Verkehrswert wird nicht über die Simulation ermittelt, da die Marktanpassung bewusst nicht im Modell abgebildet ist. Die Festlegung der Marktanpassung und damit des endgültigen Verkehrswertes obliegt immer noch dem Sachverständigen. Dieser kann natürlich gewonnene Erkenntnisse aus der Simulation einfließen lassen.

Da die Marktanpassung nicht modelliert wurde, kann man auch weiterhin mehrere Bewertungsverfahren zur Ermittlung des Verkehrswertes heranziehen und auch jedes der anderen Verfahren gegebenenfalls mit einer Monte Carlo Simulation analysieren um dann die Ergebnisse zu kombinieren.

Am Beispiel des Ertragswertverfahrens hat sich prinzipiell gezeigt, dass die Monte Carlo Simulation durchaus in der Praxis sinnvoll anwendbar ist. Speziell durch die Verwendung von bereits sehr gut entwickelten Programmen, ist es möglich auch komplexe Modelle mit einer großen Anzahl an Durchläufen zu simulieren.

Da für den erstmaligen Einsatz von Monte Carlo Simulationen in der Bewertungstätigkeit einige Vorleistungen zu erbringen sind, ist ein wirtschaftlich sinnvoller Einsatz erst bei größerer Anzahl von relativ gleichartigen Bewertungen gegeben. Zu den Vorleistungen gehören unter anderem die Auswahl und Anschaffung eines Programms, Schulung, Modellierung und Erarbeitung von entsprechenden Berechnungsvorlagen.

Andererseits kann natürlich auch im Einzelfall bei sehr hohen Werten, sehr komplexen Berechnungsmodellen und sehr unsicheren Eingangswerten, die vielleicht auch noch stark zukünftige Aspekte berücksichtigen sollen, der Einsatz einer Monte Carlo Simulation gerechtfertigt sein. Entscheidend ist hier, wie viel Sicherheit man bei der Risikobewertung haben möchte.

### **5.2. Anwendungsgebiete**

Die Anwendung im Ertragswertverfahren hat sich als praktisch durchführbar erwiesen. Diese Methoden lassen sich natürlich ebenso auf die vereinfachten Varianten des Ertragswertverfahrens (ohne Berücksichtigung der Bodenwertverzinsung bzw. nur mit Jahresrohertrag und ewiger Rente) sowie auf internationale Ertragswertverfahren anwenden, da hier wesentlich weniger Eingangsparameter verwendet werden, die dafür umso sorgfältiger ausgesucht sein müssen.

Für die Anwendung auf das Discounted-Cash-Flow-Verfahren (DCF-Verfahren) laut ÖNÖRM B 1802-2 ist das Modell um zusätzliche Parameter für die ersten 10 Jahre zu erweitern. Der Exit-Value im 11. Jahr wird, wie bereits bekannt, nach dem Ertragswertverfahren berechnet. Ein wesentlicher zu berücksichtigender Faktor ist sicherlich der Diskontierungszinssatz. Die Erträge und die Bewirtschaftungskosten für die einzelnen Jahre können mit entsprechenden Verteilungen und unterschiedlichen Bereichsgrenzen simuliert werden. In der Regel werden die Unsicherheiten und damit auch die Wertebereiche für weiter in der Zukunft gelegene Jahre größer sein, als für die ersten Jahre. Diesem Umstand kann in jedem Fall im Simulationsmodell Rechnung getragen werden.

Das Sachwertverfahren nach ÖNORM ist von der Zahl der Eingangs- und Ausgangsparameter sowie von der Komplexität des Modells nicht umfangreicher als das Ertragswertverfahren. Mögliche Eingangsparameter sind der Bodenwert, die Herstellungskosten, eventuelle Bauschäden und die Nutzungsdauer. Neben dem Sachwert könnten auch Bodenwert und Bauwert als Ausgangsparameter während der Simulation beobachtet werden.

Tendenziell werden die Wertebereiche bei den Eingangsparametern enger sein, da im Sachwertverfahren weniger in die Zukunft gesehen wird, als den Bestand auf Basis tatsächlich vorhandener Bausubstanz zu bewerten. Die Gestaltung des Modells, die Wahl der Parameter und deren Wahrscheinlichkeitsverteilung unterliegt aber auch hier dem Sachverstand des Immobilienbewerters.

Die Verwendung der Monte Carlo Simulation im Vergleichswertverfahren nach ÖNORM scheint nicht zielführend, da hier wenig Unsicherheiten über vergangene tatsächliche bereits durchgeführte Liegenschaftstransaktionen vorliegen.

Die Anwendung in der Praxis ist noch wenig verbreitet. Die aktive Nachfrage von Kunden findet kaum statt. Eine Verwendung im Bereich der Banken, Immobilienfonds, institutionellen Anlegern und gewerblichen Auftraggebern und somit im Ertragswertverfahren und in der DCF-Methode scheint sinnvoll und auch künftig möglich.

# **Abstract / Kurzfassung**

In dieser Masterthese wird die praktische Anwendbarkeit der Monte Carlo Simulation in der Immobilienbewertung anhand des Ertragswertverfahrens untersucht.

Es werden die Grundlagen für das Verständnis der Monte Carlo Simulation erarbeitet und anhand von Beispielen mit dem Programm @Risk 5.0 konkrete Berechnungen und Simulationen durchgeführt.

Die Monte Carlo Simulation baut auf vorhandene Immobilienbewertungsmethoden auf, und dient zur Berechnung von Eintrittswahrscheinlichkeiten bestimmter Ergebnisse und zur Risikoanalyse. Die Monte Carlo Simulation ist kein eigenständiges Bewertungsverfahren.

Die Monte Carlo Simulation bietet gegenüber einer Was-Wäre-Wenn-Analyse und einer Sensitivitätsanalyse erweiterte und umfangreiche Möglichkeiten zur Simulation und Analyse eines Bewertungs-Modells.

Für den Aufbau eines Simulationsmodells, sowie für die Festlegung der Parameter und deren Wertebereiche sind das Fachwissen und die Marktkenntnis des Sachverständigen unbedingt notwendig. Zusätzlich sind Grundkenntnisse in der Statistik und im Ablauf einer Monte Carlo Simulation Voraussetzung.

Eine Anwendung im Ertragswertverfahren und darauf aufbauenden Verfahren, wie zum Beispiel dem DCF-Verfahren, erscheinen – zumindest für interne Analysezwecke des Sachverständigen – sinnvoll und liefern auch brauchbare Ergebnisse, die zur Steigerung der Bewertungsqualität führen können.

# **Literaturverzeichnis**

### **(Buch-)Publikationen**

- Evans Alec H., Werner-Ehrenfeucht Günther (1994): Das "Monte Carlo Verfahren" bei der Bewertung von Entwicklungsprojekten, GuG, 1994, Heft 5, Seite 257-263
- Haack Björn (2007): Sensitivitätsanalyse zur Verkehrswertermittlung von Grundstücken, GuG, 2007, Heft 6, Seite 337-343
- Janssen Oliver (2002): Monte-Carlo-Simulationen verbessern die Bewertungsqualität von Immobilien, GuG, 2002, Heft 1, Seite 37-43
- Matthäus Wolf-Gert (2007): Statistische Tests mit Excel leicht erklärt, Teubner Verlag, Wiesbaden
- Monka Michael, Voß Werner (2002): Statistik am PC, 3. Auflage, Carl Hanser Verlag, München
- Raunikar Heinz, Schabus Günther (2007): Handbuch Immobilienmanager 2.xx, R&S Software GmbH, Feldkirchen
- Simon Thore (2004): Verbessert die Monte-Carlo-Simulation die Grundstückswertermittlung?, GuG, 2004, Heft 2, Seite 93-101
- Vogel Friedrich (1999): Beschreibende und schließende Statistik, 11. Auflage, Oldenbourg Verlag, München
- Weigand Christoph (2006): Statistik mit und ohne Zufall, Physica Verlag, **Heidelberg**

### **Rechts- und sonstige Normen**

- LBG (1992): Liegenschaftsbewertungsgesetz, BGBL Nr. 150/1992, Österreichische Staatsdruckerei, Wien
- ÖNORM B 1802 (1997): Liegenschaftsbewertung Grundlagen, Österreichisches Normungsinstitut, Wien

# **Abbildungsverzeichnis**

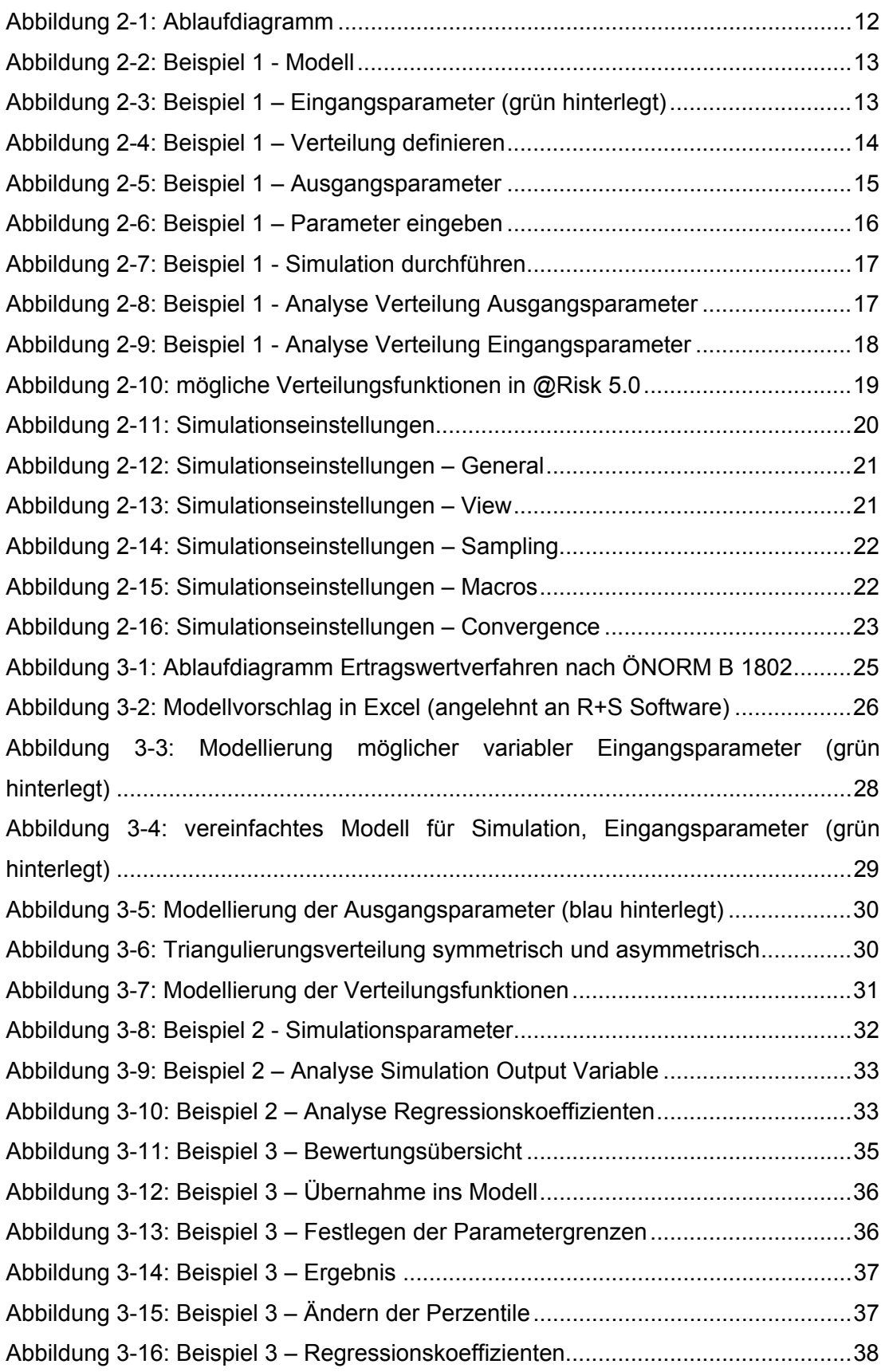

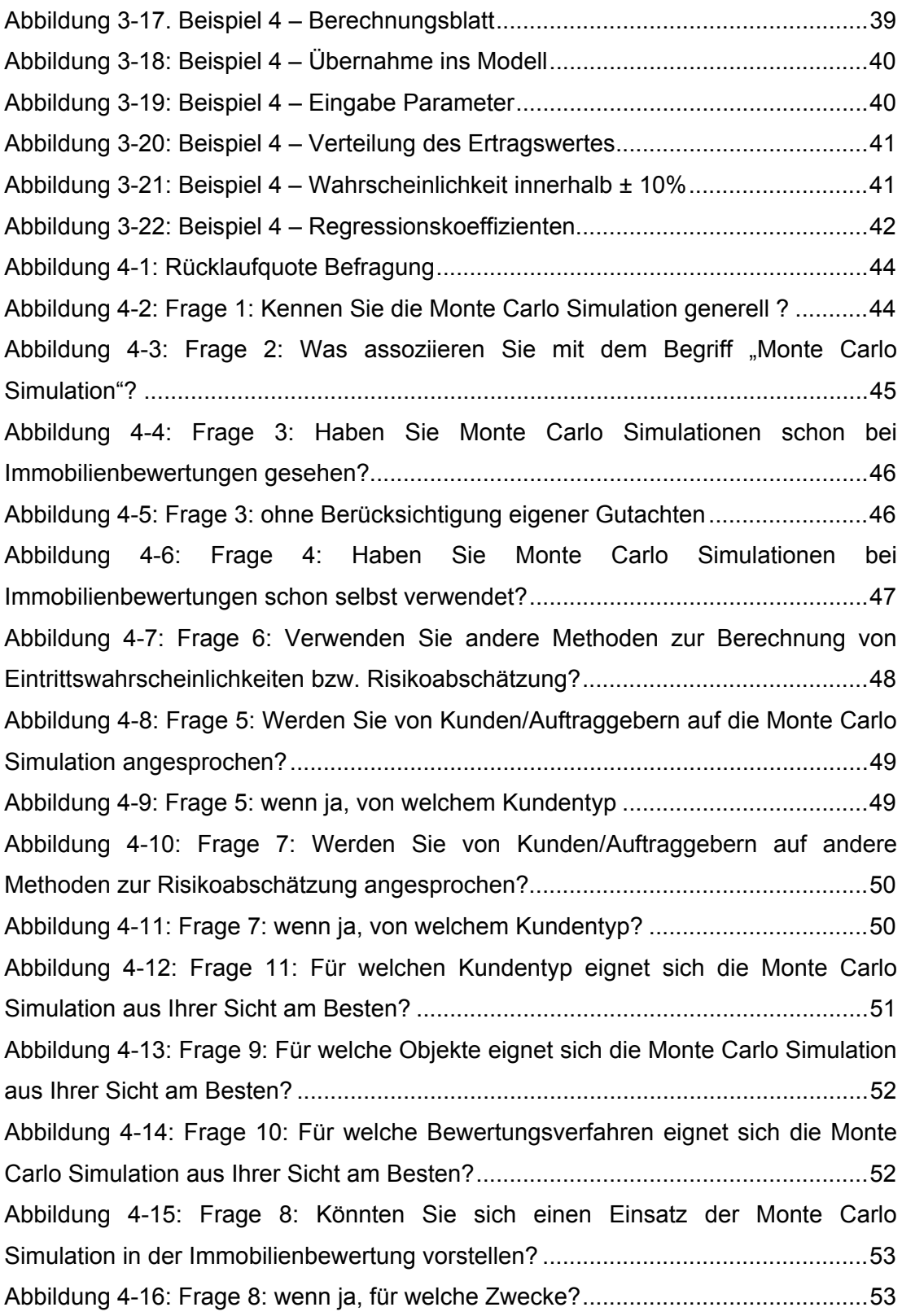

# **Anhang**

Im Anhang befinden sich zu den 4 gebrachten Beispielen weitere Auswertungen erstellt mit dem Programm @Risk.

Folgende Informationen werden angeboten:

- Zusammenfassender Bericht
- Ergebnisse Input und Output
- Detaillierte Statistik
- Sensivitätsanalyse
- Szenarioanalyse
- Modell Input und Output

Weiters ist der komplette Fragebogen der Befragung im Anhang ersichtlich.

# **Auswertungsdetails Beispiel 1**

# @RISK Output Report for G+V

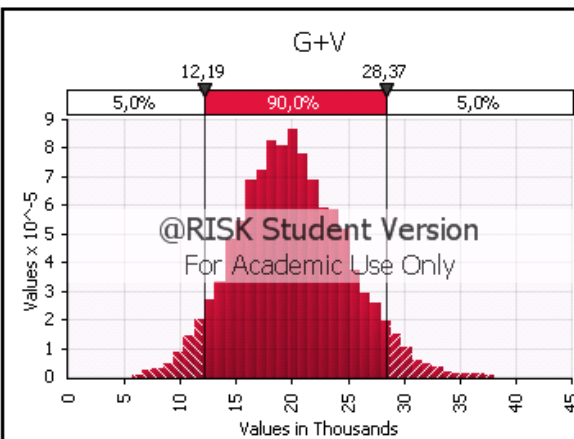

 $G+V$ 

For Academic Use Or

g

Values in Thousands

8

8

12.19

 $5,0%$ 

 $1,0$ 

 $_{0,8}$ 

 $0,6$ 

 $0,4$ 

 $0,2$ 

 $0,0$ 

 $\circ$ 

ωò.

 $\Xi$ 

5

28,37

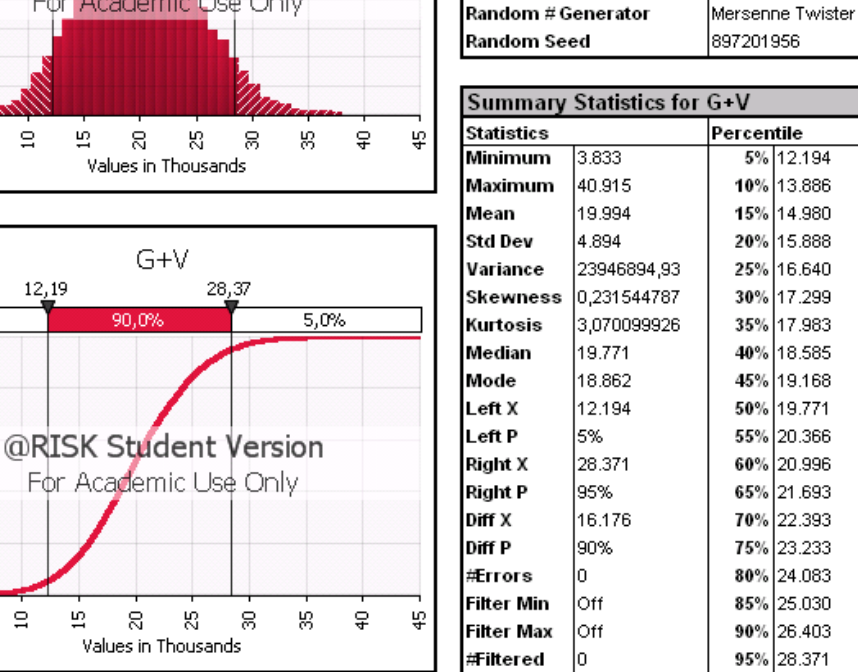

 $|0\rangle$ 

**Simulation Summary Information** 

10000

00:00:04

Latin Hypercube

95% 28.371

Workbook Name

**Number of Simulations** 

**Number of Iterations** 

Number of Inputs

**Sampling Type** 

Number of Outputs

**Simulation Start Time** 

**Simulation Duration** 

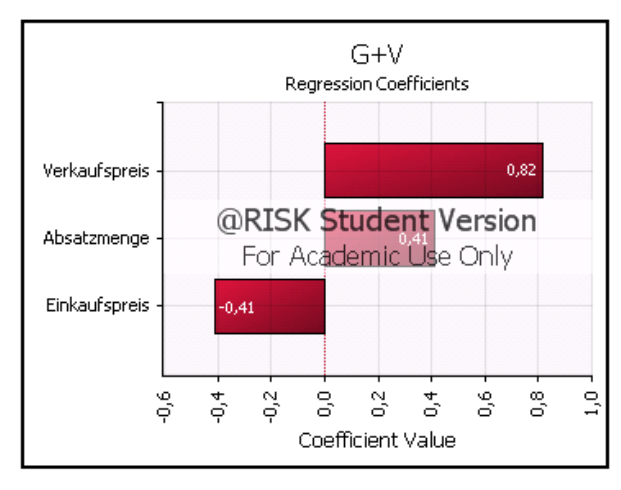

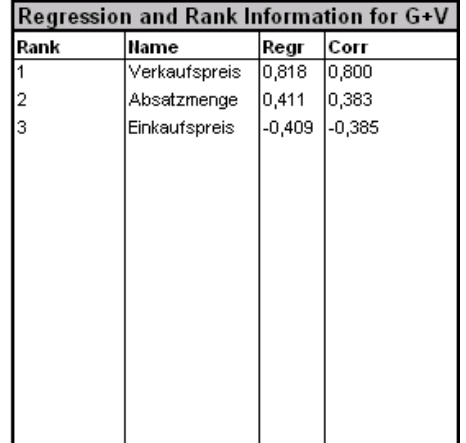

# @RISK Detailed Statistics

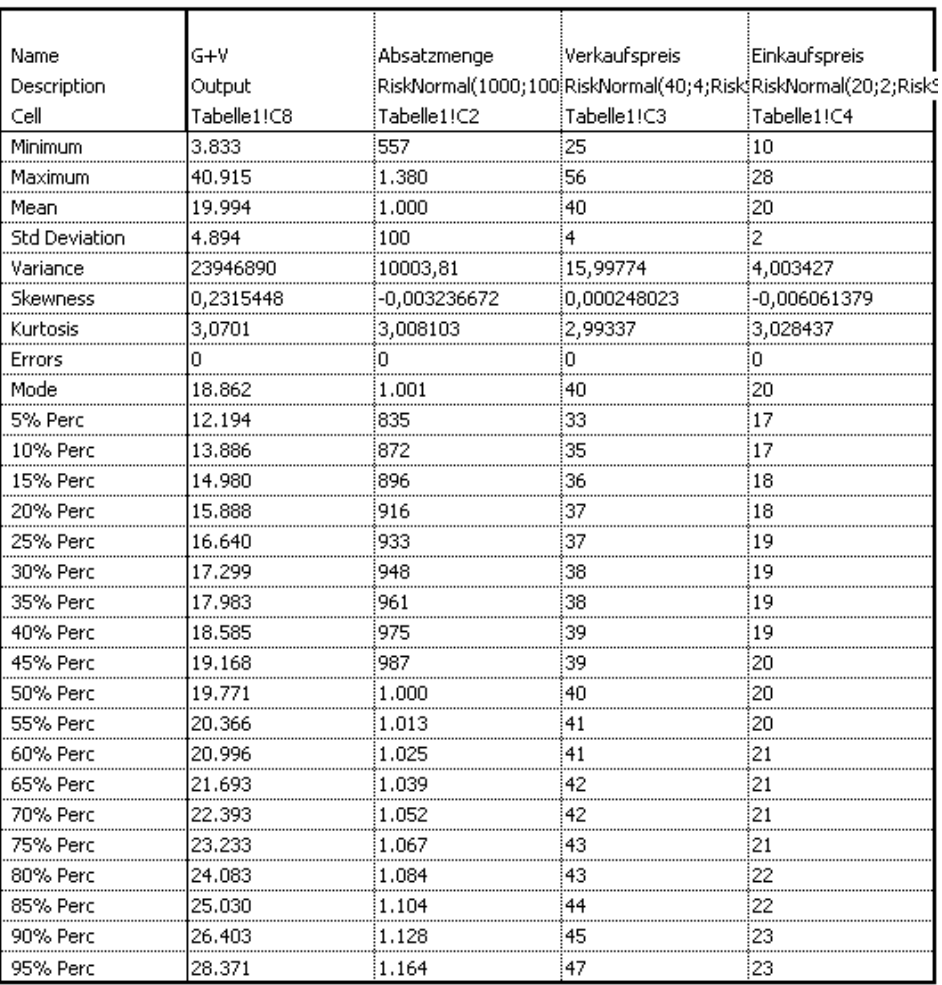

# @RISK Sensitivity Analysis

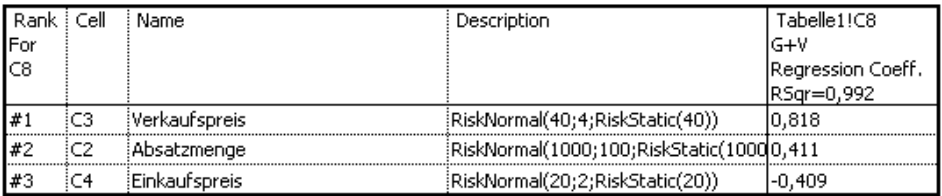

# @RISK Scenario Analysis

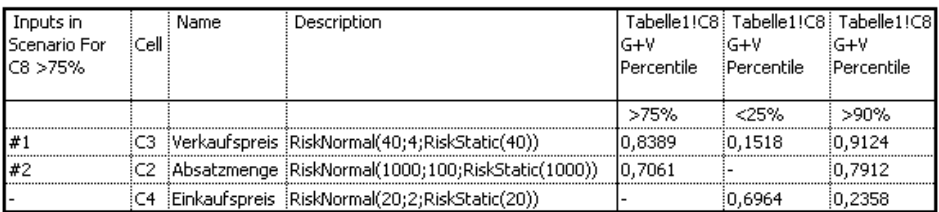

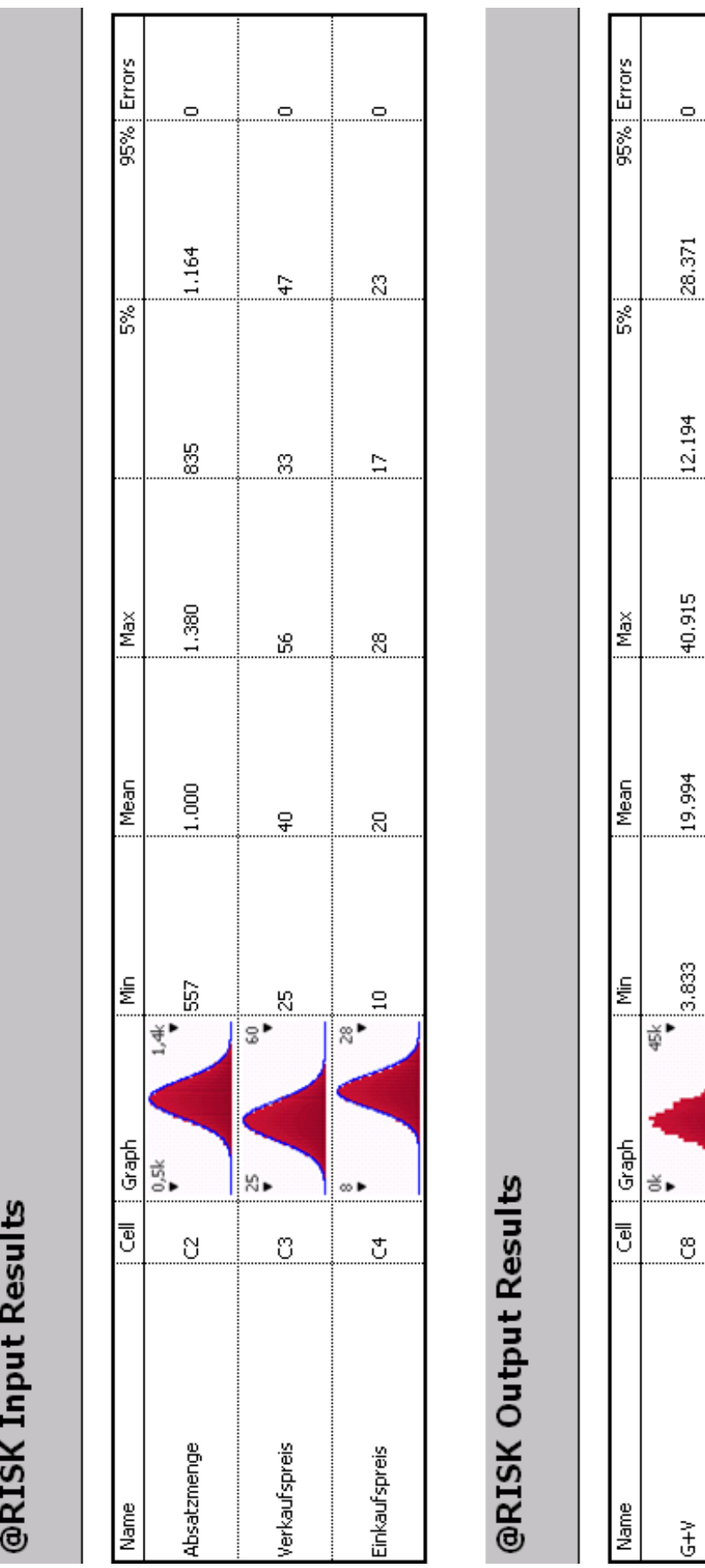

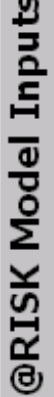

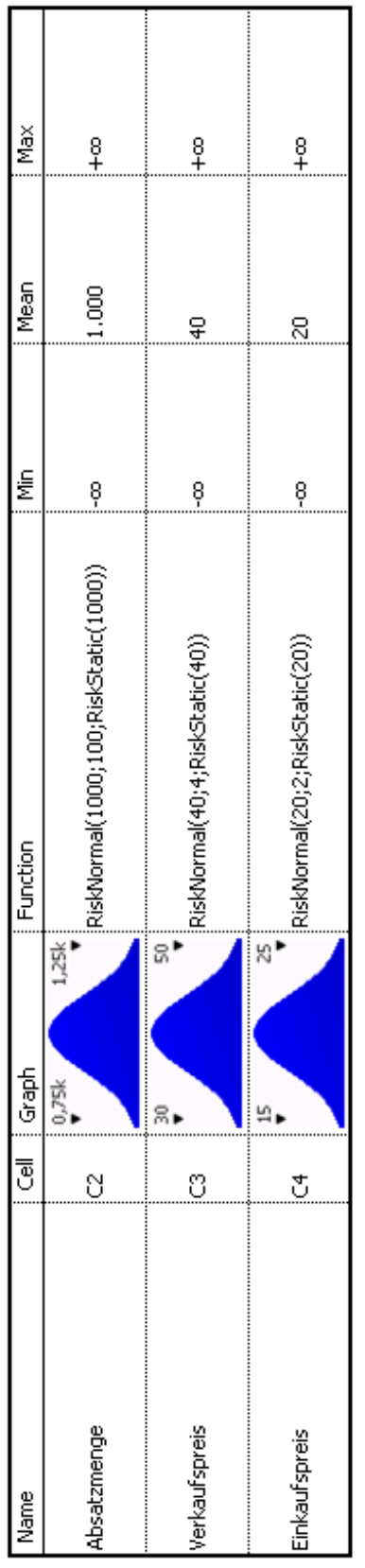

# @RISK Model Outputs

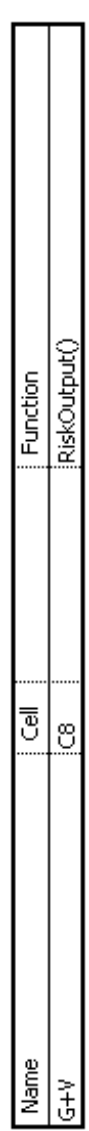
## **Auswertungsdetails Beispiel 2**

### @RISK Output Report for Ertragswert

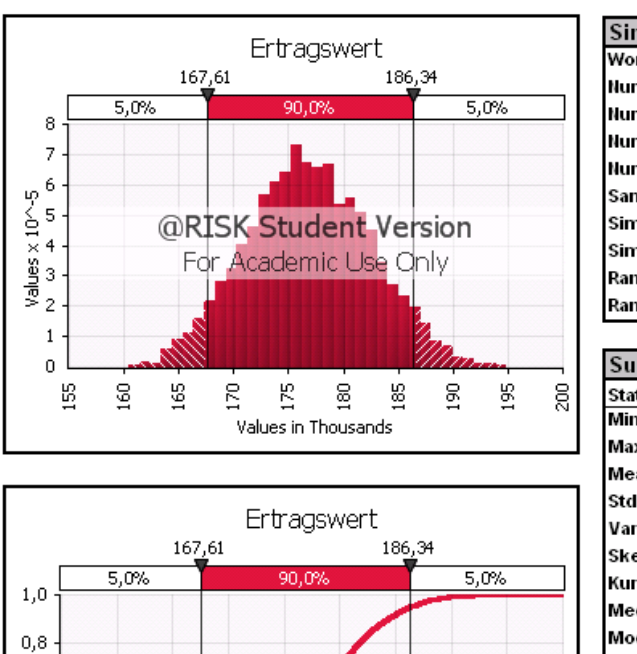

@RISK Student Version

For Academic Use Only

 $_{\rm g}$ 

 $\frac{85}{2}$ 

 $\frac{8}{2}$ 

ξ

Values in Thousands

 $0,6$ 

 $0,4$ 

 $0,2$ 

 $0,0$ 

98

 $\frac{60}{2}$ 

 $165$ 

g

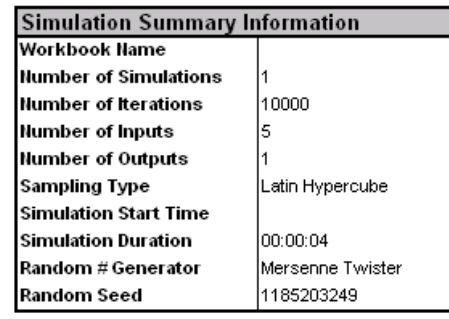

and Chatlation for Entrements of

 $\overline{\epsilon}$ 

 $\in$  $\in$  $\in$ 

 $\in$ 

 $\in$ 

€

€  $\in$ 

€

 $\in$ 

 $\in$ 

€  $\in$ 

€  $\in$ 

 $\in$ 

 $\in$ 

 $\epsilon$ 

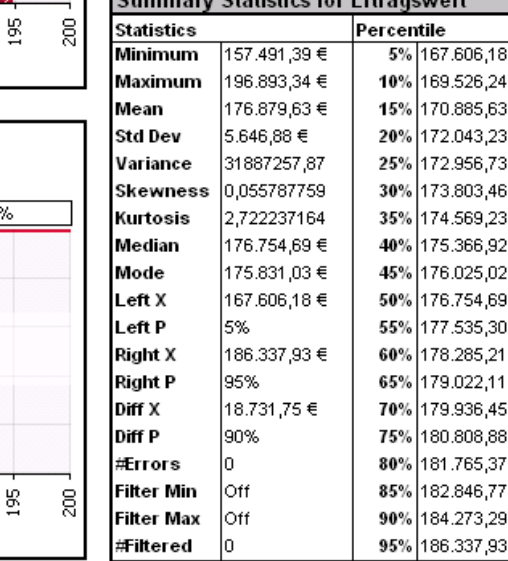

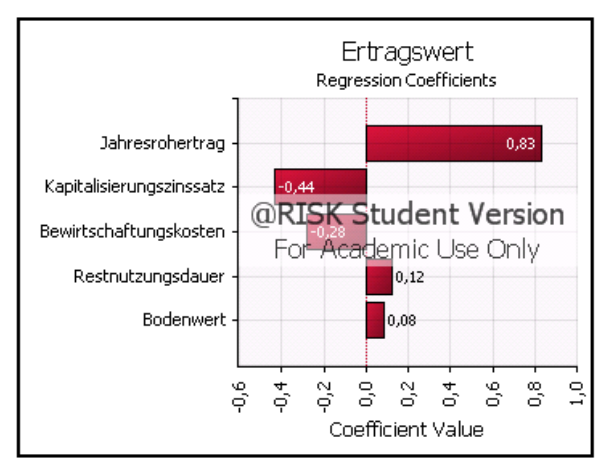

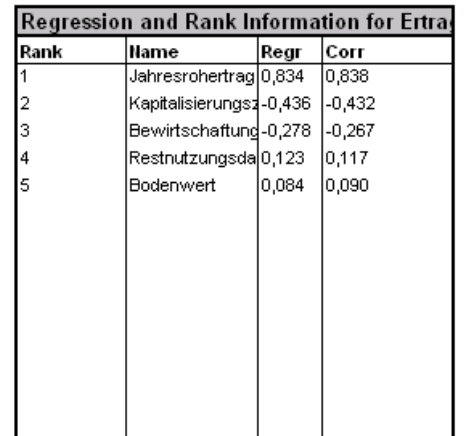

### @RISK Detailed Statistics

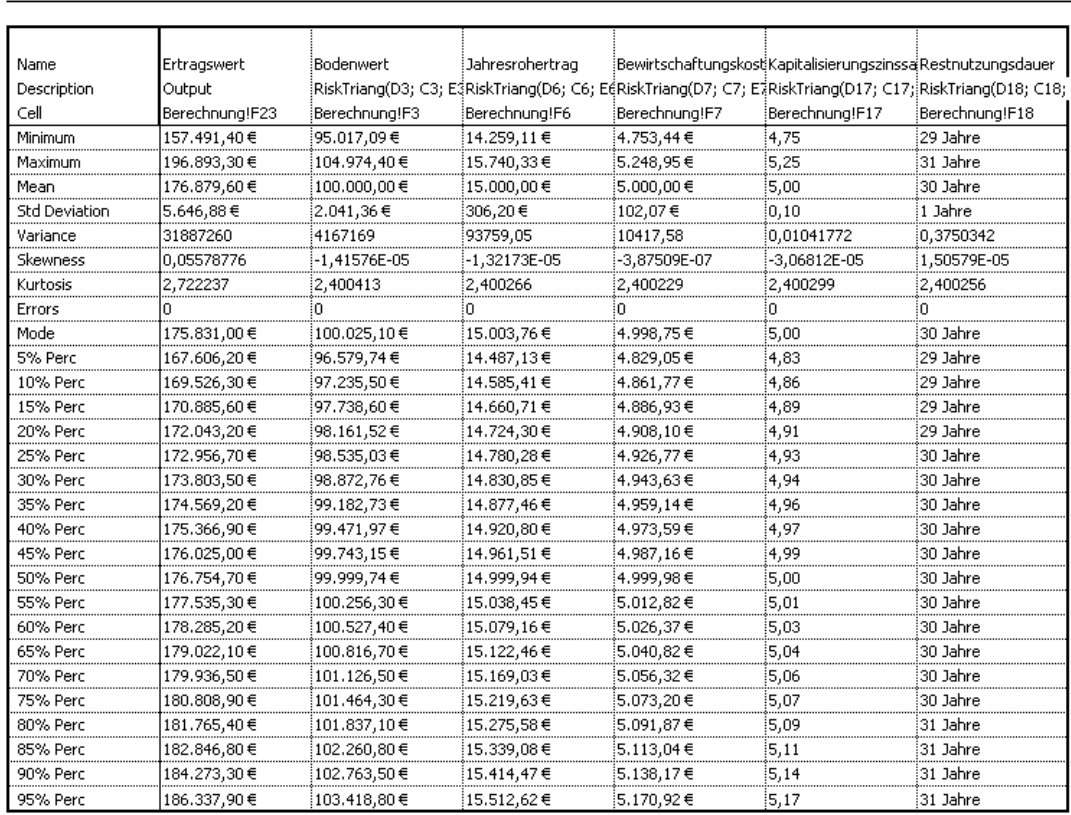

# @RISK Sensitivity Analysis

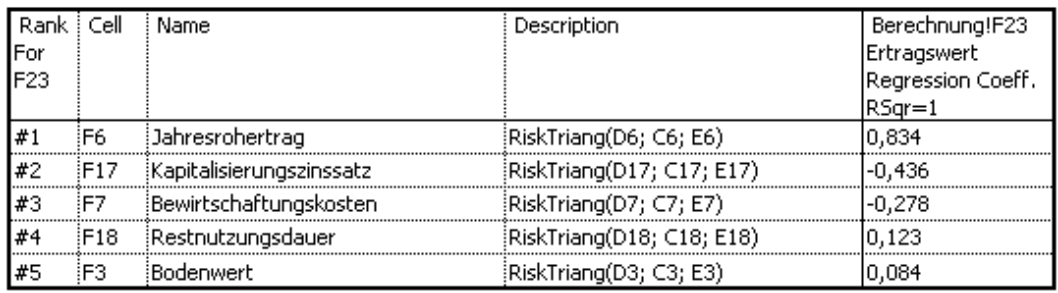

# @RISK Scenario Analysis

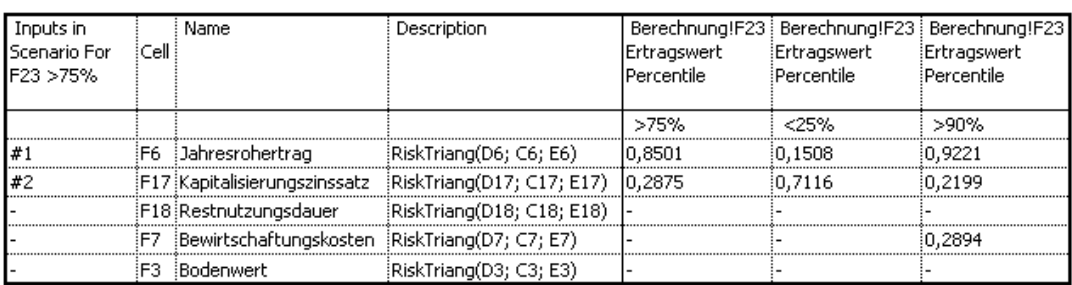

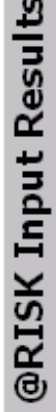

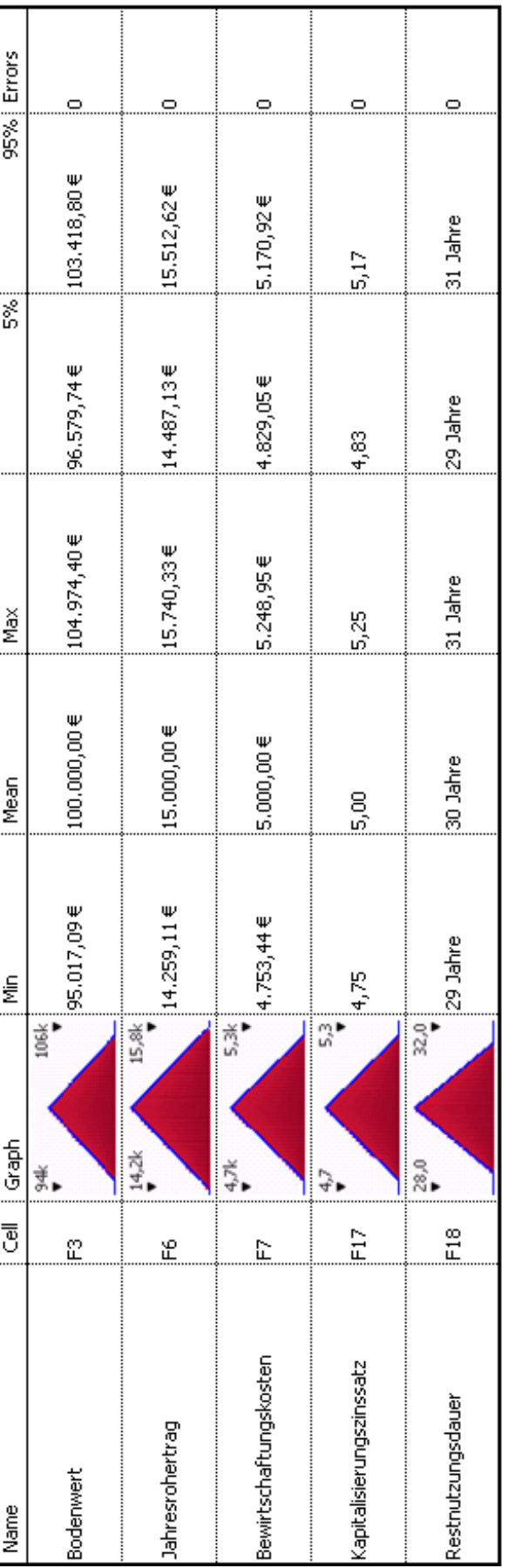

# @RISK Output Results

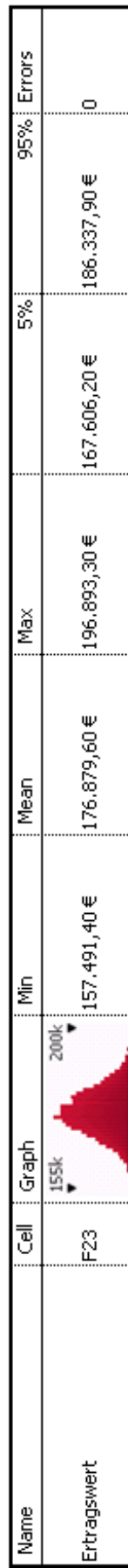

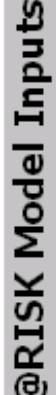

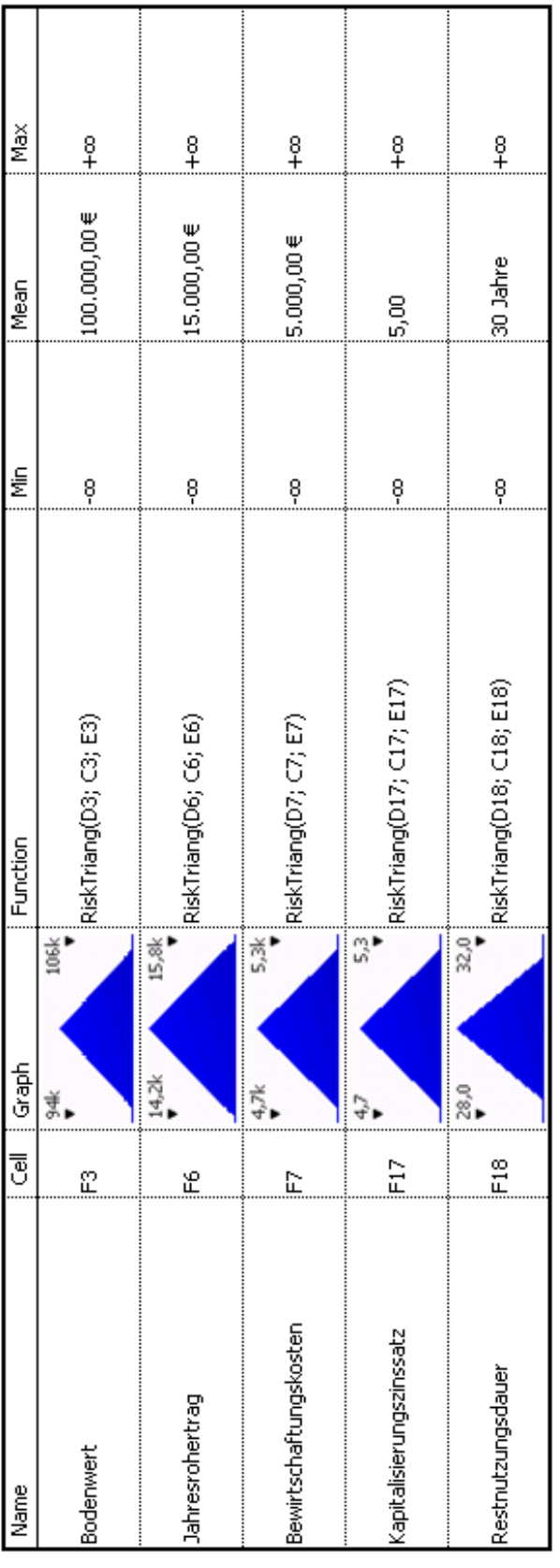

# @RISK Model Outputs

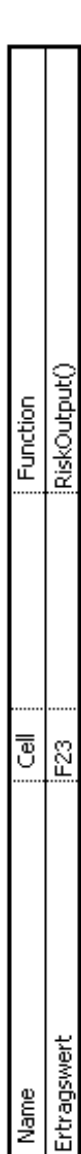

## **Auswertungsdetails Beispiel 3**

### @RISK Output Report for Ertragswert

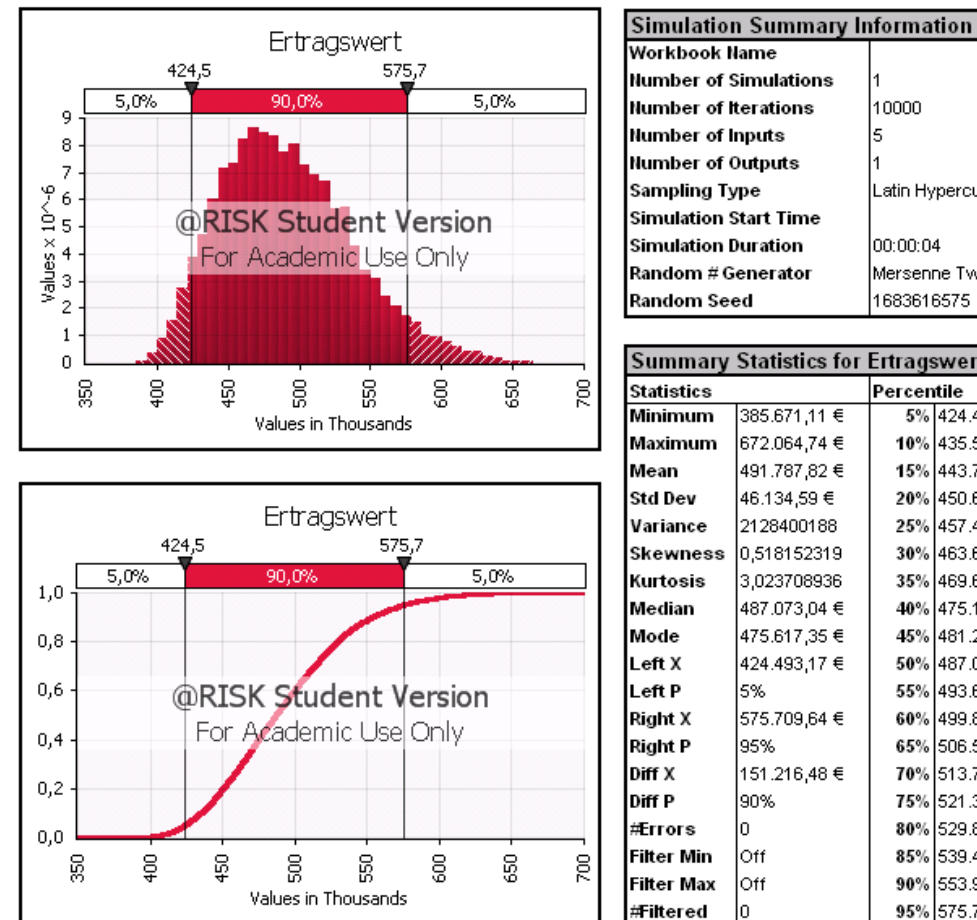

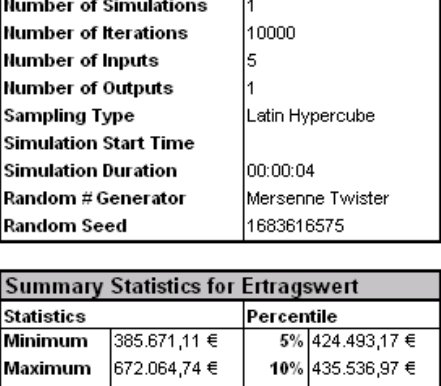

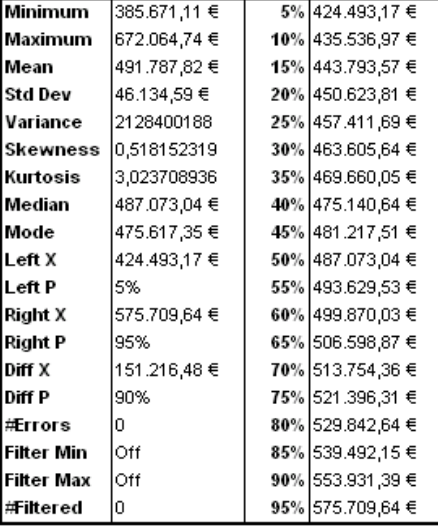

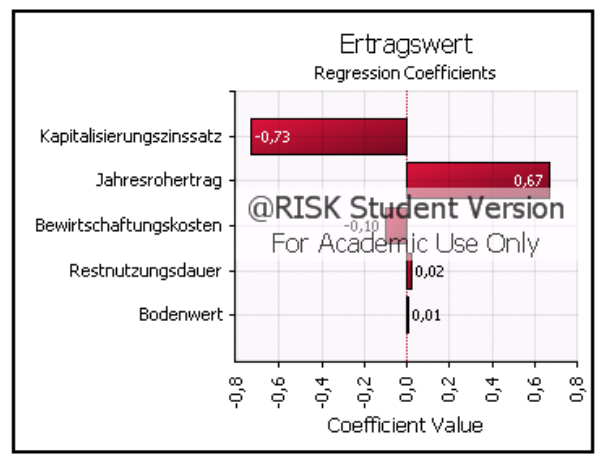

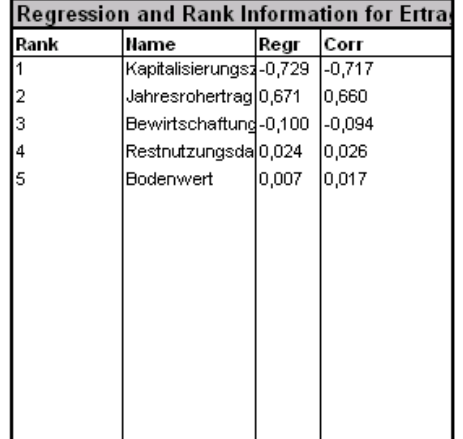

### @RISK Detailed Statistics

Performed By: xphy<br>Date: Montag, 30. März 2009 17:24:23

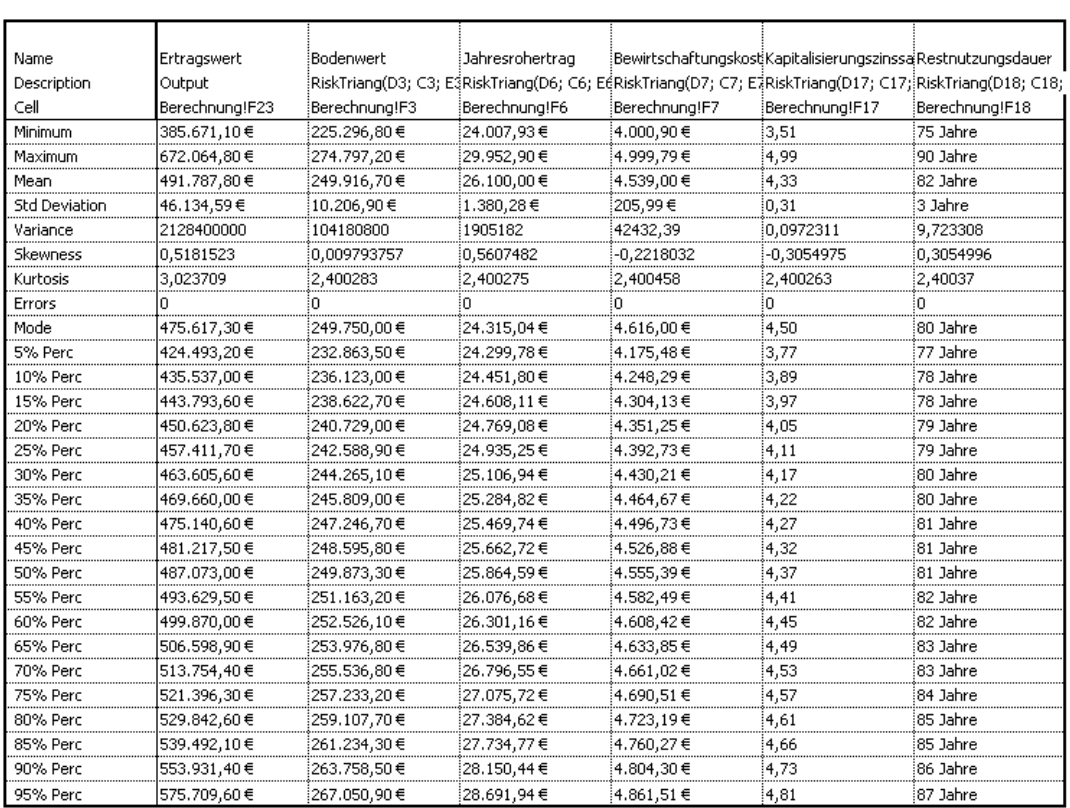

# @RISK Sensitivity Analysis

Performed By: xphy<br>Date: Montag, 30. März 2009 17:24:24

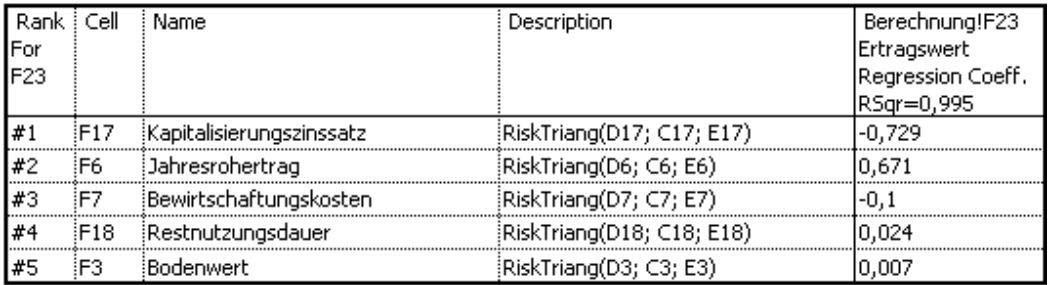

### @RISK Scenario Analysis

Performed By: xphy<br>Date: Montag, 30. März 2009 17:24:25

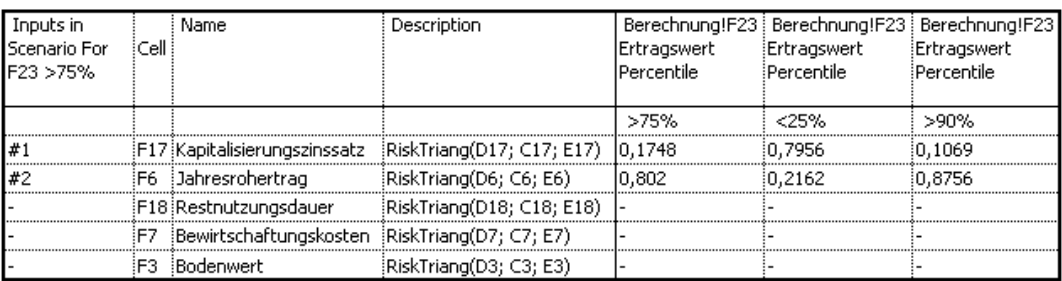

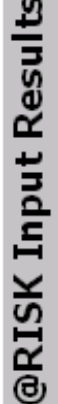

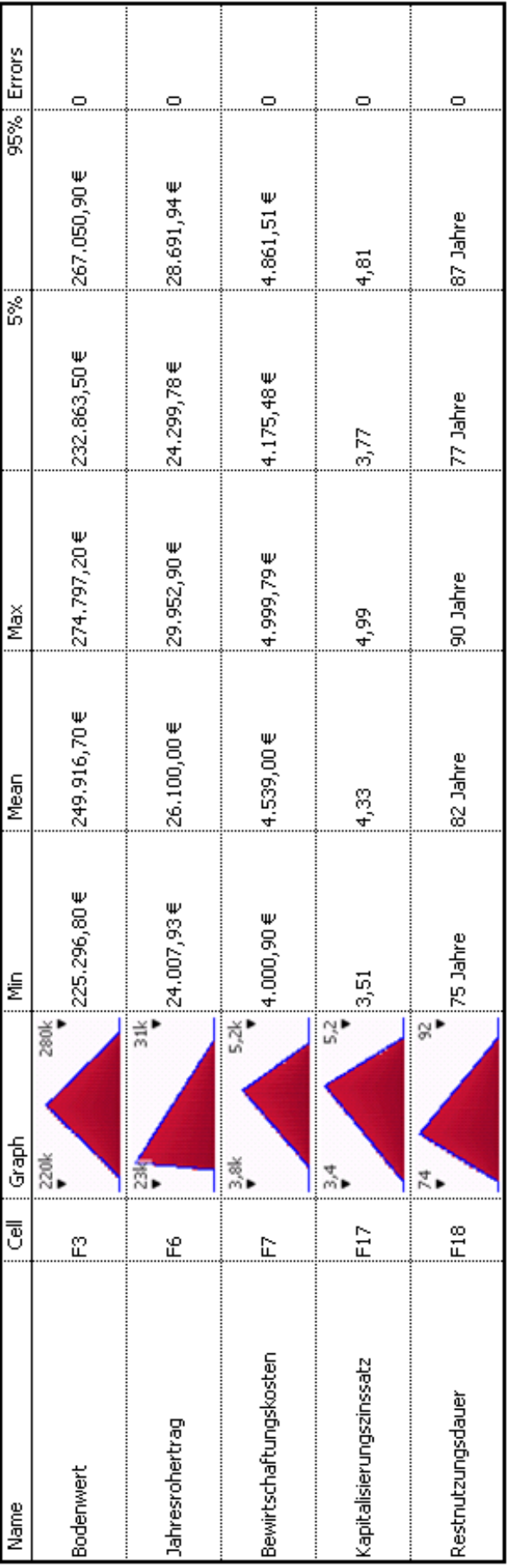

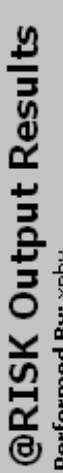

Performed By: xphy<br>Date: Montag, 30. März 2009 17:24:23

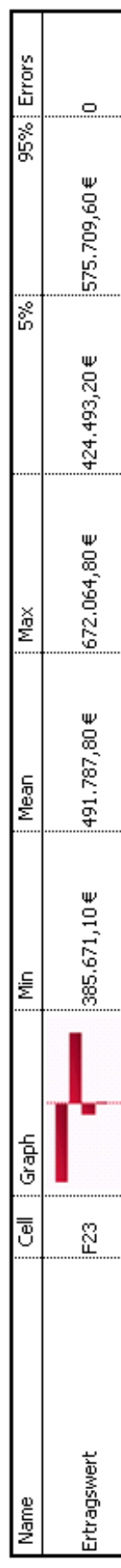

@RISK Model Inputs

Performed By: xphy<br>Date: Montag, 30. März 2009 17:24:26

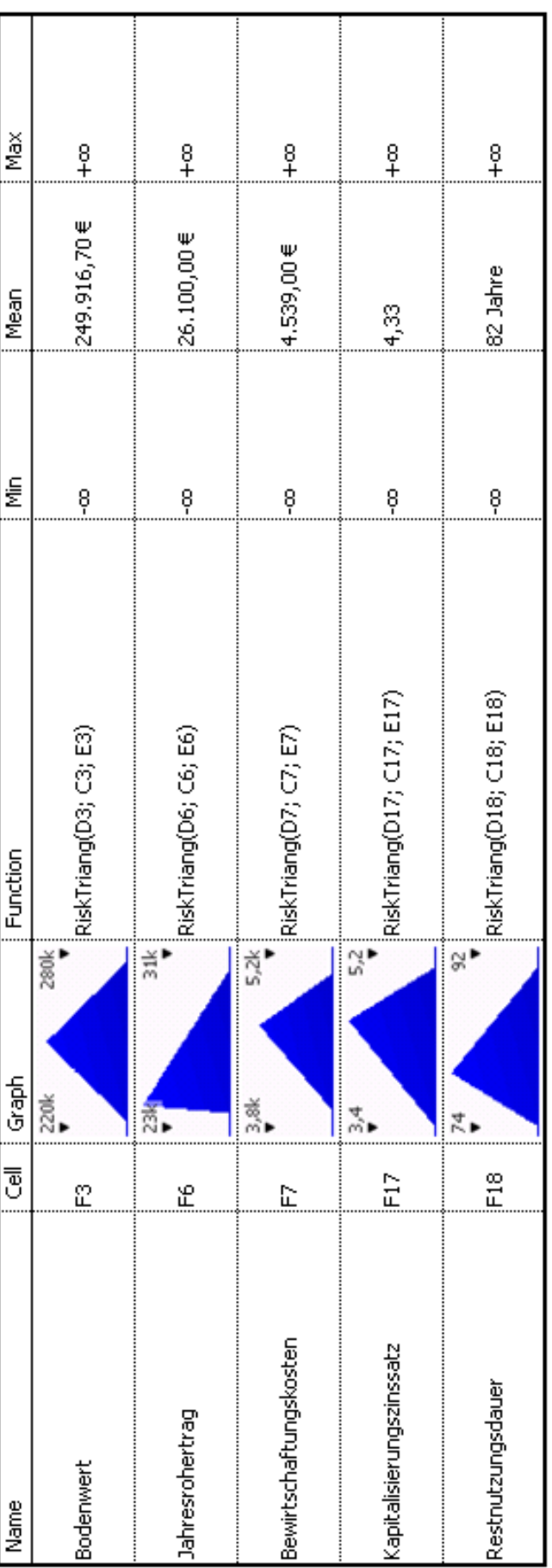

# @RISK Model Outputs<br>Performed By: xphy<br>Date: Montag, 30. März 2009 17:24:27

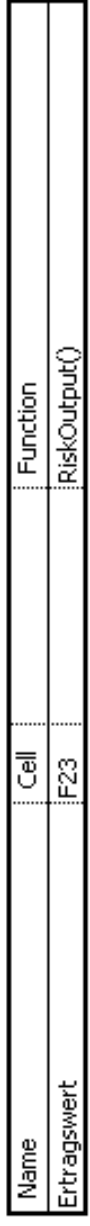

## **Auswertungsdetails Beispiel 4**

### @RISK Output Report for Ertragswert

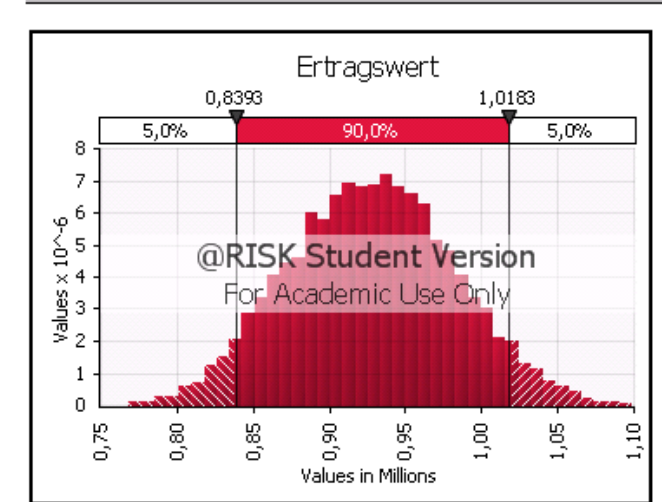

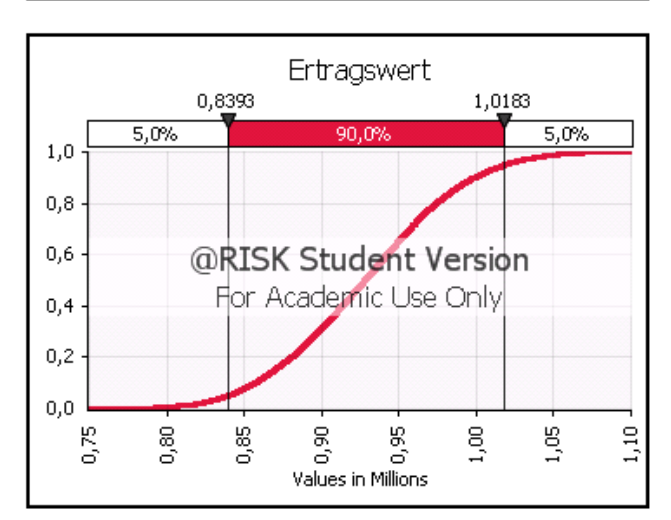

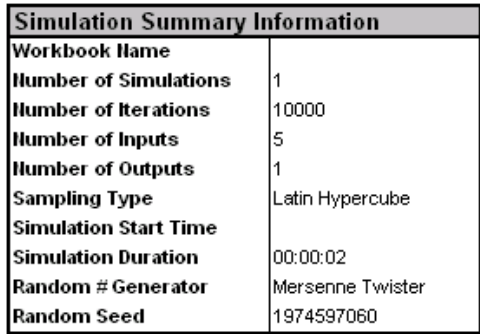

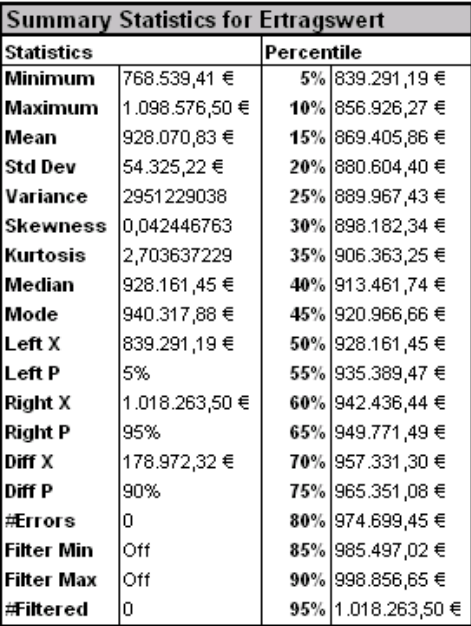

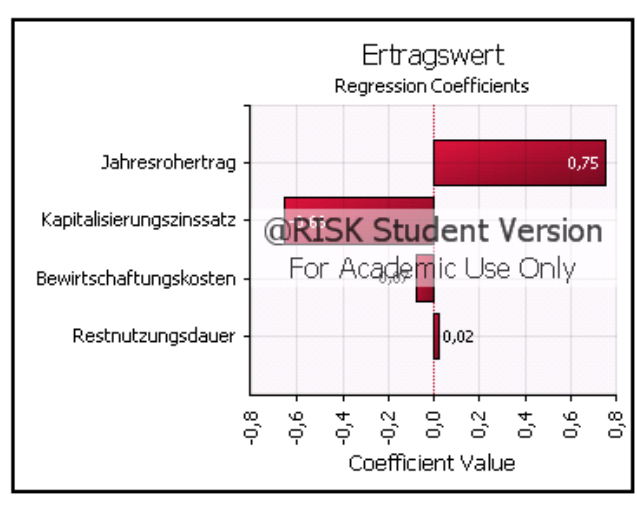

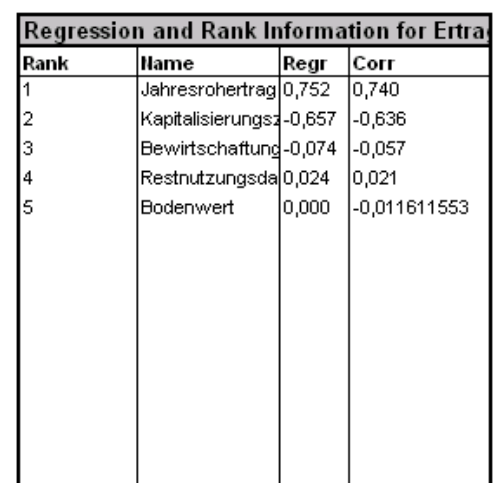

### @RISK Detailed Statistics

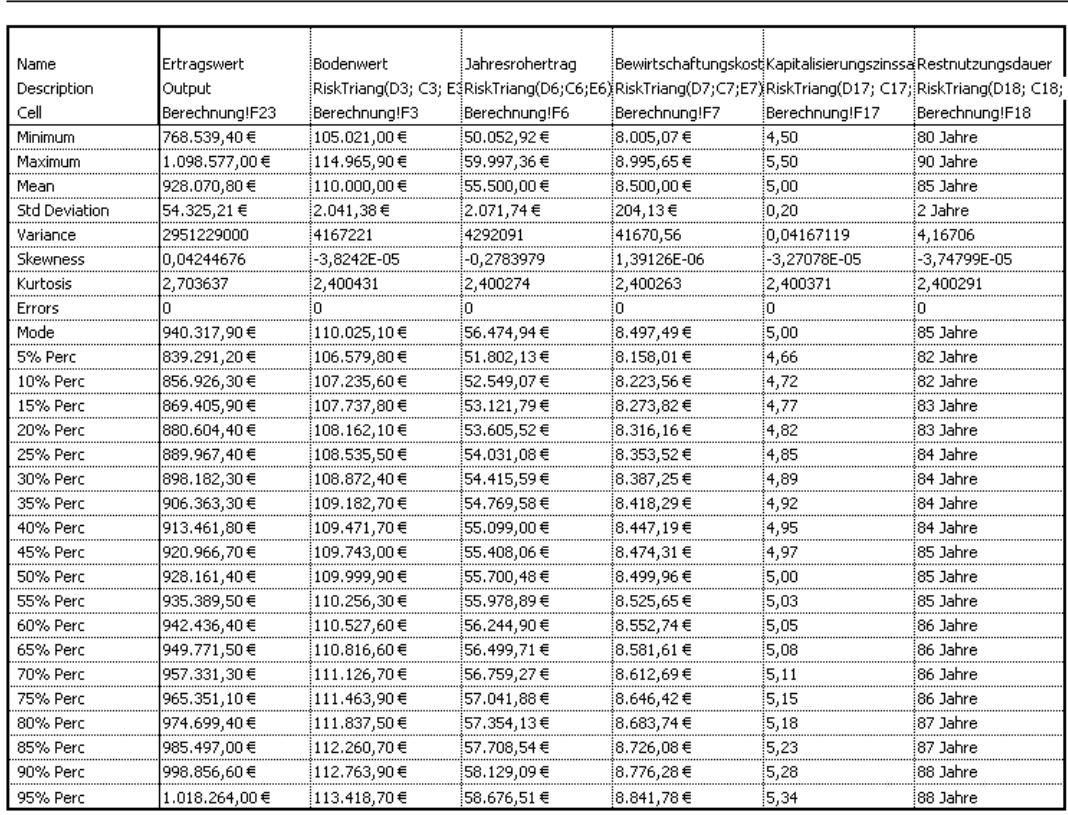

# @RISK Sensitivity Analysis

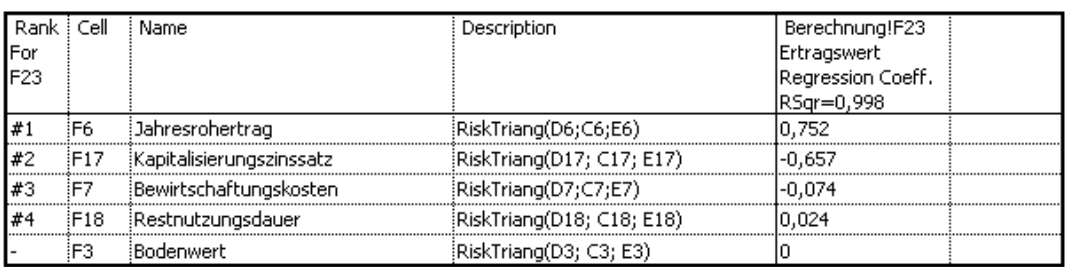

# @RISK Scenario Analysis

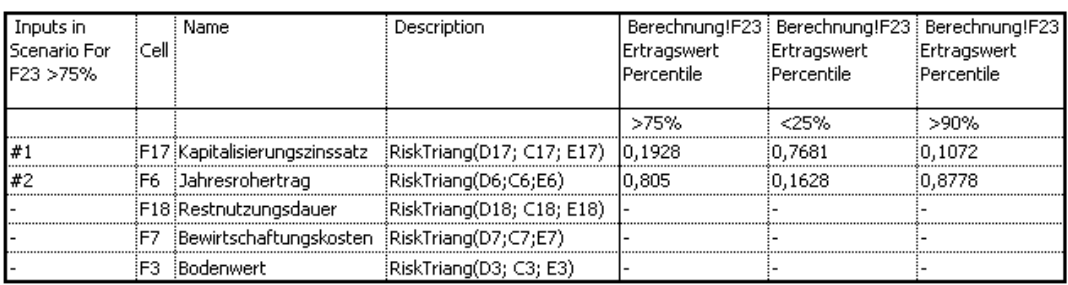

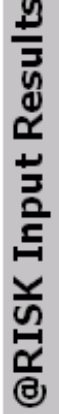

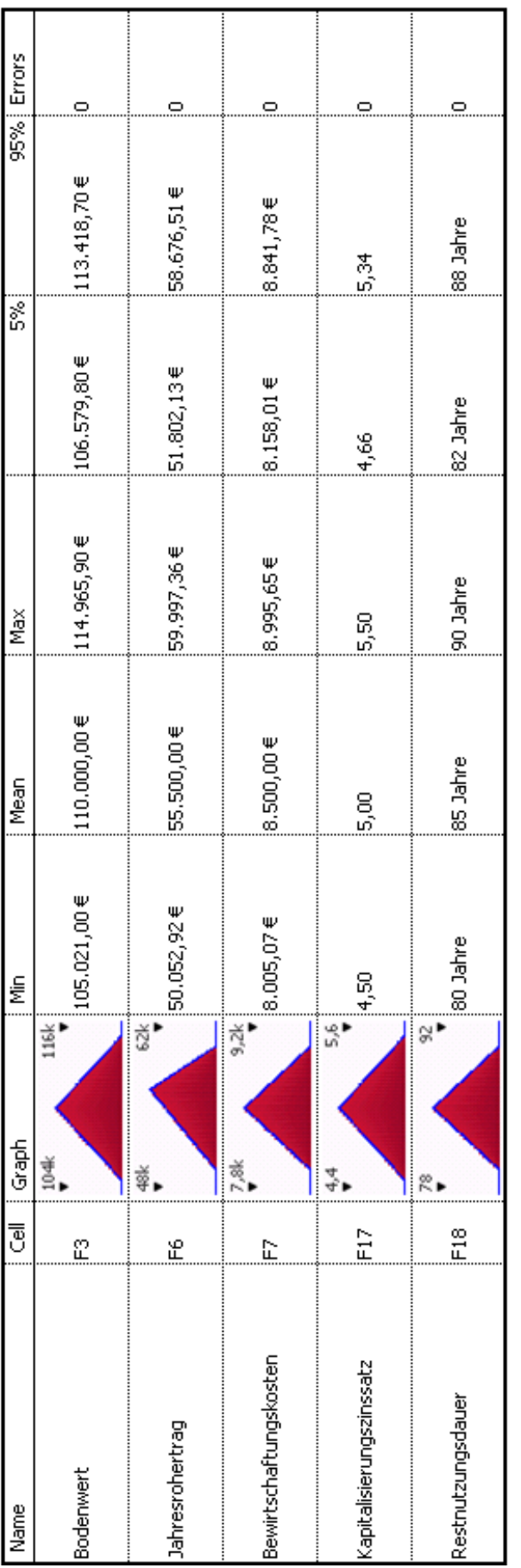

# @RISK Output Results

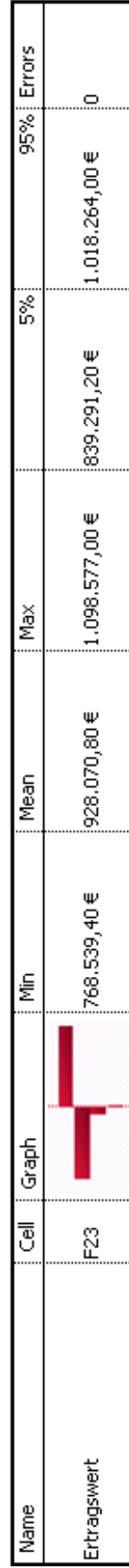

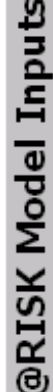

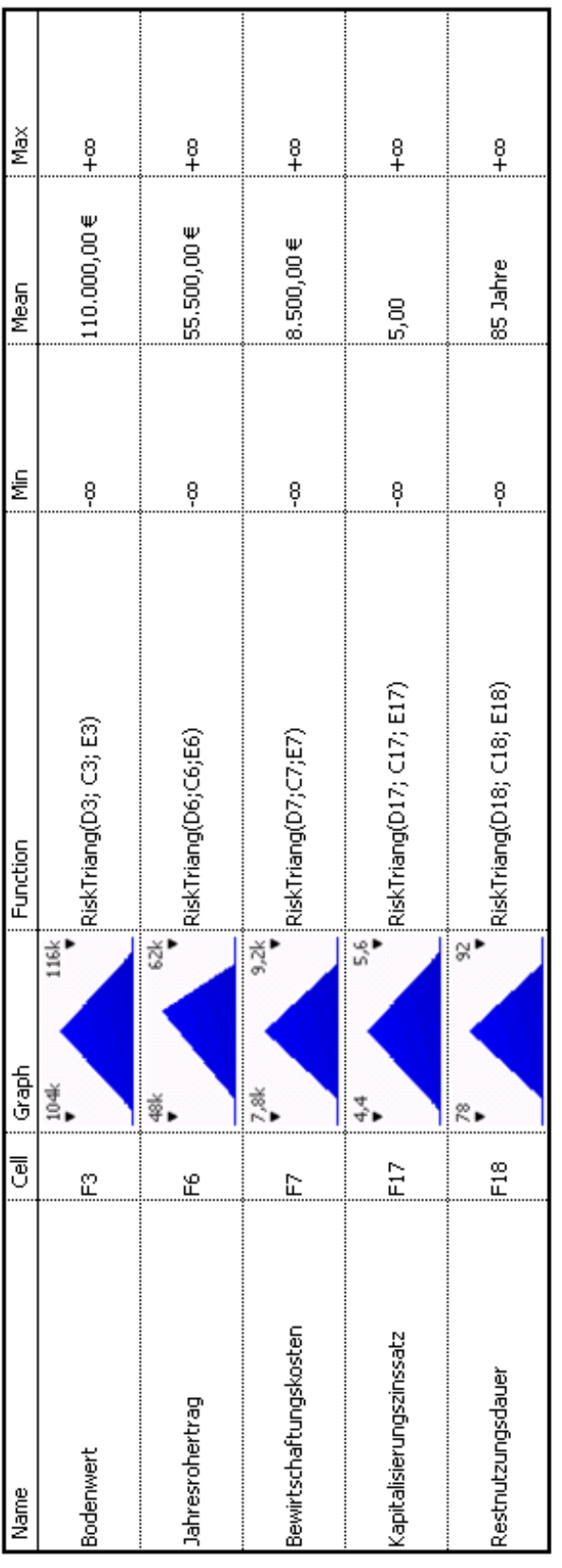

# @RISK Model Outputs

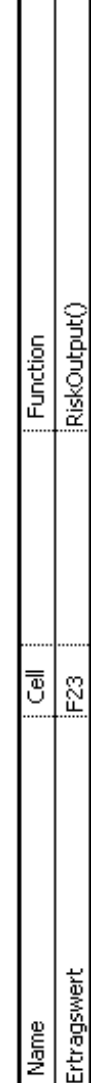

# **Fragebogen**

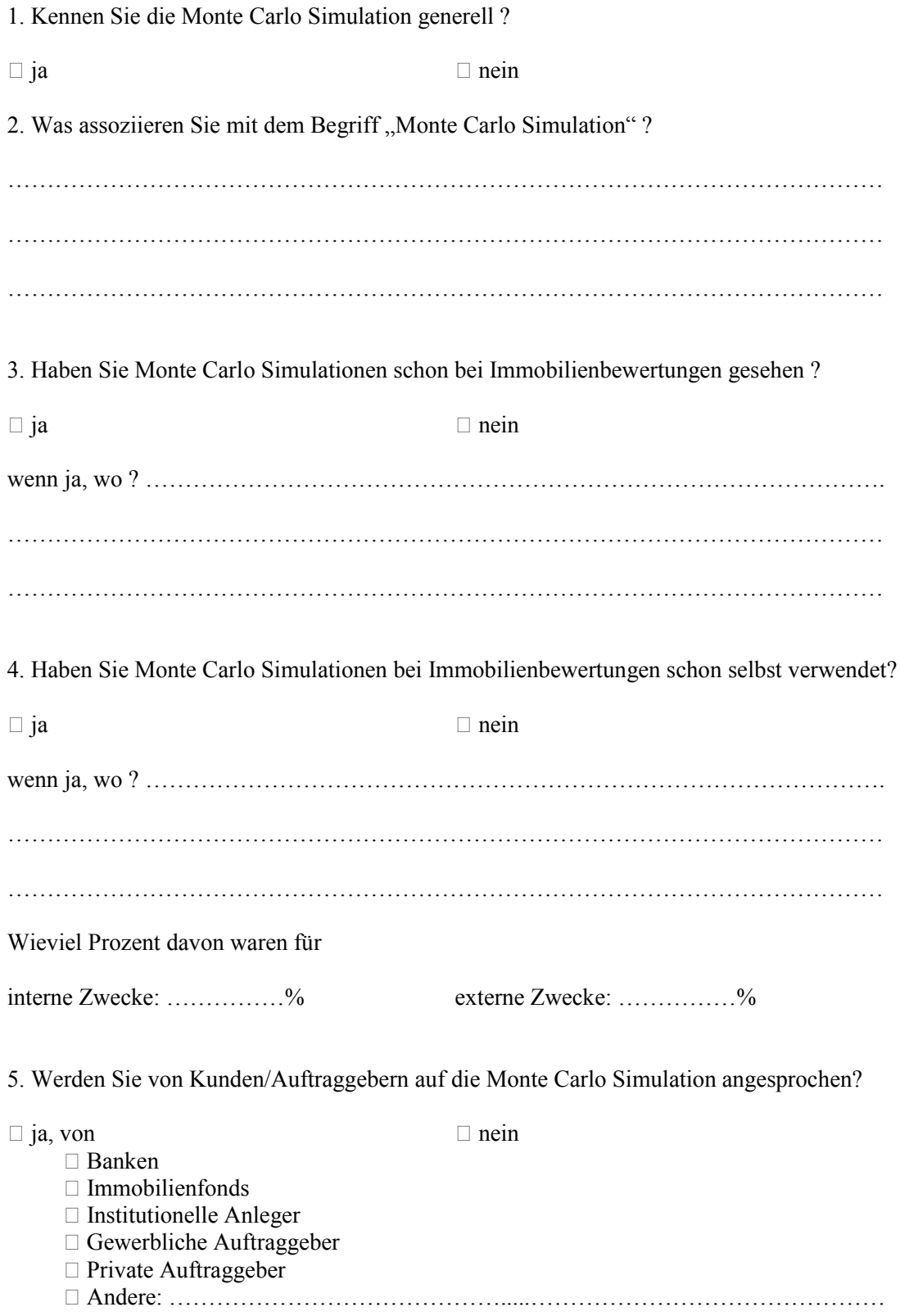

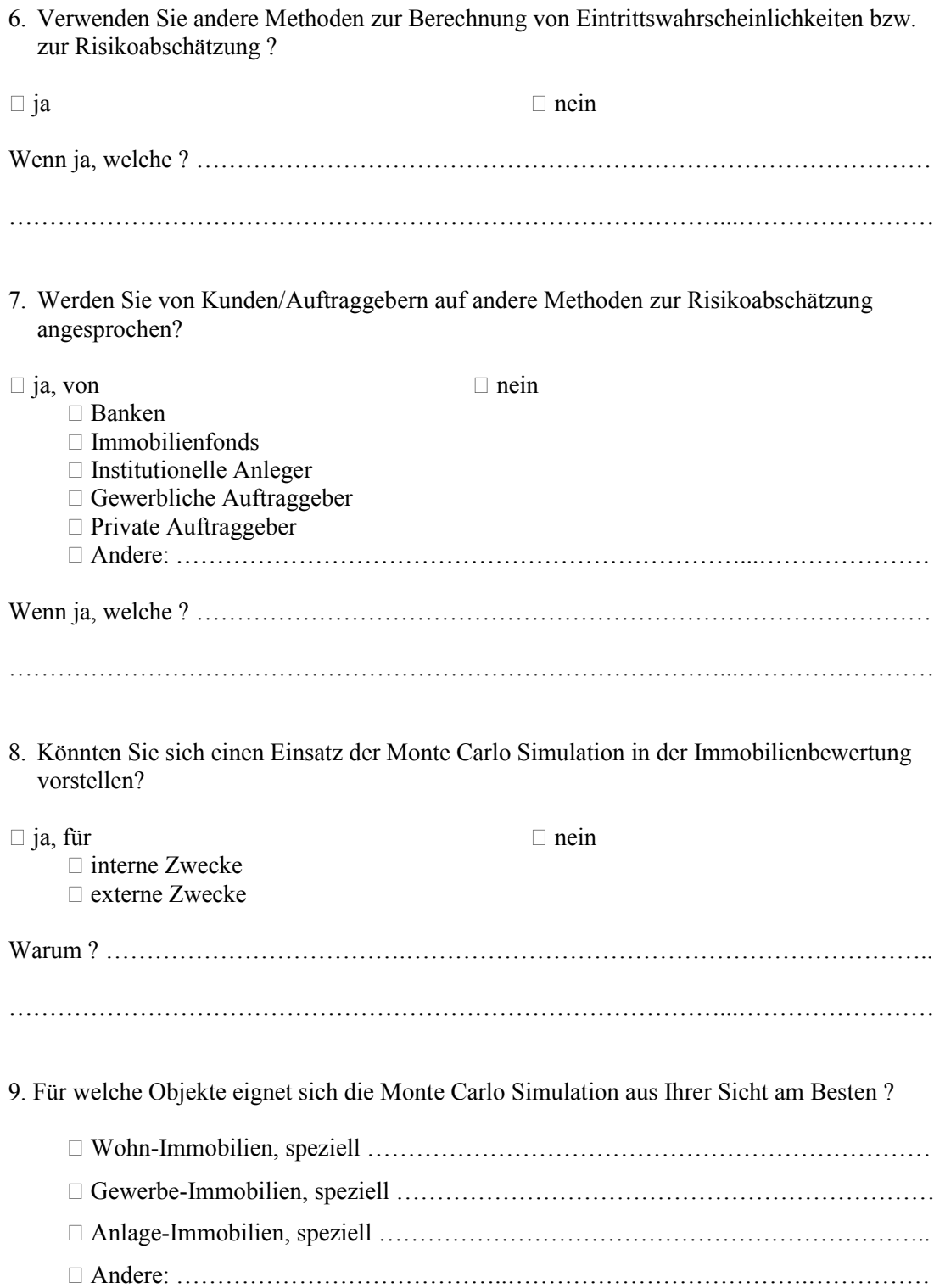

10. Für welche Bewertungsverfahren eignet sich die Monte Carlo Simulation aus Ihrer Sicht am Besten?

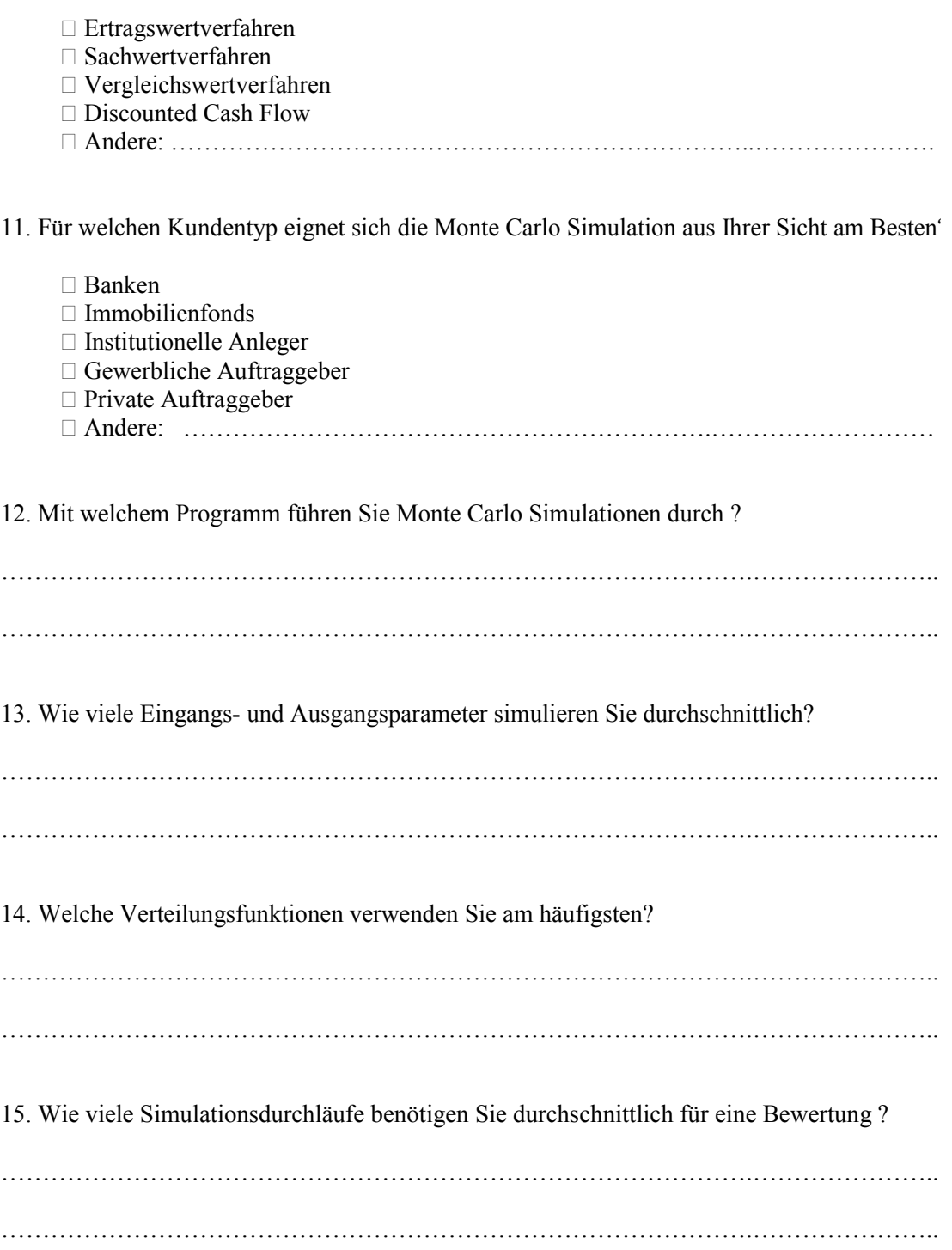

Fragebogen ausgefüllt von / Ansprechpartner für Rückfragen:

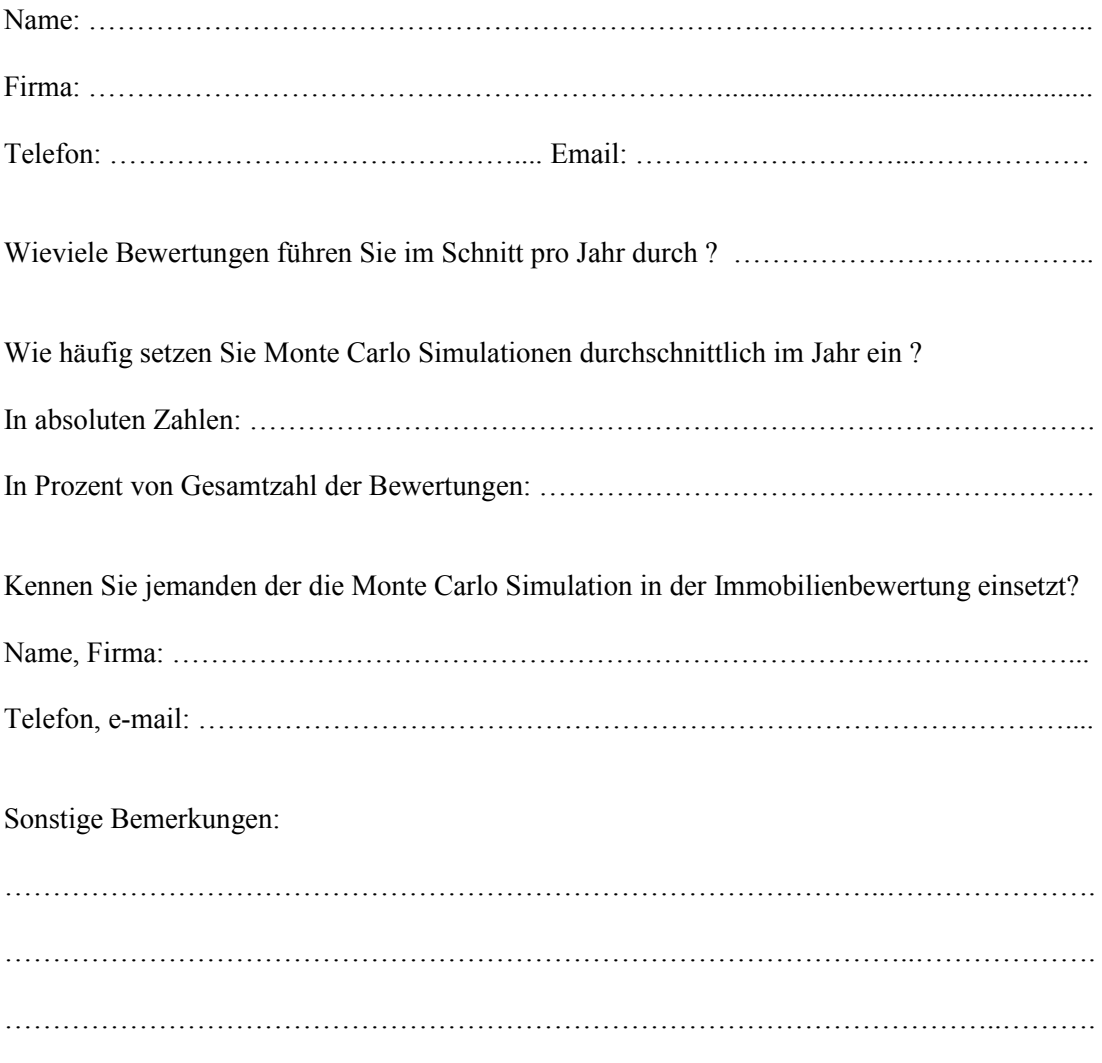

Vielen Dank für Ihre Mithilfe !